**Departament de Didàctica i Organització Escolar I Universitat de Barcelona**

1

I

# **• L'ORDINADOR I EL DESENVOLUPAMENT DE L'APRENENTATGE DE LA LECTURA I | L'ESCRIPTURA**

# **• PROPOSTA DE SOFTWARE PER APRENDRE A LLEGIR I A ESCRIURE EN CATALÀ**

**Montserrat Fons i Esteve** 

Desembre del 1990

Tesi Doctoral realitzada sota la direcció del Or, Vicenç Benedito

Annex 2.-Resultats parcials i totals del pre-test i del post-test del grup de tractament o grup Writing to de tractament o grup*writing to*<br>Read i del grup control o grup "mètode regular"

 $\sim$ 

-g- • -

<u>I</u>

# GRUP "WRITING TO READ"

398

.

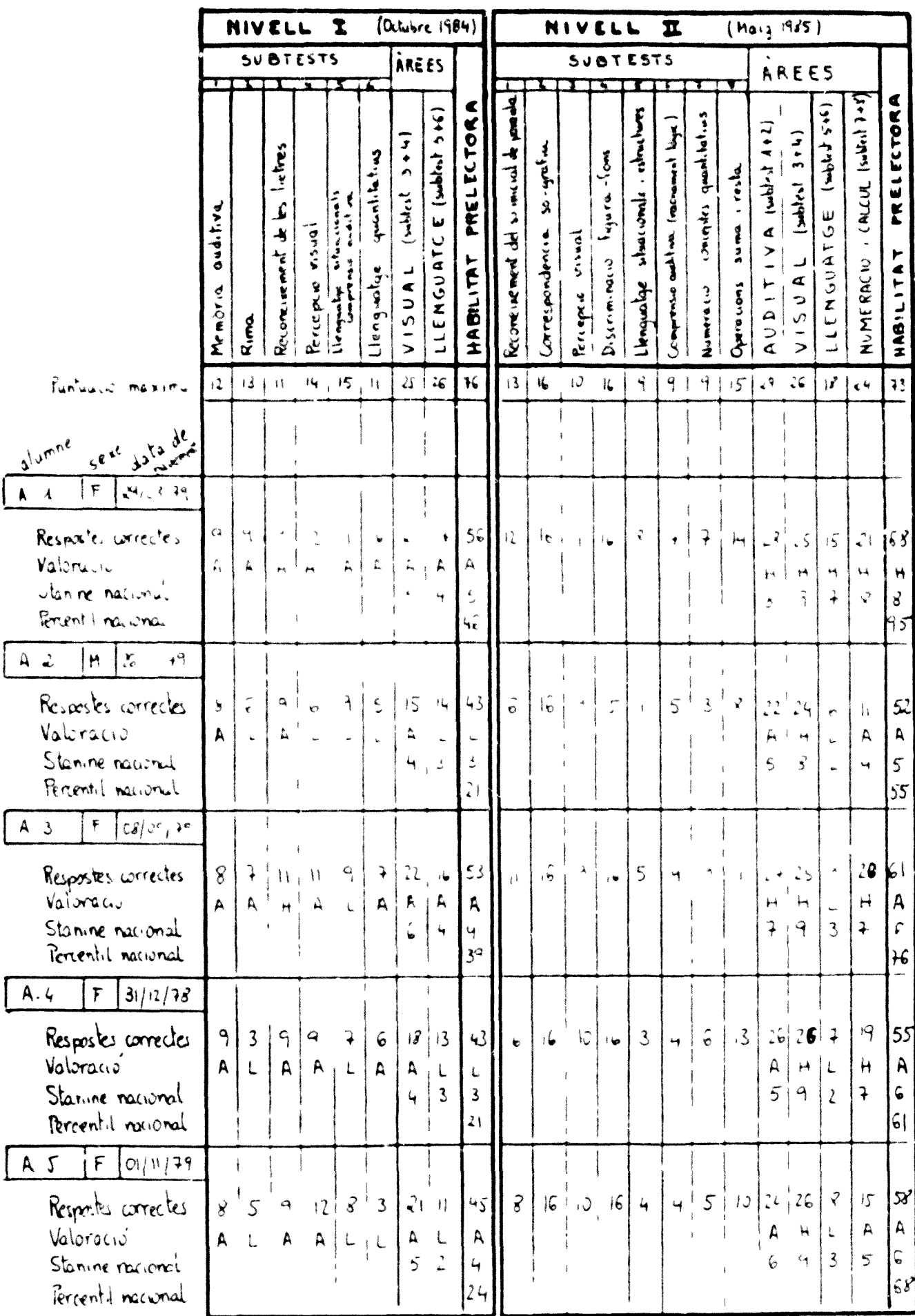

# GRUP "WRITING TO READ"

**Contract** 

 $\sim$ 

 $\sim$ 

 $\sim$   $\sim$ 

 $\overline{\phantom{a}}$ 

 $\overline{\mathcal{M}}$ 

-----

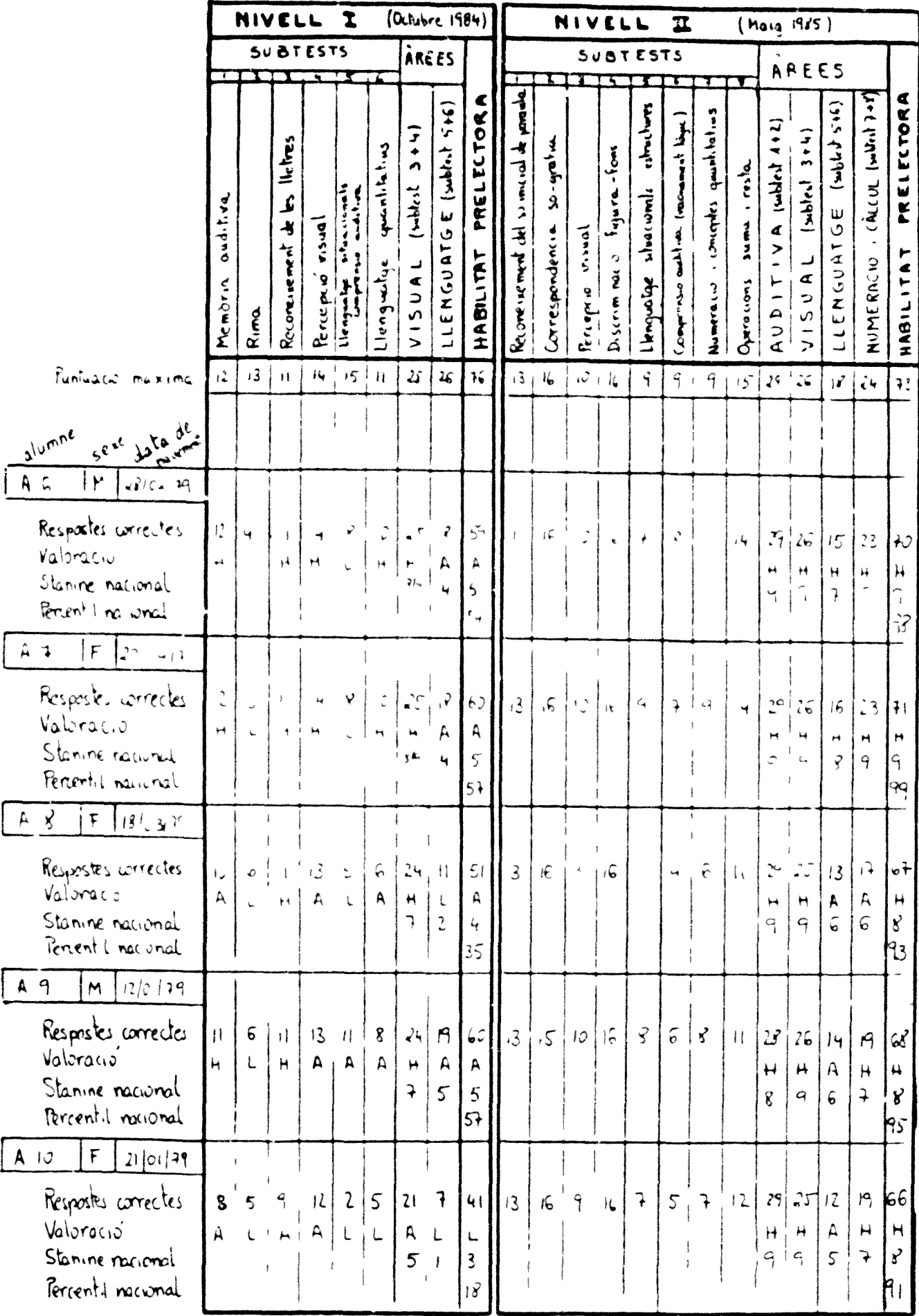

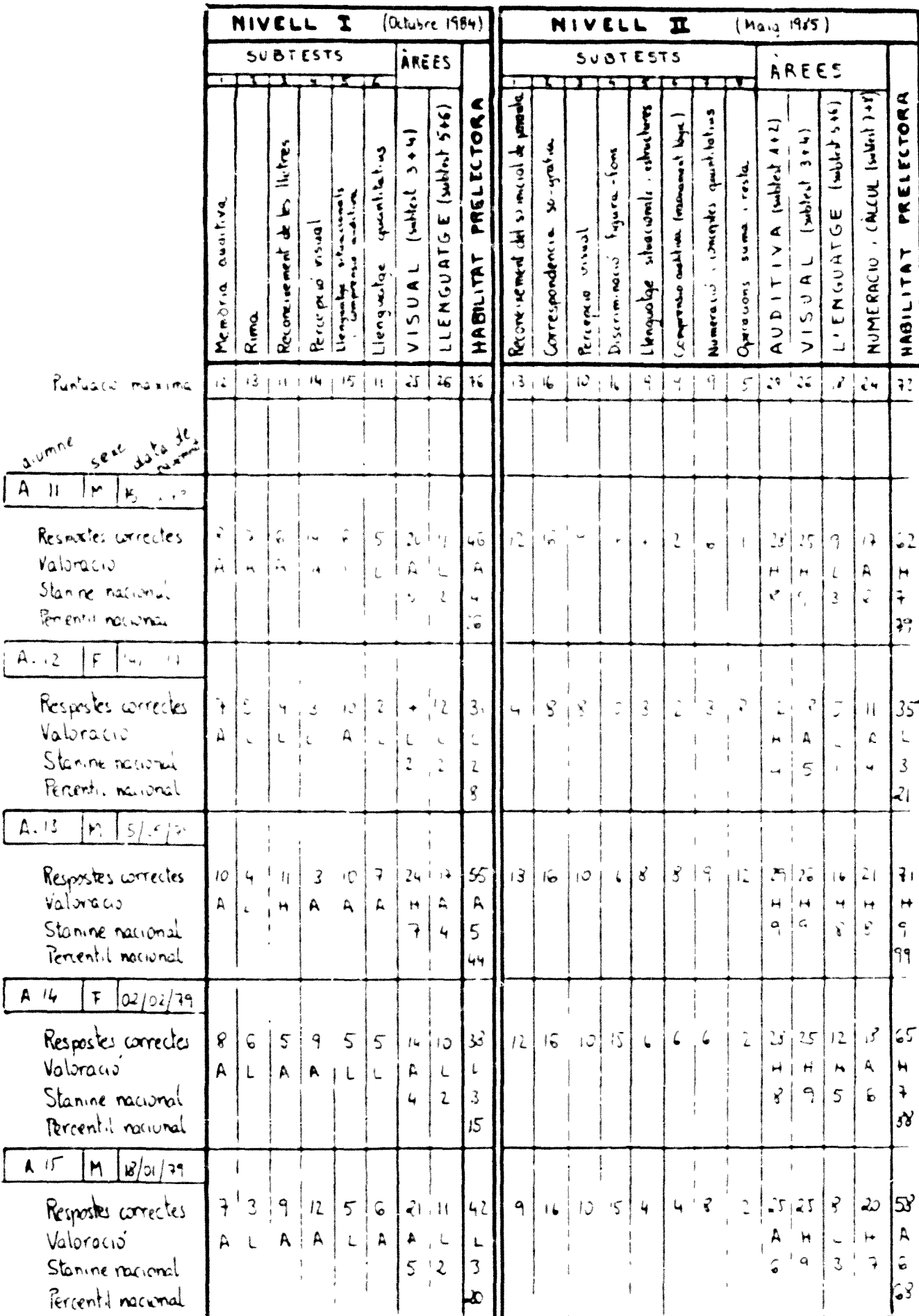

# GRUP "WRITING TO READ"

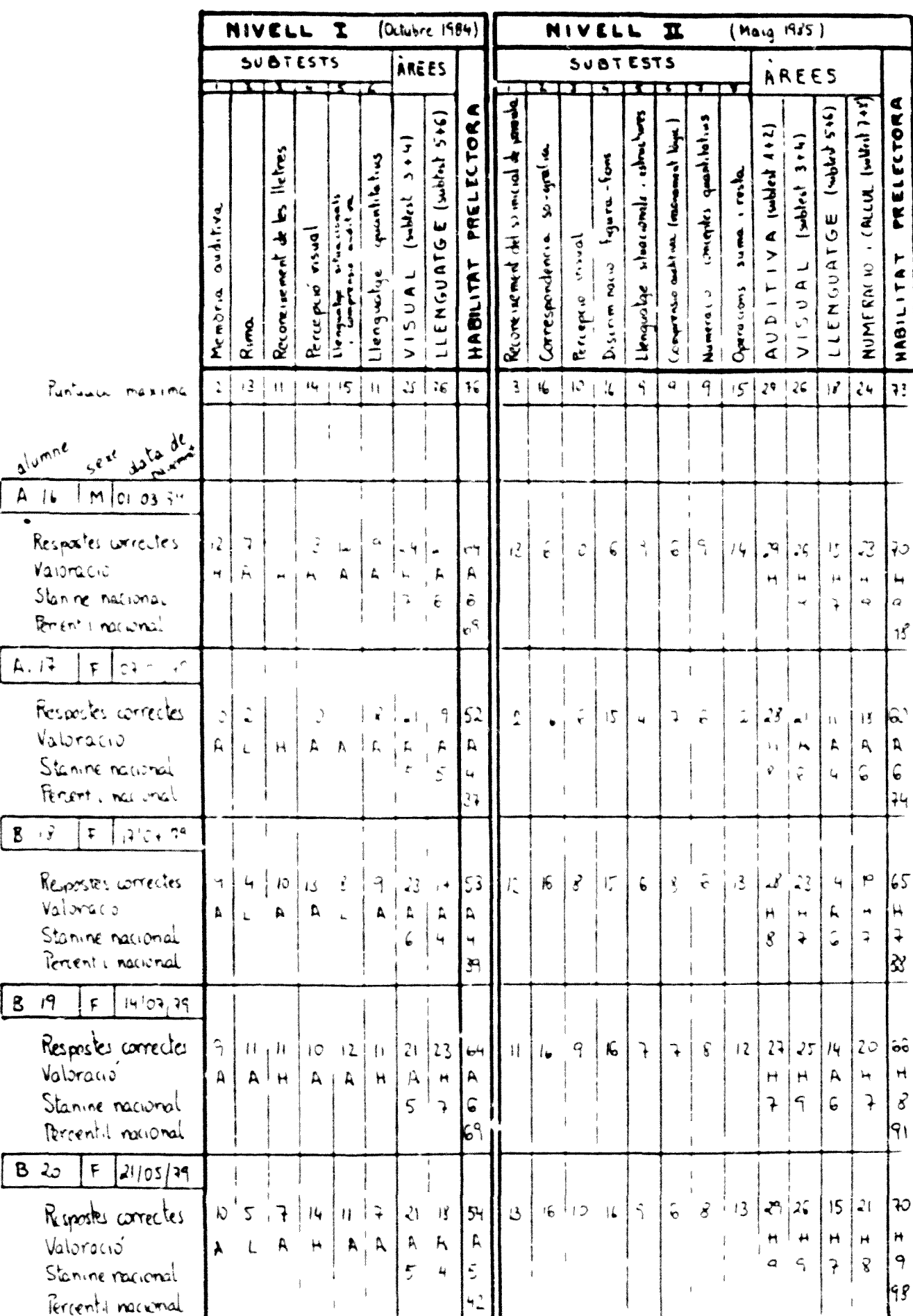

## GRUP " WRITING TO READ"

GRUF "WRITING TO READ"

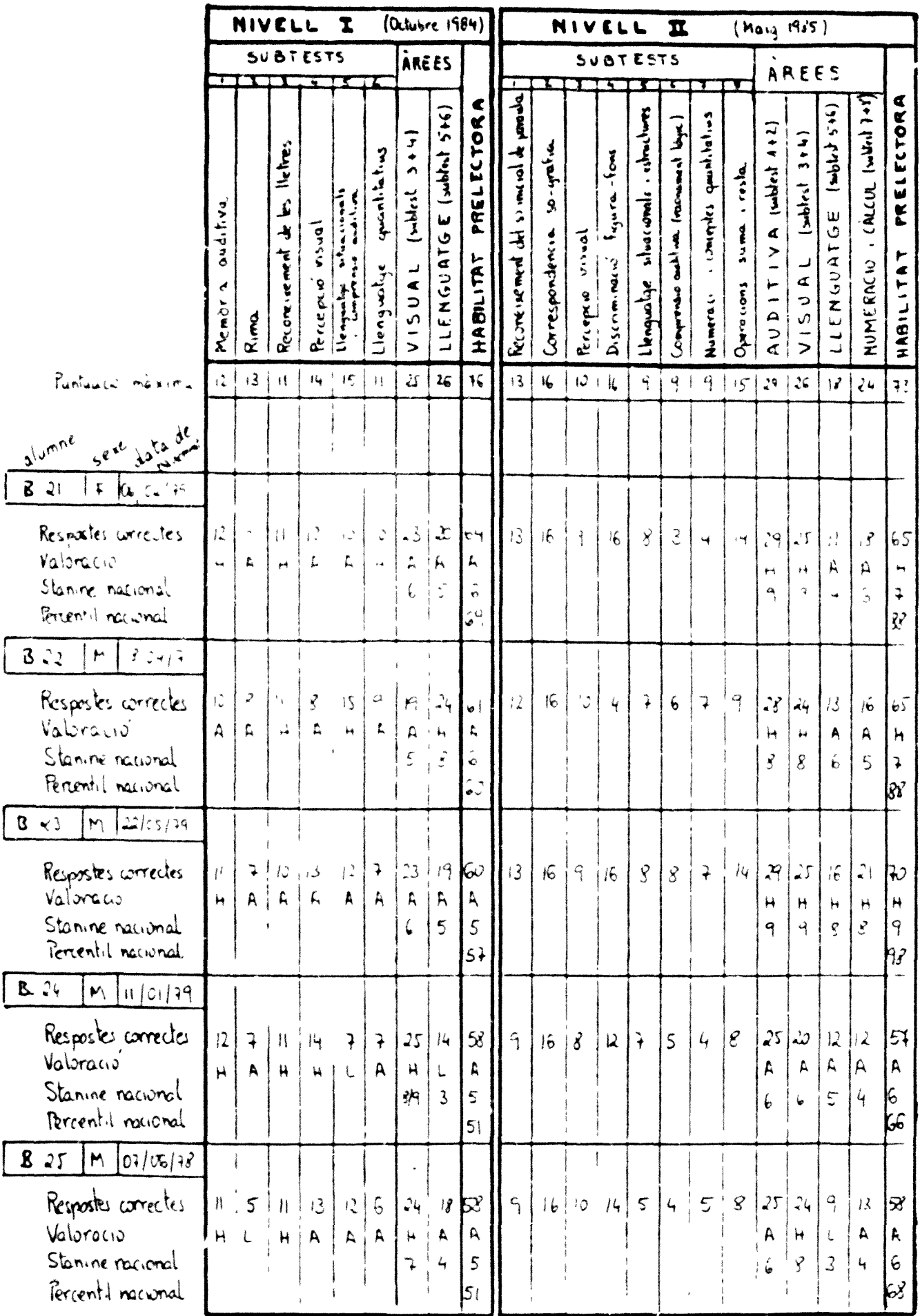

GRUP " WRITING TO READ"

|                                                                                                    | (Octubre 1984)<br>NIVELL<br>$\mathbf{r}$<br>AREES<br>SUBTESTS |              |                                                        |                    |                                 |                                    |                                       |                                                                                       |                                                             |                                                          |                            | NIVELL                     |                            |                                      | $\mathbf{z}$                     |                                      |                                 | (Maig 1935)                                                        |                                                                     |                                                                   |                                              |                                                      |
|----------------------------------------------------------------------------------------------------|---------------------------------------------------------------|--------------|--------------------------------------------------------|--------------------|---------------------------------|------------------------------------|---------------------------------------|---------------------------------------------------------------------------------------|-------------------------------------------------------------|----------------------------------------------------------|----------------------------|----------------------------|----------------------------|--------------------------------------|----------------------------------|--------------------------------------|---------------------------------|--------------------------------------------------------------------|---------------------------------------------------------------------|-------------------------------------------------------------------|----------------------------------------------|------------------------------------------------------|
|                                                                                                    |                                                               |              |                                                        |                    |                                 |                                    |                                       |                                                                                       |                                                             |                                                          |                            |                            |                            | <b>SUBTESTS</b>                      |                                  |                                      |                                 |                                                                    | AREES                                                               |                                                                   |                                              |                                                      |
|                                                                                                    | oud.twa<br>Membria                                            | Rima         | lletre:<br>نگ<br>$\ddot{\phantom{0}}$<br>Reconcinement | Jones<br>Pricepore | schematically<br>$\frac{d}{dt}$ | <b>Contact Service</b><br>Iengwiae | $\overline{r}$<br>(which is<br>VISUAL | 5+6)<br>LLENGONTG E (subter)                                                          | PRELECTOR<br>HABILITAT                                      | parmental<br>Reconvenement del so morral de              | 30-4min<br>Correspondencia | Percepsion unal            | Fugura-form<br>Disconnello | sheeting in the best of<br>Lingualye | Compresso cash m. (mountain logs | conceptes quantitations<br>Numeracio | sume criter<br>Operacions       | $1 + 1 + 1 + 1 + 1 + 1 = 1$<br>E<br>$\frac{1}{6}$<br>$\frac{1}{4}$ | $(3 + 5 + 3)$<br>$\overline{\mathbf{r}}$<br>c<br>S<br>$\frac{1}{2}$ | $(4404 + 546)$<br>$\mathbf{g}$<br>ENGOZ<br>ت<br>سا                | NUMERACIO : CALLUL IGHAT 7+1)                | PRELECTORA<br>HABILITAT                              |
| Puntuacio maxima                                                                                                    | $\left  \frac{1}{2} \right $                                  | $13 + 11$    |                                                        | He.                | 1511                            |                                    | $\frac{3}{5}$                         | $\mathbf{26}$                                                                         | $\mathbf{\hat{r}}$                                          | 131                                                      | $\mathfrak{t}_\bullet$     | $\omega$                   | $t\pmb{\zeta}$             | $\mathcal{L}_{\mathcal{L}}$          | $4 -$                            | 9                                    | 15                              | $29 + 26$                                                          |                                                                     | J                                                                 | 24                                           | 72                                                   |
| $\mathcal{Y}^{\mathbf{C}}$<br>$2^{l \omega^{m} n^{\ell}}$<br>ister)<br>$\epsilon^{e^{i\theta}}$<br>$\mathbf{B}$<br>$\mathbf{A} \mathbf{F}$<br>¥.<br>$\mathfrak{c}.$<br>Response correctes<br>Vrionecio<br>Stance number<br>Porent I removed | $\ddot{\mathcal{A}}$<br>D.                                    | $\mathbf{a}$ | H                                                      |                    |                                 |                                    | $\mathbf{\hat{z}}$                    | L<br>$\tilde{\mathcal{L}}$                                                            | ħ<br>$\Omega$                                               | $\mathbb{Z}$                                             | $\sqrt{\hbar}$             | $L_{\rm H}$                | $\Delta$                   | L.                                   | ₹                                | $\vec{s}$                            | $\overset{\rightarrow}{\omega}$ | 23<br>⊬<br>Ý                                                       | $\frac{1}{\sqrt{2}}$<br>ŧ₩<br>$\mathcal{C}$                         | $\mathfrak{Z}$<br>Â                                               | $\stackrel{1}{\sim}$<br>H<br>$\tilde{\cdot}$ | 5.5<br>$\frac{1}{2}$<br>$\zeta$<br>$P_{\text{1}}$    |
| $B = 7$ M $\frac{24}{7}$<br>Respectes correctes<br>Valoracio<br>Stan ne nacional<br>Perinti, national                                                                                                    | $\hat{K}$                                                     |              | W,                                                     | 14                 | Ц<br>A                          |                                    | $\epsilon$                            | $\frac{37}{16}$<br>Ą<br>$\epsilon$                                                    | $\widetilde{\infty}$<br>A<br>$\zeta$<br>$\mathfrak{p}$      |                                                          |                            |                            | $\vec{r}$   $V_0$          | $\ddot{+}$                           |                                  | H                                    | $\mu_{\rm T}$                   | $\chi$<br>H<br>q                                                   | $\mathbf{L}$<br>H<br>₹                                              | 14<br>$\mathbf{L}_\mathrm{t}$<br>$\zeta$                          | 23<br>$\overline{H}$<br>$\boldsymbol{q}$     | 64<br>H<br>$\mathcal{E}$<br> 93                      |
| $B_{\text{ext}}$ $\left  \mathcal{F} \right $ $\left  \mathcal{F} \right $ $\left  \mathcal{F} \right $<br>Respostes correctes<br>valoracio<br>Stanine nacional<br>Persentil nacional                                                       | A.                                                            | H            | 10[12:10113]                                           | $A \mid A$         | $\bar{\mathbf{u}}$              | 141312                             |                                       | A                                                                                     | 79                                                          | $\begin{bmatrix} 1 & 1 \\ 0 & 1 \end{bmatrix}$ 3 6 10 16 |                            |                            |                            |                                      | 654                              |                                      | 5                               | Н<br>$\mathbf{q}$                                                  | 29/26<br>Ħ<br>$\mathbf{q}$                                          | $\mathbf{1}_{\mathbf{1}}$<br>$\hat{\mathsf{H}}$<br>$\overline{4}$ | $\mathcal{A}$<br>H<br>$\ddot{\bullet}$       | း<br>Ħ<br>$\boldsymbol{s}$<br>Ħ١                     |
| $F(x)$ 10 $x$<br>$29 -$<br>$\mathbf{B}$<br>Respostes correctes<br>Valoracio<br>Stanine nacional<br>Percentil recional                                                                                                    | $\mathbf{H}$<br>Ĥ                                             | H            | 13111<br>$\mathbf{H}$                                  |                    | A, H                            | $\mathbf{H}$                       | $\overline{\mathbf{r}}$               | $\mathsf{H}% _{0}\left( t\right) \equiv\mathsf{H}_{0}\left( t\right) ,$<br>$\ddot{q}$ | 3 15 10 24 35 33 <br>н<br>٩<br>$5 +$                        | 13                                                       | 16                         |                            | 10 16                      | $\cdot$ $\boldsymbol{s}$             | 5 <sup>1</sup>                   |                                      | 9 13                            | Η<br>9                                                             | P[26]<br>н<br>9                                                     | 13<br>A<br>$\overline{6}$                                         | 22<br>H<br>$\mathbf{S}$                      | $\mathcal{C}$<br>∣⊬<br>$\mathcal{S}$<br>$\mathsf{h}$ |
| $B.30$ $M \left[ \frac{16}{14} \right]$<br>Respostes correctes<br>Valoració<br>Stanine racional<br>Percent 4 nacional                                                                                                    | 8 <sup>1</sup><br>A                                           |              | $3\frac{1}{2}$<br>$\overline{\mathbf{H}}$              | $\vert$   3<br>A   | $\rightarrow$<br> L, L          | $L_{\rm p}$                        | H                                     | $\overline{2}$                                                                        | $[24 \ 1]$ 56<br>$\mathsf A$<br>$\mathfrak{g}_\mathfrak{o}$ | $ \eta $                                                 |                            | $16 \mid 10 \mid 6 \mid 3$ |                            |                                      | Ч                                |                                      | $\overline{q}$                  |                                                                    | 27,26<br>$\begin{array}{c} H H H \\ \downarrow H \end{array}$       | $\ddagger$<br>$\ddot{\bullet}$                                    | 15<br>A                                      | ၊ေ<br>ļ٣į                                            |

▸∼₩

GRUF VRITING TO READ"

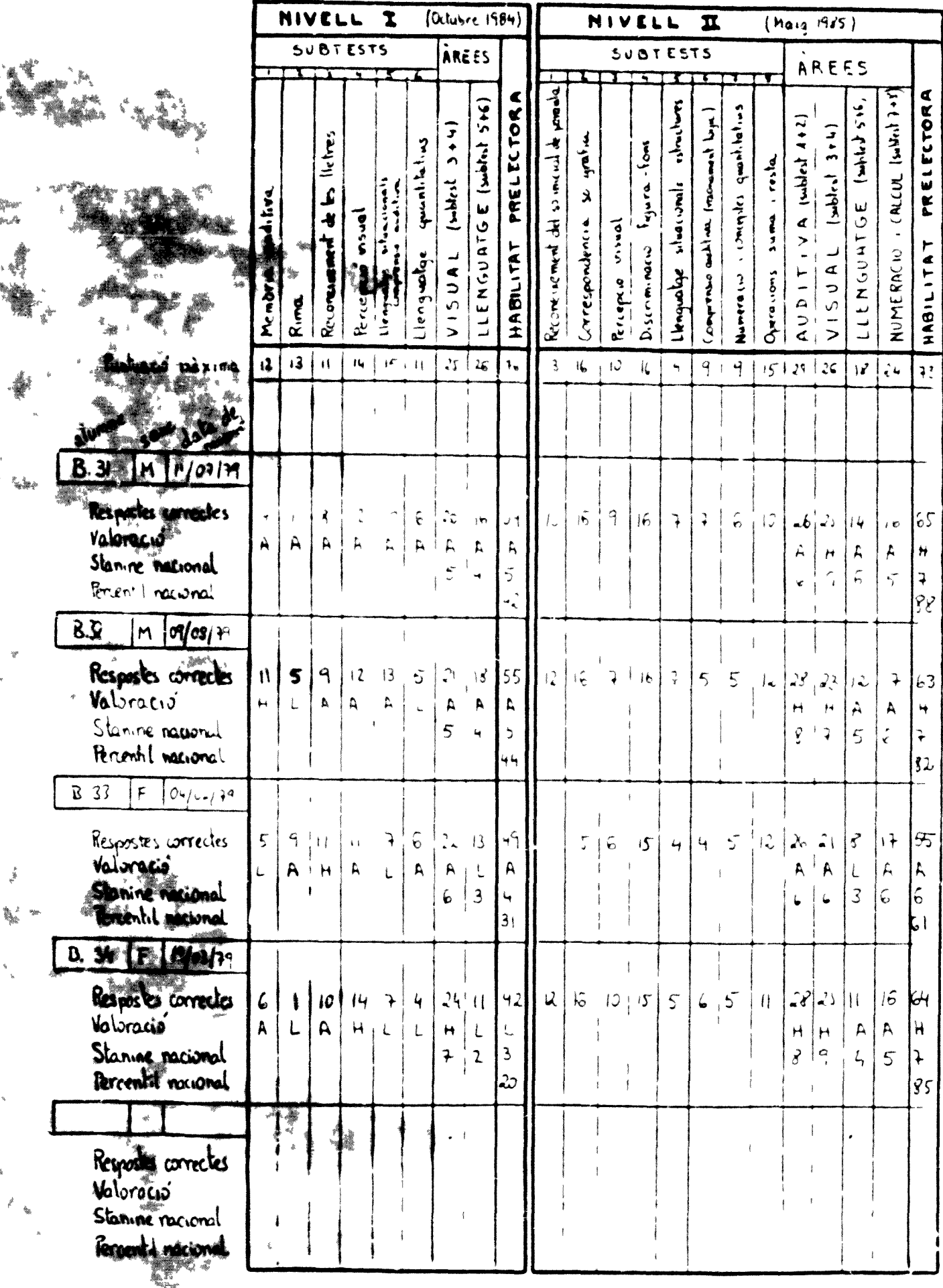

GRUP "MÈTODE REGULAR"

|                                                                                                    | $\mathbf{r}$<br>NIVELL<br><b>SUBTESTS</b> |                         |                                     |                    |                                |                          | (0.145c.1984)                                                                                                    |                                               |                                                        |                                                   |                                    | NIVELL                   |                                                                                   |                                    | $\mathbf{r}$                              |                                    |                                  |                                                                           | $(Ma_{12} 1975)$                                                                                       |                                                           |                                                 |                                                   |  |
|----------------------------------------------------------------------------------------------------|-------------------------------------------|-------------------------|-------------------------------------|--------------------|--------------------------------|--------------------------|----------------------------------------------------------------------------------------------------|-----------------------------------------------|--------------------------------------------------------|---------------------------------------------------|------------------------------------|--------------------------|-----------------------------------------------------------------------------------|------------------------------------|-------------------------------------------|------------------------------------|----------------------------------|---------------------------------------------------------------------------|----------------------------------------------------------------------------------------------------|-----------------------------------------------------------|-------------------------------------------------|---------------------------------------------------|--|
|                                                                                                    |                                           |                         |                                     |                    |                                |                          | <i>i</i> nees                                                                                                    |                                               |                                                        |                                                   |                                    |                          |                                                                                   | SUBTESTS                           |                                           |                                    |                                  |                                                                           | AREES                                                                                                  |                                                           |                                                 |                                                   |  |
|                                                                                                    | 0.44.1.79<br>Memoria                      | Rima                    | lletres<br>ئا<br>Ą<br>Reconcinement | lorsin<br>Pricipie | <b>Schule Clonals</b><br>$+$   | qualitation<br>Llenawine | $\overline{3}$ + 4<br>(which<br>$\overline{\phantom{a}}$<br>$\begin{array}{c}\n\bullet & \bullet \\ \circ & \circ\n\end{array}$<br>$\frac{1}{2}$ | LENGUATGE (sublet 5+6)                        | ECTORA<br><b>PREL</b><br>HABILITAT                     | Reconenement del so meral de ponda                | ین - بارها . مد<br>Correspondencia | Jonson<br>Percepso       | $\mathfrak{f}_{\text{sym}}(\mathbb{Q}) = \mathfrak{f}_{\text{CMB}}$<br>Discommand | sheetimic intractums<br>Llengualge | I will be a control of the comment lines. | Numeracio i contentes quantitatios | $sum \cdot r_0$ la<br>Operations | $1 \times 4$ (which $1 + 2$ )<br>⊢<br>$\frac{1}{2}$<br>$\frac{1}{\alpha}$ | $3 + 4)$<br>$\frac{1}{3}$<br>$\boldsymbol{\alpha}$<br>$\mathbb{C}^{\mathbb{C}}$<br>$\cal{O}$<br>$\geq$ | $(2 + 5)$<br>LLENGUATOE                                   | (241)<br>NUMERALIO                              | PRELECTORA<br>HABILITAT                           |  |
| Particulation multiple                                                                                                    | $+2$                                      |                         |                                     |                    | $13 + 0.149 + 15.10$           |                          | $\sqrt{2}$                                                                                                    | 2 <sub>b</sub>                                | $\mathcal{H}_\mathrm{b}$                               | 3 <sup>1</sup>                                    | $\mathbf{I}_{\mathbf{D}}$          | $\hat{\psi}$             | $\mathcal{U}_\bullet$ .                                                           | $\frac{1}{2}$                      |                                           | 44.9                               | 1513                             |                                                                           | $\sqrt{6}$                                                                                             |                                                           | $\mathbf{Z}$ $\mathbf{Z}$                       | $\mathfrak{Z}^{\mathfrak{T}}$                     |  |
| $\mathcal{Y}^{\ell}$<br>$2^{ \psi^{m}\cap\mathcal{E} }$<br>$\frac{4f}{4f}c_t$<br>$a^{\mathfrak{C}}$<br>$\lfloor \epsilon \rfloor$<br>١F<br>1<br>$2310 + 77$ |                                           |                         |                                     |                    |                                |                          |                                                                                                    |                                               |                                                        |                                                   |                                    |                          |                                                                                   |                                    |                                           |                                    |                                  |                                                                           |                                                                                                    |                                                           |                                                 |                                                   |  |
| Respostes correctes<br>Valoracio<br>Stance na mai<br>Persentil nocume                                                                                       | 10<br>$\mathcal{E}_1$                     | 9<br>À.                 | $\mathbf{H}$                        | بية<br>$H^+H$      | $A +$                          | 7<br>$\mathsf{A}$        | 25<br>$\mathbf{H}$<br>$\langle \!\!\langle \cdot \rangle \!\!\rangle$                                                                            | $\overrightarrow{3}$<br>$\mathcal{L}_\lambda$ | 62<br>$\Lambda$<br>$\ddot{\bullet}$<br>εt              | 3                                                 | $\frac{1}{2}$                      | J                        |                                                                                   | ۹                                  | 3                                         | $\epsilon$                         | $\mathfrak{t}\mathfrak{s}^*$     | $\mathbb{C}$<br>н                                                         | 221<br>Ť₩<br>$7 + 2$                                                                                   | $\epsilon$ $\stackrel{\sim}{\sim}$<br>Ą<br>$\overline{S}$ | $\blacktriangleleft$<br>Ħ<br>$\vec{\mathbf{s}}$ | $\bullet$ 3<br>Ħ<br>$\frac{1}{2}$                 |  |
| $2  F $ $3/7$<br>Respostes correctes<br>Valoracio<br>Staning national<br>Percentil navoral                                                                  | $\stackrel{\rightarrow}{\mathbf{L}}$<br>H | $\bullet$               | Ħ                                   | $\hat{P}$          | $\mathbb{C}^{\mathbb{C}}$<br>H | $\frac{3}{4}$<br>Ã       | दोम<br>H                                                                                                    | $\lambda$<br>Ħ<br>$\acute{\text{e}}$          | $\mathfrak{c}$ 4<br>A<br>$\hat{\mathbf{b}}$<br>$\zeta$ | (3)                                               | $\mathcal{F}_{\pmb{\theta}}$       | $\hat{\mathbf{S}}$       | $\sqrt{2}$                                                                        | $\ddot{\gamma}$                    | 7 <sup>1</sup>                            | $\mathfrak{Z}$                     | $+2$                             | $\mathcal{P}^+$<br>H<br>۹                                                 | 23<br>٣Ā<br>Ŧ                                                                                          | $\mathbf{I}$<br>H<br>$\mathbf{g}$                         | 15<br>$\mathsf R$<br>$\tilde{5}$                | $ \bullet\zeta\rangle$<br>$\mathbf{H}$<br>ý<br>95 |  |
| $C.3$ if $ s $ , $ s $<br>Respostes correctes<br>Valoracio<br>Stanine nacional<br>Percentil nocional                                                        | $\Delta$                                  | $\frac{1}{2}$<br>$\pm$  | ا جا جا<br>$L$ $A$ $A$              |                    | $\mathsf{A}$                   | $\mathbb{R}$<br>A        |                                                                                                    | $A \nmid A$<br>4 5                            | Ĥ<br>30                                                | $10^{12}$ $8^{16}$ 16 $25$ 43 $\frac{1}{2}$ 10 16 |                                    | $\frac{1}{\sqrt{2}}$     | $\mathcal{L}$                                                                     | $\mathcal{R}$                      |                                           |                                    | $\mathbf{1}$<br>$\mathcal{L}$    | ŽΕ.                                                                       | $\left\lfloor 2 \right\rfloor$<br>H<br>₹                                                               | 15/14<br>Ħ<br>$\ddot{\mathbf{r}}$                         | A<br>$\frac{1}{6}$                              | $\left 63\right $<br>₩<br>82                      |  |
| C <sub>1</sub><br>$M \vert \Omega_{\rm O} \vert$ ा ल<br>Respostes correctes<br>Valoracio<br>Stanine racional<br>Percentil nocional                          | $H^{\pm}$                                 | $\boldsymbol{8}$<br>H B | $+W$<br>Ħ                           | $\sqrt{2}$         |                                | $n \mid 3$<br>$A + A$    | $\epsilon$                                                                                                    | $A$ , $A$<br>5                                | 23   19   61<br>с<br>$\omega$                          | $\overline{\overline{Y}}$                         | 祐                                  | $\overline{\mathcal{E}}$ | 4                                                                                 | $\overline{5}$                     | $\overline{5}$                            | $\varsigma$                        | $i \n\geq 1$                     | А                                                                         | 24/22<br>H                                                                                             | $\downarrow$ )                                            | 17                                              | 156<br>A<br>63                                    |  |
| C.5<br>$M_{\text{N}}$<br>Respostes correctes<br>Valoració<br>Stanine racional<br>Percentil nacional                                                         | $5 -$<br>$\mathsf{L}$                     |                         | $5 - 11$                            | $H+L$              | $\overline{P}$                 | $\overline{3}$           | $\Delta$<br>$\ddot{4}$                                                                                                    | $\mathbb{L}$<br>L<br>$\mathbf{z}$             | $1712$ 3<br>L<br>3<br>116                              | $5\overline{)}$                                   | $\mathcal{H}_\theta$               |                          | Š.                                                                                | $\mathbf{L}_{\mathbf{f}}$          | 6                                         | $\mathfrak{Z}^-$                   | $\mathbf{R}$                     | A<br>$\overline{5}$                                                       | $21 - 2$<br>$\mathsf{A}$<br>$\overline{4}$                                                             | $\overline{L}$<br>$\mathsf{L}_1$                          | 14<br>A.<br>$\overline{5}$                      | 43<br>A<br>36                                     |  |

GRUP "METODE REGULAR"

|                                                                                                    | (Octubre 1984)<br>NIVELL<br>$\mathbf{r}$ |                                         |                                                     |                           |                                                       |                                 |                                             |                                           |                                                                                                    |                                               |                                 |                                                                   | NIVELL                         |                                                | $\mathbf{r}$                  |                                      |                            | (Maig 1985)                                              |                                                                       |                                                                      |                                          |                                        |
|----------------------------------------------------------------------------------------------------|------------------------------------------|-----------------------------------------|-----------------------------------------------------|---------------------------|-------------------------------------------------------|---------------------------------|---------------------------------------------|-------------------------------------------|----------------------------------------------------------------------------------------------------|-----------------------------------------------|---------------------------------|-------------------------------------------------------------------|--------------------------------|------------------------------------------------|-------------------------------|--------------------------------------|----------------------------|----------------------------------------------------------|-----------------------------------------------------------------------|----------------------------------------------------------------------|------------------------------------------|----------------------------------------|
|                                                                                                    | <b>SUBTESTS</b>                          |                                         |                                                     |                           |                                                       | AREES                           |                                             |                                           |                                                                                                    |                                               |                                 |                                                                   | SUBTESTS                       |                                                |                               |                                      |                            | APEES                                                    |                                                                       |                                                                      |                                          |                                        |
|                                                                                                    | auditiva<br>Memoria                      | Rima                                    | lletres<br>$\hat{\mathbf{r}}$<br>Ŋ<br>Reconcisement | <b>Longin</b><br>Process- | Sifua (lune))<br>ا به جا مورس ۱۱۲<br>منبس جا مورس ۱۱۲ | quantitations<br>lenguetge      | $\overline{r}$<br>(which )<br>پ<br>AUSIN    | LLENGUATGE (which 5+6)                    | PRELECTOR<br>HABILITAT                                                                                                    | <b>Promote</b><br>Recovered the sounds of the | مه استهاء در<br>Carrespondencia | Vous<br>$\frac{R_{\alpha\alpha}}{R_{\alpha\beta}}$                | figure - font<br>Disconnieus   | Llengualge silvacionale chachers               | comprese and not recreated by | conceptes gason bations<br>Numeracio | suma . resta<br>Characons  | $\frac{1}{2}$<br>$\blacktriangleleft$<br>$\geq$<br>AUDIT | $(1 + 1)$<br>$\alpha$<br>$\Rightarrow$<br>$\sqrt{2}$<br>$\frac{1}{2}$ | じゅっちょうし<br>LLENGUATOE                                                | (AL(1, 1, 1, 1, 1))<br>NUMERACIO         | PRELECTORA<br>HAGILITAT                |
| Puntuach max ma                                                                                                    | 42 I                                     |                                         | $13 + 11 + 19 + 15 + 11$                            |                           |                                                       |                                 | े ।                                         | $\mathcal{U}_n$                           | $\mathcal{H}_{\mathcal{D}}$                                                                                                | 3 <sup>1</sup>                                |                                 | $\mathbf{1}\xi\rightarrow\mathbf{1}\mathcal{Q}^{-1}\mathbf{1}\xi$ |                                | $\mathcal{L}_{\mathcal{L}}$                    | $Q \mid$                      | $\mathcal{L}_{\parallel}$            |                            | $16 - 29 - 22$                                           |                                                                       |                                                                      | $I \left  24 \right $                    | $\mathfrak{z}^{\perp}$                 |
| $3^{\mathfrak{k}}$<br>$a^{(u^m n^2)}$<br>$\mathcal{Y}_{\mathcal{P}_{\mathcal{M}}}^{(1)}$<br>$5e^{it}$<br>C.G<br>lм.<br>$2 - 12 - 14$<br>Resportes correctes | $\varsigma$                              | $\mathcal{A}$                           |                                                     | 12                        | Ħ                                                     | $\tilde{5}$                     | $\iota^2$                                   | $\acute{\epsilon}$                        | чů                                                                                                    |                                               | 5                               | $\int_{\infty}^{\infty}$                                          | $\sqrt{2}$                     | $\mathcal{E}% _{0}=\mathcal{E}_{\mathrm{out}}$ | $\mathbf{\acute{e}}$          | $\ddot{\phantom{1}}$                 | $\mathcal{L}_{\mathbf{q}}$ |                                                          |                                                                       | $\bar{Q}$                                                            | $\mathbf{c}$                             | $\rightarrow$ $\vec{r}$                |
| Valoracio<br>Stan ne naturial<br>Port include                                                                                                    |                                          | A                                       |                                                     | A                         |                                                       |                                 | $\frac{1}{2}$                               | A                                         | र<br>$\lambda$                                                                                                    |                                               |                                 |                                                                   |                                |                                                |                               |                                      |                            | 3                                                        | $\mathbf{H}$<br>Q                                                     | Ą                                                                    | A                                        | A<br>$\vec{z}$<br>$4 +$                |
| $\rightarrow$<br>M.<br>$\left  + \frac{1}{2} + \frac{1}{4} \right $<br>Respectes correctes<br>Valoracio<br>Star ne nacional<br>Percent I nacional           | $\Diamond$<br>$\mathbf{r}$               | $\overline{\mathbf{S}}$<br>$\mathbf{H}$ | $\hat{\mathbb{C}}$                                  | $\ell$ 2<br>Ĥ             | 12 <sup>1</sup><br>$\tilde{\mathbf{A}}$               | S<br>A                          | 22, 25<br>H                                 | A<br>$\mathbb C$                          | 65<br>A<br>$\varsigma$<br>$\mathfrak{S}$                                                                                   | $\vec{\Sigma}$                                | 16                              | $\frac{9}{4}$                                                     | ŧμ                             | $\rightarrow$                                  | $\vec{S}$                     | $\varsigma$                          | $\mathbb{H}$               | $\mathcal{L}_{\mathcal{A}}$<br>Α                         | $\sqrt{25}$<br>H                                                      | $\hat{\zeta}$<br>$\mathsf{A}$<br>$\zeta$                             | A<br>$\overline{5}$                      | КI<br>$\mathbf{a}$<br>$\epsilon$<br>76 |
| $C_8$ $M_{24/2,7}$<br>Respostes correctes<br>Valoracio<br>Stanine nacional<br>Percentil racional                                                            | 5<br>L                                   | $\overline{\mathbf{1}}$<br>$\mathbf{A}$ | 5 <sup>1</sup><br>A.                                | $\mathbf{A}$              | $12 - 9$<br>$\mathsf{L}$                              | $\mathcal{F}$<br>$\mathsf{A}$   | $P_{\perp}$<br>$\mathsf{A}$<br>$\mathbf{L}$ | ٩<br>$\overline{4}$                       | 45<br>A<br>$\mathbf{L}$<br>24                                                                                              | $\vert$ 3                                     |                                 |                                                                   | $13^{1}_{1}3^{1}_{1}4^{1}_{3}$ |                                                | $\downarrow$                  | $\epsilon$                           | $, 12$                     | A<br>$\overline{5}$                                      | $21   P_1$<br>$\mathcal{F}$                                           | $\mathcal{N} \parallel \mathcal{C}$<br>$\, {\bf A}$<br>$\frac{1}{2}$ | A<br>$\mathfrak{c}$                      | 5ဎ<br>A<br>5<br>51                     |
| $\mathsf{P}$<br>F[CHOS/39]<br>$\mathcal{L}$<br>Respestes correctes<br>Valoració<br>Stanine nacional<br>Percentil nacional                                   | $\overline{10}$<br>$\mathsf{A}$          | $\mathsf{S}$<br>$\mathsf{A}$            | $\mathcal{H}$<br>H                                  | $\mathbf{S}$<br>A         | $\pmb{\mathsf{a}}$                                    | $10$ $10$<br>$\pmb{\mathsf{H}}$ | $\mathsf A$<br>$5^{\circ}$                  | 9 20 <br>$\,h\,$<br>5                     | 57<br>A<br>$\overline{5}$<br>48                                                                                            | $ 1\rangle$                                   | 16                              |                                                                   | 9 15                           | $\vert$ s $\vert$                              |                               | 7 5                                  | 14                         | $\left  \frac{23}{25} \right $<br>А<br>5                 | н<br>$\mathbf{g}$                                                     | 24 5 19<br>Н<br>$\overline{\mathbf{f}}$                              | $\mathbf{H}$<br>$\overline{\mathcal{L}}$ | $\mathcal{C}$<br>H<br>Ŧ<br>79          |
| $C.10$ M $OS/11.79$<br>Respostes correctes<br>Valoracio<br>Stanine racional<br>Percentil nacional                                                           | $\mathbf{H}$<br>H                        | $\mathbf{6}$                            | $L$ $H$ $A$ $A$ $A$ , $H$                           |                           |                                                       | $\mathfrak{f}$                  | $\pmb{\mathsf{H}}$<br>$\rightarrow$         | $\frac{1}{4}$<br>$\mathsf A$<br>$\vec{b}$ | $\left  \frac{1}{3} \right  2 \left  2 \right $ 10 $\left  24 \right  22$ 63<br>$\mathbf{p}$<br>$\mathsf{C}$<br>$6\hat{ }$ |                                               | 13 16 7                         |                                                                   | 158                            |                                                | $\mathbb{I}$<br>$\mathcal{S}$ | $\overline{1}$                       |                            | 14   29   22                                             | H<br>97                                                               | $13 + 21$<br>$K + H$<br>$\epsilon$                                   | $\mathcal{S}$                            | 164<br>H<br>↴<br>35                    |

GRUP "METUDE REGULAR"

|                                                                                                    | $(0$ ctubre $1964)$<br><b>N:VELL</b><br>T.<br><b>SUBTESTS</b><br>AREES |                                        |                                                          |                              |                                          |                           |                                                                    |                                                    |                                                                     |                                          |                             |                 | NIVELL                       |                               | $\mathbf{r}$                   |                                      |                             |                                       | (Maia 1935)                                                          |                               |                                                             |                                                       |
|----------------------------------------------------------------------------------------------------|------------------------------------------------------------------------|----------------------------------------|----------------------------------------------------------|------------------------------|------------------------------------------|---------------------------|--------------------------------------------------------------------|----------------------------------------------------|---------------------------------------------------------------------|------------------------------------------|-----------------------------|-----------------|------------------------------|-------------------------------|--------------------------------|--------------------------------------|-----------------------------|---------------------------------------|----------------------------------------------------------------------|-------------------------------|-------------------------------------------------------------|-------------------------------------------------------|
|                                                                                                    |                                                                        |                                        |                                                          |                              |                                          |                           |                                                                    |                                                    |                                                                     |                                          |                             |                 | SUBTESTS                     |                               |                                |                                      |                             |                                       | AREES                                                                |                               |                                                             |                                                       |
|                                                                                                    | aud.t.va<br>Memoria                                                    | Rima                                   | llehres<br>ع<br>په<br>Reconcisement                      | Percepte visual              | parties return counts                    | guant lating<br>Ienguatge | $\overline{u}$<br>$\overline{\mathbf{z}}$<br>VISUAL                | LLENGUATGE (whint 5+6)                             | <b>PRELECTORA</b><br>HABILITAT                                      | Recone rement det so mead de pomba       | whate-of<br>Correspondencia | Percepte visual | Figura-Fons<br>Discommenders | Hengualge shootamale shoulwes | Compresso made incomment lage. | conceptes quantitations<br>Numeració | suma i resta.<br>Operacions | A (which 4+2)<br>AUDITIV              | (200c1 301)<br>ل<br>$\sigma$<br>$\Rightarrow$<br>Š,<br>$\frac{1}{2}$ | $(3.5 + 5.4)$<br>LLENGUATGE   | NUMERACIO , (ALCIA, 1-41)                                   | PRELECTORA<br>HABILITAT                               |
| Puntuain maxima                                                                                                    | $\left\{ 2\right\}$                                                    |                                        | $13 + 11$                                                | $16 - 1$                     | $15-1$                                   | $\mathbf{H}$              |                                                                    | 25/25                                              | $\mathcal{W}$                                                       | $\left\lfloor \frac{3}{2} \right\rfloor$ | $\mathfrak{t}_\mathbf{b}$   | $\omega$        | $ l_{\bullet} $              | $\vec{q}$                     | 2 <sub>1</sub>                 | 9                                    |                             | $5!29$ 26                             |                                                                      | $\vec{r}$                     | $\zeta$ 4                                                   | $\mathcal{H}^{\pm}$                                   |
| şe.<br>$2^{j \sqrt{n} n \ell}$<br>$30^{18}$<br>$e^{i t}$<br> c <br>$\mathbf{F}$<br>$ 3^q, v_1  $<br>$\vert \cdot \vert$<br>Resportes correctes<br>Valoracio<br>Staning nucleons.<br>Percentil nacional | $\mathcal{Z}_\mathrm{I}$<br>$\mathcal{H}$                              | $\tilde{\mathbf{o}}$                   | -11<br>⊬                                                 | ٠<br>Ħ                       | $\ddot{\cdot}$<br>A                      | 6<br>$A \perp$            | 25,<br>$\overline{\mathcal{A}}$<br>$_{\rm H}$ / $_{\rm g}$         | 19<br>Α<br>$\ddot{\circ}$                          | SÎ<br>Ą<br>$\overline{5}$<br>54                                     | 10                                       | $\mathbf c$                 | $\vec{r}$       | $\mathcal{C}$                | $\pmb{\mathsf{b}}$            | $\lambda$                      | $\tilde{5}$                          | 12                          | 26<br>A<br>6                          | $\mathcal{H}$<br>Ą<br>$\mathfrak{s}$                                 | $\vec{y}$<br>L<br>3           | $  \}$<br>A<br>$\omega$                                     | $5\ddot$<br>Ą<br>$\mathcal{L}_{\mathbf{r}}$<br>ر<br>د |
| $\overline{1}$<br>$19/09 - 79$<br>$\mathbb{M}$<br>Respostes correctes<br>Valeracio<br>Stanine racional<br>Ferrentil nacional                                                                           | 7<br>H                                                                 | 5<br>L                                 | $\mathbf{I}$<br>H                                        | $\overline{\mathbf{S}}$<br>A | $\vert$ )<br>A                           | $\hat{\epsilon}$<br>A     | $r_1$<br>A<br>$\ddot{\mathbf{5}}$                                  | $\widetilde{16}$<br>Ĥ<br>$\mathbf{L}_{\mathbf{f}}$ | 47<br>$\Delta$<br>$\mathfrak{t}_4$<br>$\overline{\overline{3}}$     | $\epsilon$                               | $\mathcal{U}_\bullet$       | 9               | 15 <sup>2</sup>              | $\vec{S}$                     | $\zeta$                        | $\frac{1}{2}$ 4                      | 10                          | 25<br>A<br>6                          | 24<br>Н<br>$\tilde{S}$                                               | $\mathbb{E}$<br>A<br>i.       | $\frac{1}{2}$<br>$\mathsf A$<br>$\overline{5}$              | 62<br>$\pmb{\mathsf{H}}$<br>7<br>74                   |
| $C$ 13   $F$   01/00/70<br>Respostes correctes<br>Valorano<br>Stanine nacional<br>Percentil nacional                                                                                                   | $12^{\circ}$                                                           | A.                                     | $\mathbb{T}$<br>$\mathcal{A}$<br>$\overline{\mathbf{H}}$ | A                            |                                          | $A \mid A$                | $\pmb{\mathsf{H}}$<br>7 5                                          | Ą                                                  | $9'$ 11   13   11   8   24   13   13   13  <br>Α<br>ŝ<br>$\sqrt{3}$ |                                          | 6 9 0                       |                 |                              | $\mathbf{C}$                  | 5 <sup>1</sup>                 | $\frac{1}{4}$<br>6(417)              |                             | $\blacktriangleright$<br>9            | -31<br>H<br>9                                                        | <br>$\mathsf A$<br>$\ddot{q}$ | $\vec{z}$<br>$\pmb{\mathsf{H}}$<br>$\overline{1}$           | $\epsilon$<br>↴<br>$\delta S'$                        |
| C <br>$F$ 24/06/79<br>Resposter correcter<br>Valoracio<br>Stanine racional<br>Percentil nurional                                                                                                    | 3                                                                      | $\mathbf{r}$<br>$\mathbf{L}$           | $\mathbf{\mu}$<br>$\vert$ H $\vert$                      |                              | 12 10 6<br>A, A, A                       |                           | $23  V_{\bullet} $<br>$\bar{\mathsf{A}}$<br>$\hat{\bm{\varsigma}}$ | $\mathsf{A}$                                       | 46 <br>A<br>4<br>26                                                 | 9                                        | 13, 7                       |                 | D                            | $\mathcal{L}$                 | $\overline{5}$                 | 9  11                                |                             | 22 <br>A.<br>5                        | P  <br>A<br>5                                                        | A<br>$L_{\rm L}$              | $\mathfrak{l}^{\bullet}_{\mathbf{J}}$<br>Α<br>$\mathcal{S}$ | 50<br>A<br>$\vec{5}$<br>51                            |
| $ c_{.15} $<br>$M\alpha/38/79$<br>Respostes correctes<br>Valoracio<br>Stanine racional<br>Percent + nacional                                                                                           | A                                                                      | $8^{11} + 3 + 4$<br>$\bar{\mathsf{A}}$ |                                                          |                              | $\mathcal{F}^{\pm}$<br>$L$ $L$ $ L$ $ L$ | $\overline{4}$            | c <br>$\overline{2}$                                               | $\mathbf{L}$<br>$\overline{2}$                     | $7^{+}$ 11 37<br>$\bar{\zeta}$<br>$\overline{3}$<br>13              | $13 \mid L$                              |                             |                 | 91.17                        |                               |                                | $5^{+}4^{+}12$                       |                             | $\begin{array}{c} H \\ q \end{array}$ |                                                                      | P( 2r  2)<br>A                | <sub>b</sub><br>A                                           | $\epsilon$<br>Ħ<br>g<br>91                            |

đ.

GRUP "METODE REGULAR"

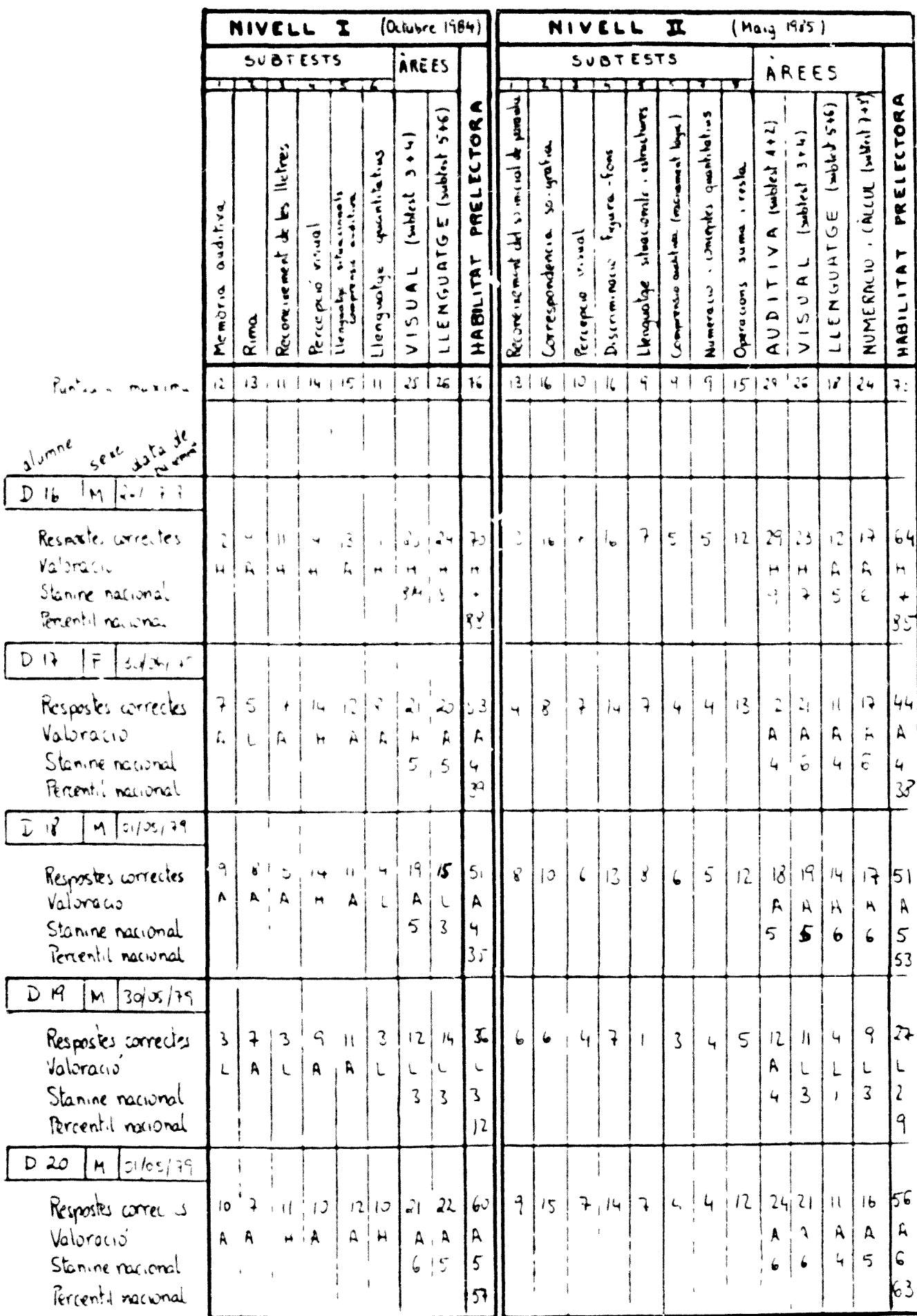

GRUP "HETODE REGULAR"

 $\sim$ 

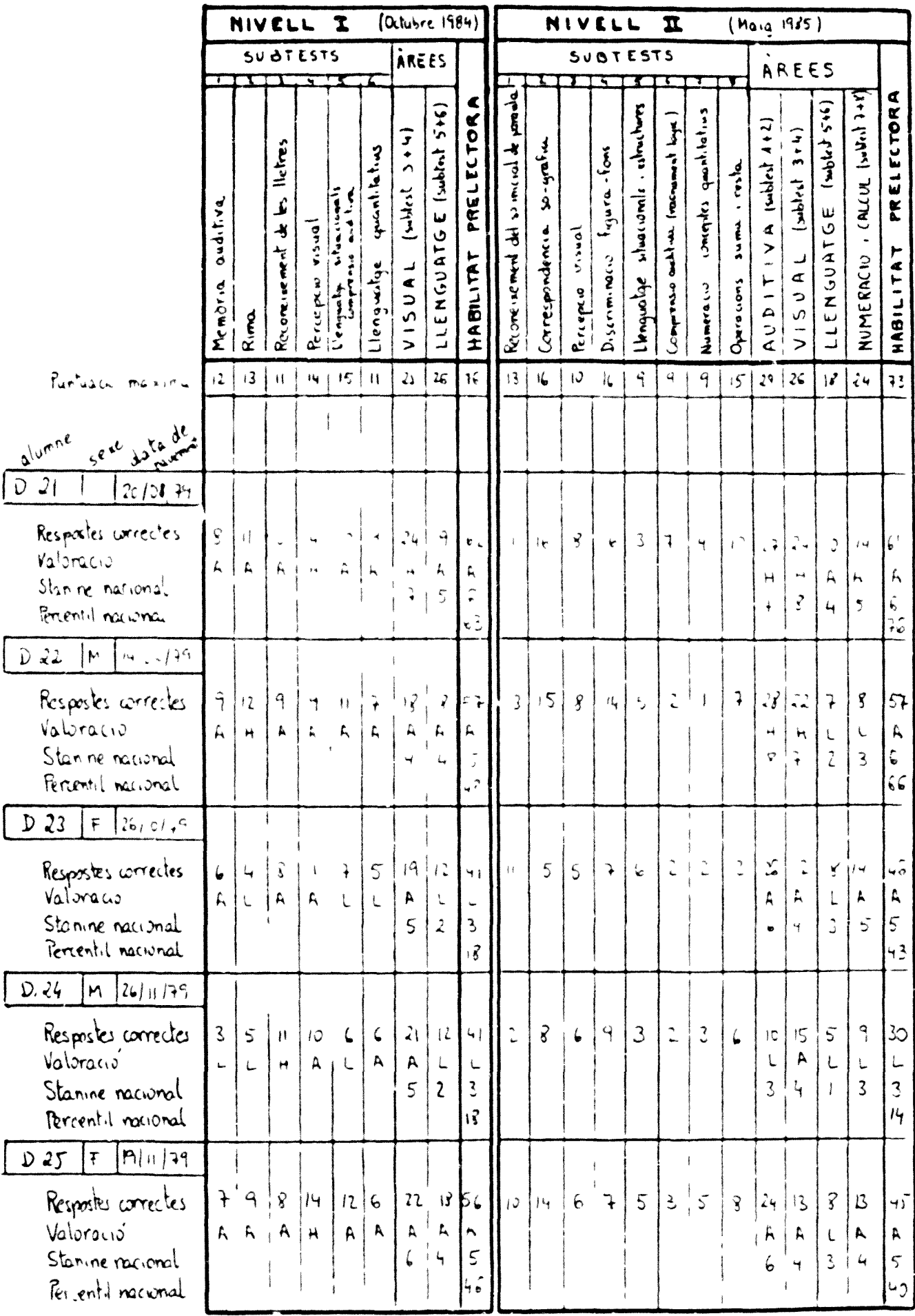

GRUP "MÈTUDE REGULAR"

|                                                                                                    | (Octubre 1984)<br>NIVELL<br>$\mathbf{z}$<br>SUBTESTS<br>AREES |                                                 |                                                    |                              |               |                             |                                                     |                                      |                                  |                                    |                           |                      | NIVELL                       |                           | $\mathbf{r}$                    |                                   |                                                                   | (Maia 1925)                                                                                      |                                                                                                    |                                           |                                                  |                                    |
|----------------------------------------------------------------------------------------------------|---------------------------------------------------------------|-------------------------------------------------|----------------------------------------------------|------------------------------|---------------|-----------------------------|-----------------------------------------------------|--------------------------------------|----------------------------------|------------------------------------|---------------------------|----------------------|------------------------------|---------------------------|---------------------------------|-----------------------------------|-------------------------------------------------------------------|--------------------------------------------------------------------------------------------------|----------------------------------------------------------------------------------------------------|-------------------------------------------|--------------------------------------------------|------------------------------------|
|                                                                                                    |                                                               |                                                 |                                                    |                              |               |                             |                                                     |                                      |                                  |                                    | <b>SUBTESTS</b>           |                      |                              |                           |                                 | AREES                             |                                                                   |                                                                                                  |                                                                                                    |                                           |                                                  |                                    |
|                                                                                                    | auditiva<br><b>Membria</b>                                    | Rima                                            | ألالهي<br>$\hat{\mathbf{r}}$<br>号<br>Reconcisement | Venerin<br>Perception        | $\frac{1}{2}$ | questible to a<br>Jengon je | $\overline{u}$<br>$\overline{\mathbf{u}}$<br>VISUAL | LLENGUATGE (subtet 5+6)              | <b>PRELECTORA</b><br>HABILITAT   | Recovered and so means he possible | windows<br>arrespondencia | Journ<br>Percepts    | Figures - food<br>Discommend | thografie sheewade should | (separate anti-un (moment loys) | Numeració conceptes quantitations | sume resta<br>Characoms                                           | $1 \times 1$ and $1 \times 1$<br>$\begin{array}{c}\n\vdots \\ \Lambda \cup \Lambda\n\end{array}$ | $\overline{\mathbf{3}}$ , $\mathbf{4}$<br>$\sum_{i=1}^{n}$<br>$\sigma$<br>$\overline{\mathcal{L}}$<br>$\frac{1}{2}$<br>$\rightarrow$ | (44243)<br>LLCCCCCCCCC                    | $(MLIM$ $ \omega$<br>NUMERACIO                   | PREIFLIORA<br>HABILITAT            |
| Puntiacio maximu                                                                                                    | $\left  \frac{1}{2} \right $                                  |                                                 | $13 + 11$                                          | $14 +$                       | $15 + 11$     |                             | $\mathcal{Z}$                                       | $2\zeta$                             | $\mathcal{H}$                    | $\vert 3 \vert$                    | $\mathfrak{t}_\bullet$    | 12 <sub>1</sub>      | $\mathbf{k}$                 | Ĥ                         | $-9 - 1$                        | $\epsilon_{\uparrow}$             | $\frac{1}{2} \sum_{i=1}^{n} \frac{1}{i} \sum_{i=1}^{n} \hat{V}_i$ |                                                                                                  | $\mathcal{L}^{\mathcal{L}}_{\mathbf{w}}$                                                                                             | $\cdot$ $/$                               | $\hat{\epsilon}$                                 | $\mathfrak{I}^+$                   |
| $\mathcal{Y}_1$<br>$3^{10^{10}}$ ne<br>$32^{\frac{10}{10}}$<br>Le ne                                                 |                                                               |                                                 |                                                    |                              |               |                             |                                                     |                                      |                                  |                                    |                           |                      |                              |                           |                                 |                                   |                                                                   |                                                                                                  |                                                                                                    |                                           |                                                  |                                    |
| $26$<br>$\mathfrak D$<br>F<br>20 21 79<br>Resportes correctes<br>Valoracio<br>Staning national<br>Percentil nacional | 7<br>A                                                        | ٠<br>$\Delta$                                   | 1                                                  | Ħ<br>A                       |               |                             | , 3.1<br>$\tilde{\mathcal{L}}$                      | $\sqrt{ }$<br>А                      | 44<br>$\hat{\mathbb{L}}$         | $\ddot{\bullet}$                   | 13                        | $\overrightarrow{S}$ | $\mu_{\rm f}$                |                           |                                 |                                   | ٦J                                                                |                                                                                                  |                                                                                                    |                                           | 44<br>A<br>5                                     | A<br>$\vec{v}$<br>49               |
| 424<br>H [23/1.11]<br>Respostes correctes<br>Valoracio<br>Stanine nacional<br>Percentil nacional                     | لمب<br>A                                                      | $\rightarrow$<br>$\mathsf{L}$                   | $\iota^{\frac{n}{2}}$<br>A.                        | ίO<br>A                      | د .<br>A      | ۹Ì<br>A                     | $2\cup$<br>Ä<br>$\frac{E}{\omega}$                  | $\mathfrak{f}\mathfrak{q}$<br>A<br>Ę | 52<br>A<br>پيا<br>3 <sub>1</sub> | $\mathcal{O}$                      | 3 <sup>2</sup>            | $\mathfrak{t}_1$     | $\mathcal{L}$                | $\tilde{ }$               | $\ddot{\bm{r}}$                 | 2.                                |                                                                   | $\zeta$                                                                                          | 3                                                                                                    | ैन<br>А<br>$\hat{\epsilon}$               | $\mathbb{L}^2$<br>ĥ,<br>$\overline{\mathcal{A}}$ | 43<br>A<br>$\zeta$<br>47           |
| $D28$ $M[ClU.119]$<br>Respostes correctes<br>Valoracio<br>Stanine nacional<br>Percentil nacional                     |                                                               | 111112                                          | $\mathbb{F}$<br>$H$ $C$ , $C$ $R$                  | $ 12 - 9   6   14   15   91$ | $\pm$         |                             | A <br>$\overline{4}$                                | $\mathbb L$<br>$\overline{3}$        | $\overline{3}$<br>$\overline{3}$ | 13  26  26                         |                           |                      |                              |                           | $\bullet$                       |                                   | $\mid$ 3 $\mid$                                                   | A.<br>$\overline{4}$                                                                             | 519<br>$\mathsf{A}$<br>$\parallel \mathcal{S} \parallel$                                                                             | $\frac{1}{2}$<br>$\hbar$<br>$\mathcal{E}$ | $\ddot{ }$<br>A.<br>$\overline{\mathbf{S}}$      | 145<br>A.<br>$5\overline{5}$<br>ΉO |
| $M \frac{25}{125}$<br>D.29<br>Respostes correctes<br>Valoracio<br>Stanine recional<br>Dercentil national             |                                                               |                                                 | $ + 8 $ ii $ 0 $<br>$A \upharpoonright A$          | $A \nmid A \nmid A$          |               |                             | 12   9   22   21   53  <br>$\mathbf{p}_i$           | A<br>6                               | A<br>$\varsigma$<br>51           |                                    | 6 15 7 1455               |                      |                              |                           |                                 |                                   | 4!12                                                              |                                                                                                  | A   A   A<br>$5, 6$   4                                                                                                    | 21.21.1011                                | A.<br>$\overline{5}$                             | 52<br>A.<br>$\varsigma$<br>55      |
| P30  F 14 12/19<br>Respostes correctes<br>Valoroció<br>Stanine nacional<br>Percentil nacional                        | 6<br>$\mathsf A$                                              | $\overline{1}$<br>$\mathcal{F}$<br>$\mathsf{A}$ | - 8 -<br>$A$ , $A$ , $A$ , $L$                     |                              | 12.115        |                             |                                                     | $\mathbf{A}$ , $\mathbf{A}$<br>5.4   | 2016 49 <br>$\overline{A}$<br>31 | $\vert$ a                          |                           |                      |                              | 14 3 12 4                 | $5\overline{6}$                 |                                   |                                                                   | $8 - 23 - 20$                                                                                    | $A - A$ <sup>1</sup>                                                                                                    | 56135                                     | $4 + 4$<br>$L$ , $A$                             | 53<br>IA.<br>5<br>55               |

GRUP "MÈTODE REGULAR"

|                                                                                                    | NIVELL                         | $\mathbf{I}$         |                                                                | $(0ctu, r+1984)$         |                  |                               |                                                         |                                                    |                             | NIVELL         |                                                         | $\mathbf{r}$                                    |                                                  |                                            | $(Ma_3^{-19}15)$                   |                                                |                               |                                                                                                    |                                                                  |                       |                                                                                         |                                                           |
|----------------------------------------------------------------------------------------------------|--------------------------------|----------------------|----------------------------------------------------------------|--------------------------|------------------|-------------------------------|---------------------------------------------------------|----------------------------------------------------|-----------------------------|----------------|---------------------------------------------------------|-------------------------------------------------|--------------------------------------------------|--------------------------------------------|------------------------------------|------------------------------------------------|-------------------------------|----------------------------------------------------------------------------------------------------|------------------------------------------------------------------|-----------------------|-----------------------------------------------------------------------------------------|-----------------------------------------------------------|
|                                                                                                    |                                |                      | 5007E575                                                       |                          |                  |                               | AREES                                                   |                                                    |                             |                |                                                         | SUBTESTS                                        |                                                  |                                            |                                    |                                                |                               | AFEES                                                                                                    |                                                                  |                       |                                                                                         |                                                           |
|                                                                                                    | Judity <sub>3</sub><br>Membria | $\alpha$             | lletres<br>نگ<br>Ą<br>$\overline{\mathbf{r}}$<br>$\zeta$<br>ű. | つう・ト<br>e<br>E           | $\frac{1}{2}$    | وسا العالم المسيم<br>Ilengual | $\frac{1}{2}$<br>$(\sim$ Mest<br>5LAML<br>$\frac{1}{2}$ | LLENGUATGE (subtect 5+6)                           | €<br>PRELECTOR<br>HABILITAT |                | mind de parada<br>J<br>$\sum_{i=1}^{n}$<br>RICH KNA HIS | À<br>Gree ponden is<br>$\frac{1}{2}$<br>Priepin | يون<br>ش<br>$F_{start}$<br>$D$ serior may $\sim$ | eshoel hovers<br>alway while<br>Llengualge | Cherbane Country on the country of | n.<br>1<br>tot faces coderate<br>$\frac{1}{2}$ | $\frac{d}{dt}$<br>Ownerations | $\overline{a}$ $\overline{b}$ $\overline{c}$ $\overline{d}$ $\overline{d}$ $\overline{d}$<br>$\blacktriangleright$<br>AUDIT | コーク ちょう<br>$\sigma$<br>$\frac{1}{2}$<br>$\overline{\phantom{a}}$ | $1 - 1$<br>USE CENTRE | $\sum_{i=1}^{n} \sum_{j=1}^{n} \sum_{j=1}^{n} \sum_{j=1}^{n} \sum_{j=1}^{n}$<br>NUMERAL | PRELECTORA<br>HABILITAT                                   |
|                                                                                                    |                                |                      |                                                                | 4                        | $\pmb{\epsilon}$ |                               | $\bar{\kappa}$ $\bar{\kappa}$                           | ka.                                                | $\mathbf{1}_{\infty}$       |                | $\epsilon$<br>$\overleftarrow{\mathbf{r}}$              |                                                 |                                                  |                                            |                                    | Ť                                              | k,                            | $\hat{\mathbf{z}}$                                                                                                    | $\blacksquare$                                                   | $\mathbf{r}$ !        | $\epsilon^{(4)}$                                                                        | $\frac{1}{2}$ ?                                           |
| ہ د<br>$\mathcal{O}^{(k)}$<br>J.                                                                                                    |                                |                      |                                                                |                          |                  |                               |                                                         |                                                    |                             |                |                                                         |                                                 |                                                  |                                            |                                    |                                                |                               |                                                                                                    |                                                                  |                       |                                                                                         |                                                           |
| $\tilde{\nu}$<br>$\overline{\mathbf{3}}$<br>$\mathbf{A}_\mathbf{c}$<br>$\star$<br>Reporte une tex<br>١û<br>$\bar{r}_4$<br>Ulun ne nacimu<br>lem gint i<br>non non | $\bullet$                      |                      |                                                                |                          |                  |                               |                                                         |                                                    |                             |                |                                                         |                                                 |                                                  |                                            |                                    |                                                |                               |                                                                                                    |                                                                  | H.<br>ŧ۴              | $\zeta$<br>tor.                                                                         | $\epsilon$ .<br>٠<br>7 <sup>4</sup>                       |
| $\nu$ 3<br>ी ह<br>$\sim$ $+$<br>Fespertes arrentes<br>V34.52<br>$\ddot{\phantom{0}}$<br>Stor ne racinal<br>Fenert inclune                                         | $\bullet$                      |                      |                                                                |                          |                  |                               |                                                         | Å                                                  |                             |                |                                                         |                                                 |                                                  |                                            |                                    |                                                |                               |                                                                                                    | A                                                                | $L_{\rm t}$           | $\vec{\mathcal{L}}$<br>A.                                                               | $54\,$<br>$\mathbf{r}$<br>$\tilde{\cdot}$<br>$\mathbf{r}$ |
| $\sqrt{23}$<br>$\mathbf{V}^{\leftarrow}$<br>$\mathbf{h}$<br>$\boldsymbol{\gamma}_t$<br>Resposter correcte<br>valoracio<br>Stunine racional<br>Percent i nacional  | 5<br>Ľ.                        | $ 5 -$<br>$L^+$      |                                                                | $K$ $K_1K$               |                  | $+$<br>$\mathbf{L}$           | $\mathbf{L}$<br>$\frac{L}{2}$                           | Ċ<br>$\overline{a}$                                | Å<br>Ч<br>$\mathbf{g}$ 4    | $\mathbf{r}$   |                                                         | $\ddot{\mathbf{c}}$                             | $ \vec{S} $<br>$\mathbb{I}$                      | $\omega_{\rm f}$                           |                                    |                                                |                               | $\mathsf{A}^-$                                                                                                    | $\mathbb{R}^+$<br>$5,4$ .                                        |                       | $\frac{2}{\omega}$                                                                      | 40<br>$\mathsf{A}$<br>ひ                                   |
| $D$ 34   M   31/20/19<br>Respostes correctes<br>Valorocio<br>Stanine racional<br>Percent, nacional                                                                | $\mathbb{C}^{\mathbb{C}}$      | $\mathfrak{Z}$<br>L. | $\mathsf{L}$                                                   | 12<br>$\pmb{\mathsf{L}}$ | $\frac{2}{l}$    | $\overline{3}$<br>L.          | $\bar{\mathbf{L}}$<br>$\overline{3}$                    | $\pm$ $\pm$ $\pm$<br>$\mathbf{C}$<br>$\frac{1}{2}$ | $\mathbb{C}^2$<br>6         | $\overline{5}$ |                                                         |                                                 | $\mathcal{L}$                                    | $\zeta$                                    |                                    |                                                |                               |                                                                                                    | $\Delta$                                                         | 3                     | $\mathcal{C}_q$<br>3                                                                    | 3 <sup>2</sup><br>Ą<br>$\mathcal{L}^{\frac{1}{2}}$        |
| Resposter correcte<br>Valoracio<br>Stanine rac anal<br>Percenti nacional                                                                                          |                                | $\mathfrak{t}$       |                                                                |                          |                  |                               |                                                         |                                                    |                             |                |                                                         |                                                 |                                                  |                                            |                                    |                                                |                               |                                                                                                    |                                                                  |                       |                                                                                         |                                                           |

Annex 3.-Diari da camp:

- a) Anotacions referides a l'actitud dels alcmnes envers la classe dels ordinadors, on es desenvolupa el programa Writing to Read.
- b) Respostes de les entrevistes semidirigides fetes als alumnes sobra quina activitat de l'escola els agrada més.
- c) Anotacions referides a l'actitud dels mestres envers la classe dels ordinadors, on es desenvolupa el programa Writing to Read.

#### a) Anotacions aferides a l'actitud dels. alumnes envers la classe dels ordinadors, on es desenvolupa el programa Writing to Read.

#### Transcripció del diari de camp

Dijous 18 d'octubre del 1984 Grup Writing to Read, classe A

Després de la presentació habitual del dia "Today is...." i del poema a la bandera, la mestra ha explicat i ha anotat al blocmural de la classe les activitats del dia

The Kindergarten learners will.<sup>40</sup>

- 1. find words to describe pictures
- 2 find the sum of two numbers
- 3 find out about the mailman
- 4 use three lines for handwriting
- 5 listen to a story

Després ha afegit "Today we won't have the computer class because the computer is broken\*

S'ha sentit un brogit de desaprovació i protesta amb alguna paraulota com shit!, my God! ...

- Be quiet, please, ha dit ia mestra- the computer will be available very soon!

<sup>40</sup>Totes les transcripcions de l'anglès que apareixen en aquest diari de camp, intenten reproduir fidelment les converses dutes a terme a l'aula. Per això moltes vegades l'ordre del subjecte i la concordança no és l'acordat per l'anglès estàndard, sinó tal com el parlen molts nens de les escoles públiques de Washington DC, alguns dels quals a casa parlen Black English.

**En aquest mateix moment he tingut ocasió de preguntar, a un petit grup de nens:**

- Why are you worried? **•Because I only like the computer room.**

I

I<br>I<br>I

**També a l'nora del pati he preguntat a un grupet de nens que parlaven amb mi;**

What is your favorite activity in the school?

Dos nens a la vegada han respost. "The computer class" i els altres 3 que estaven amb ells han ssentit "of course!"

Dilluns. 14 de gener del 1985 Grup Writing to Read, classe B.

Avui no ha vingut la mestra perquè està malalta, hi ha una mestra substituta, no coneguda ni pels nens ni per la direcció del centre. A primera hora del matí el principal de l'escola ha vingut a presentar-la i a explicar les activitats del dia

Principal Your teacher has got a cold and she won't come to school Ms Marshall will be your teacher today.

Wa will write 1-100, we will read and we will do some handwriting, but we won't go to the computer room

B-26 Excuse me, can we go with Ms Montserrat? Principal, No, I'm sorry!

Molts nens m'han mirat amb cara de desconcertats .

Sense més explicacions el principal ha acabat el seu d'scurs amb les recomanacions de disciplina périmants i se n'ha

Durant el dia més d'un dels alumnes ha insistit amb preguntes i comentaris a la mestra substituta:

**B 3 0 Wh y ca n Y » 9 g o to fit » computer-room?**

B-28 **Have** you got the keys of the computer room?

B-27 I don't like handwriting. I want to go to the **computer-room.**

B-26 **I won't do anythink if we don't have the computer-class.**

Dijous, 14 de febrer del 1985 Grup Writing to Read, classe A

IIIIIIIIIIIIIIIIIIII

Avui és "*Valentine's Day"*. Dia ben esperat pels nens La mestra va vestida vermella tant com pot faldilla de quadres vermells, brusa amb el llacet vermell, sabates vermelles, ungles pintades vermelles. Hi ha cors per totes bandes

Avui no han fet la presentació habitual del dia, ni han recitat el poema de la bandera. Simplement la mestra ha dit "Today is a special day Today is Valentine's Day". Algu n alumne li ha portat regals (perfum, pinta-llavis, postals, .) i la mestra els ha ensenyat a tots els nens

Al bloc-mural de la classe hi ha escrit

It is Valentine's day It is a sunny day. It is winter. We will identify ou We will write 1-40. We will identify number word two, three, four, five

#### We will make Jelly

lIIIIIIIIIIIIIIIIIIII

Després que la mestra llegís el programa del dia ha anunciat que avui no treballarien amb els ordinadors perquè és Valentine's day i a la classe faran Jelly per menjar a la festa que faran després de dinar.

Algu n ne n (A-3 i A-12 ) h a fe t un a tímid a exclamaci ó positiva respecte al Jelly, però un altre (A-6) ha dit en veu alta: "I want to go to the computer room and we can make Jelly in the break time." S'han sentit uns quants: Me foo/,però la mestra ha dit taxativament: "It si impossible. "

No hi han semblat marsa conformes, però ha continuat l'activitat. La mestra ha repartit un full en què havien de dibuixa r le s paraule s escrite s (house, mouse, ou , mouth) i subratllar el grup <u>ou.</u> Primer ho han fet col·lectivament **a** la pissarra i després cadascú en el seu full. Ho ha resolt sense cap mena de dificultat, ..

Dilluns, 6 d e mai g del 198 5 Grup Writing to Read, classe B

... En acabar la classe la mestra ha recordat que demà aniran a visitar el Washington i monument i que han de ser ben puntuals perquè l'autocar sortirà a les 9 en punt. Un alumne ha preguntat:

B-29: We won't do any activity in the school tomorrow? Teacher: No. You won't.. B-29: Th e computer class either? Teacher: No. I'm sorry.

Uns quants alumnes han fet males cares per demostrar el

desacord, però la mestra fent veure que no els veia anava dient "good bye!"

Dilluns, 29 d'abril del 1985 Grup Writing to Read, classe B

Avui, una vegada feta la presentació del dia, i una vegada han recitat ei poema a la bandera, la mestra ha escrit amb retolador, en el bloc-mural de la classe els noms de les activitats que faran

Calendar Weather Chart Math Snack/Recess Computer class **Handwriting Science** Lunch Media Center

I

|<br>|<br>|

Ha entrat el director de l'escola i ha parlat uns moments amb la mestra Després la mestra ha dit mirant el que havia escrit a la pissarra

-Excuse me!, mentre borrava l'enunciat "computer classe".

1 Immediatament un alumne (B-5) ha preguntat amb to d'enfadat

-Why, we will not have the computer class, today?

La mestra només ha comentat

-It is a direction from the principal. That's all!

S'han sentit exclamacions de disconformitat, i la mestra ha afegit:

-Don't worry! We will have more recess...

Tot i així han seguit mostrant cara de descontents i una alumna ha dit:

-Why don't change the Math for the recess?

 $\mathbf{r}$ 

 $\bullet$ 

-No, it is impossible to go to the computer room, today.  $OK?$ 

No han tingut més remei que callar, però estaven ben enfadats.

#### **b) Resultats de les entrevistes semi-dirigides als** alumnes sobre quina activitat de l'escola els agrada **mit.**

Preguntes clau:

1.- What is your favorite activity in the school?  $2 - Why?$ 

Aquestes preguntes es feren a cada alumne dins d'una conversa espontània, sorgida en diferents contextos: al pati, a l'hora de dinar, a estones lliures dins l'aula... Mai, però en la mateixa classe dels ordinadors, ni en Is posterior, per evitar la influència del moment. Les respostes obtingudes són les següents

Respostes a la pregunta 1.

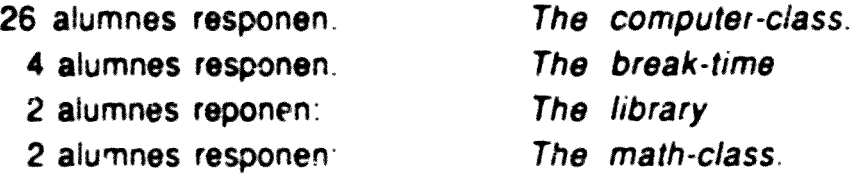

Respostes a la pregunta 2:

Dels 26 alumnes que han respost 'The computer -class',

- 7 reponen: Because I like the computer very much
- 10 responen: Because it is very fun.
- 2 responen: Because my father use the computer and he told me that is very important.
- 2 responen: I don't know.
- 1 respon: Because I will need to have much money.

1 respon: Because my teacher is very happy in the computer room.

 $\begin{array}{c} \frac{1}{\lambda} \quad \frac{1}{\lambda} \\ \frac{1}{\lambda} \quad \frac{1}{\lambda} \end{array}$ 

- ..1 respon: Because it teach me how tc write words.
	- 1 respon: Because my mother like it too.
	- 1 respon: Because I learn how to spell

Dels 4 alumnes que responen "the break time"

2 responen: Because it is very fun.

- 1 respon: Because I like to play with the ball.
- 1 respon: Because I have a nice time.

Dels 2 alumnes que responen "the library"

- 1 respon. Because I like stories
- 1 respon Because I get books

Dels 2 alumnes que responen "the math-class"

- 1 respon Because I know numbers
- 1 respon I don't know

c) Anotacions referides a l'actitud dels mestres envers la classe dels ordinadors, on es desenvolupa  $e^+$  programa Writing to Read.

#### Transcripció del diari de camp

Dijous, 16 d'octubre de 1984 Escota A

Al menjador de l'escola, en una taula que hem compartit la mestra del grup que segueix el programa Writing to Read, la de 1r curs, la de 2n i jo, mentre menjàvem les delicioses hamburgueses ha sorgit la següent conversa

La mestra de primer ha preguntat a la mestra de parvulari que duu a terme l'experiència amb els ordinadors:

-Is everything OK in the computer class?

-Yes. It is. Computers are a source of motivation for children and for the young as well Besides, computers provide a very successful means of interactive learning,

• Then, what is the teacher's rol?

\_ The teacher plays a very important role in reinforcing what children learn from the computer

Llavors» he intervingut a la conversa:

-How different is the Writing to Read system from other traditional programs ?

-Children enter school as competent speakers and learners, and are able to express complex ideas. They can construct compound sentences and subordinate clauses. Writing to Read focuses on this language development by teaching them phonics. This allows them to write what they say, read what they write, and eventually read and write anything.

-How different is ihis from traditional language arts programs?

•Traditionally children are thought to be unable to mitt before they learn to read. Writing to Read is based on the premise that language learning is an integrated process. So, children can learn to write while iearning to read.

L'altra mestra ha tallat la conversa tot rient: •Is this a theoretical meeting?

Tothom ha rigut í la conversa ha seguit per temes fàtics

Dilluns, 4 de febrer, del 1985 Classe B

A l'hora d'esbarjo, mentre vigilàvem els alumnes, la mestra de parvulari que treballa amb el programa Writing to Read, ha comentat a la mestra de 1r t a mi al veure a passar un alumne que mostra força dificuiïats:

- Look at .(B-18). he wrote a complete sentence by himself this morning, I am very surprised.

- How do you feel about Writing to Read? -Li ha preguntat la mestra de primer,

- / like it very much. It is very effective. Students are reading and writing better than students in previous classes.

Intentant aprofundir en el tema he preguntat:

- Why?

Després de pensar uns moments m'ha dit:

-Well, students learn faster with the computer because they are much involved with a teaching tool that gives immediate feedback, allows only correct responses, patiently waits for the correct answer, and evaluestes whether mastery has been acomplished or whether the student neeos more reinforcement. So, this is my opinion!

Annex 4.- Sistematització de les observacions a l'aula que treballa<br>amb el programa Writing to Read.

#### Annex 4.- Sistematització de les observacions a **l'aul a qu e treball a am b e l program a Writing t o Read.**

Presento a continuació una sistematització de les observacions realitzades per l'observador-participant en el desenvolupament de l'activitat a l'aula enregistrades a partir de les pautes d'observació:

- a) Observació de tot el grup (figura 3)
- b ) Observaci ó d e do s alumne s (figur a 4 )

que he exposat en el capítol 5.1.1, apartat b), Metodologia qualitativa

#### a) OBSERVACIO DE TOT EL GRUP, segons la pauta d'observació descrita en la fig. 3

Dades extretes d'un total de 48 observacions a cada grup, fetes durant la classe d'aprendre a llegir i escriure. En el grup d e tractamen t comprè n l'observaci ó d e le s activitat s qu e genera el programa Writing to Read, inclòs el treball amb l'ordinador. En el grup control comprèn l'observació de les activitats que genera el *mètode regular* d'aprendre a llegir i a escriure, sens e ordinador.

Aquestes dades es presenten agrupades en tres apartats o moments de l'observació, tal i com es recolliren, segons la paut a d'observaci ó presentad a anteriormen t (figur a 3):

1.- Preparació de l'activitat

IIIIIIIIIIIIIIIIIIII

- 2.- Activitat pròpiament dita.
- 3. Conclusi ó d e l'activita t

# 1.- Preparació de l'activitat

---

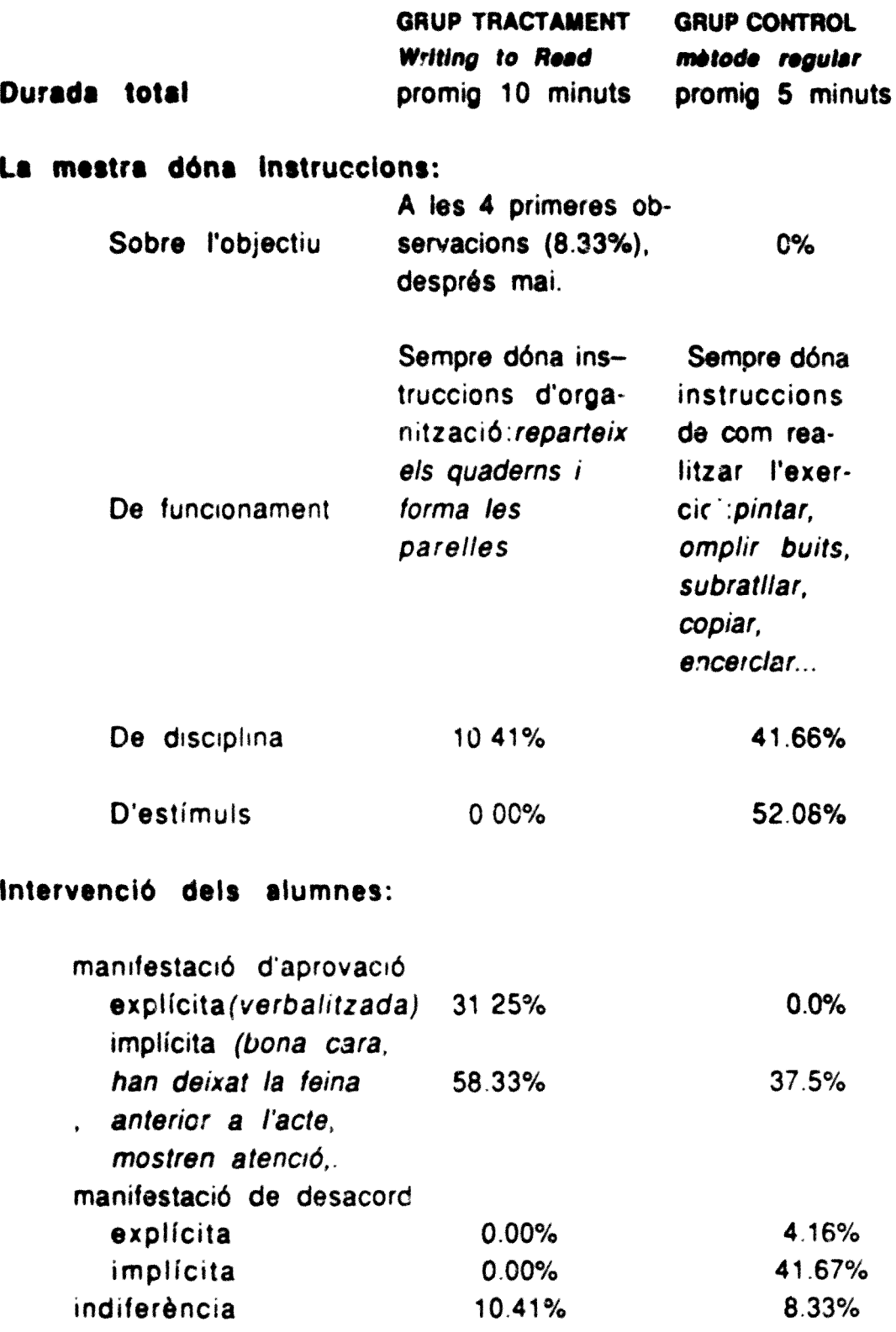

**283**

# **.» Activitat pròpiament dita**

**CONTRACTOR** л. <u>т</u>

T<br>T

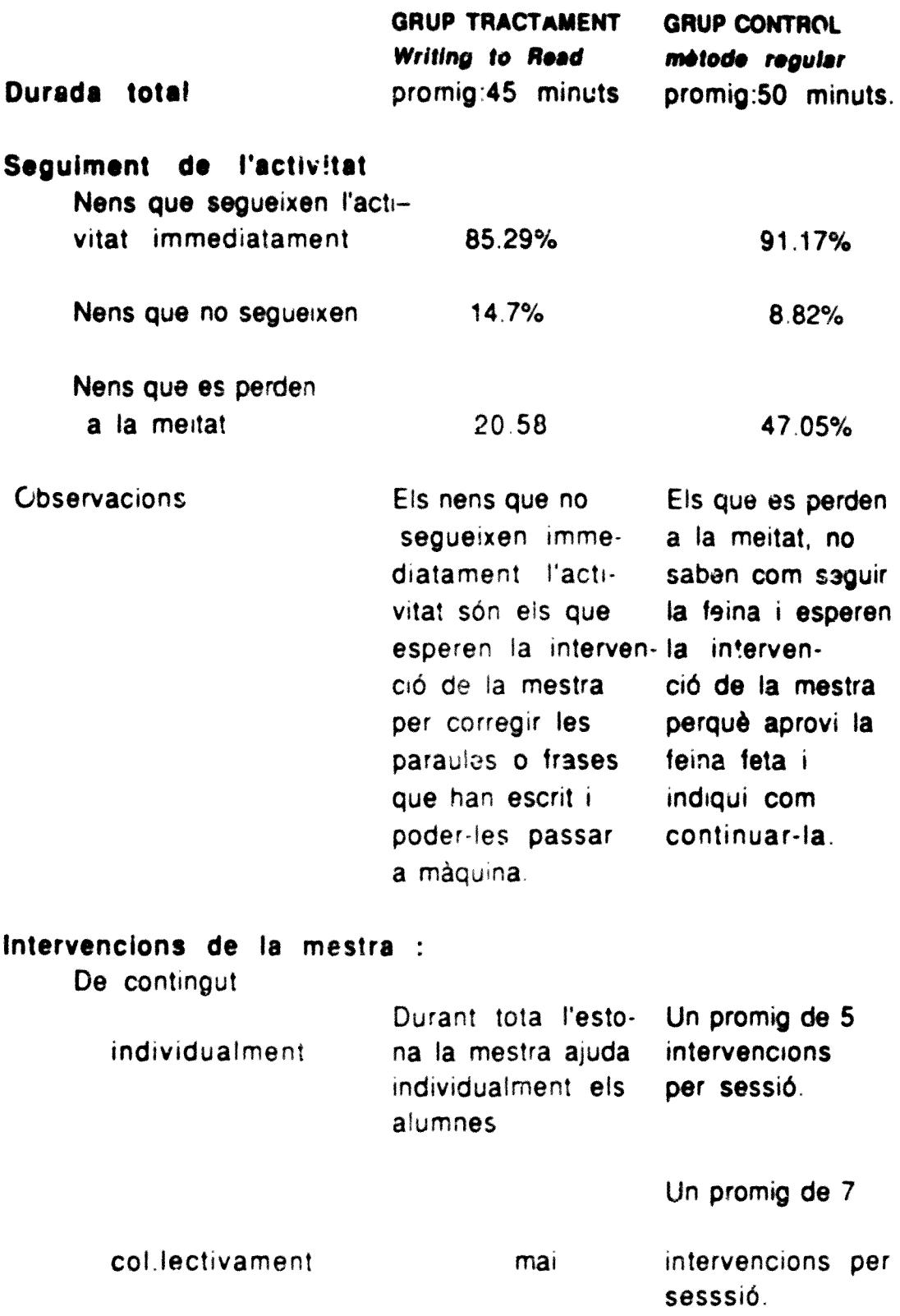

**THE R** 

# 2.-Activitat pròpiament dita (continuació)

T '

1<br>1

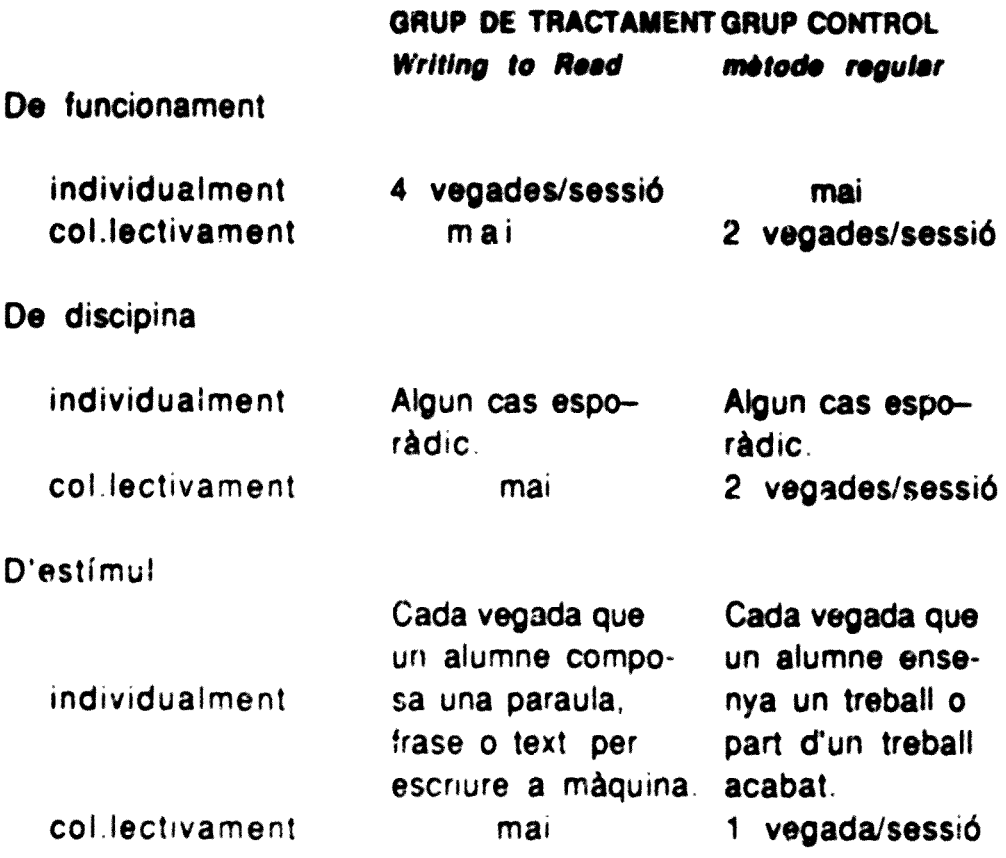

Intervencions dels alumnes:

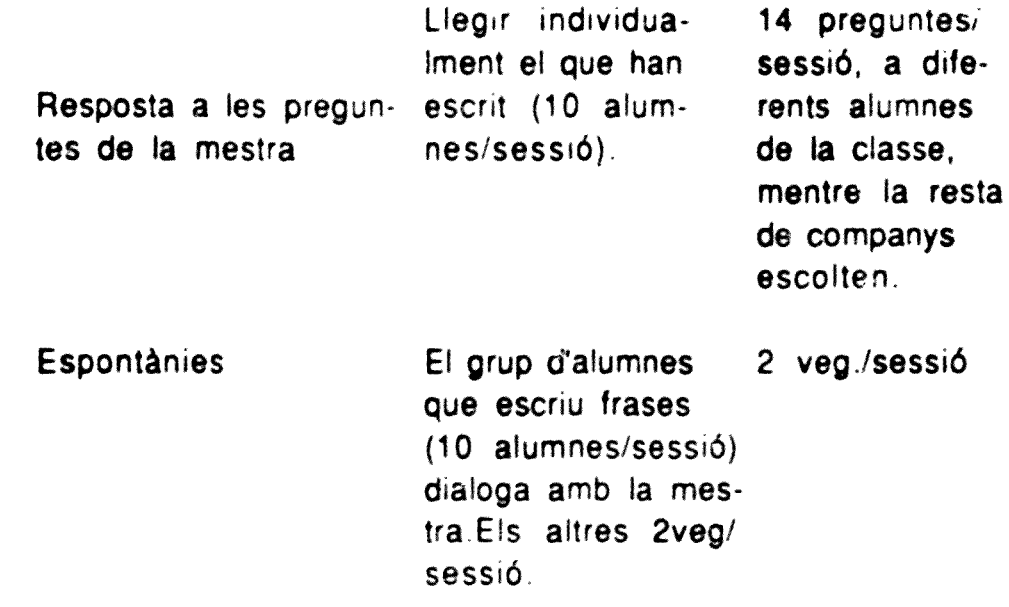

# 3 -Conclusió de l'activitat

\_\_\_\_\_\_

 $\sim$ 

1<br>1

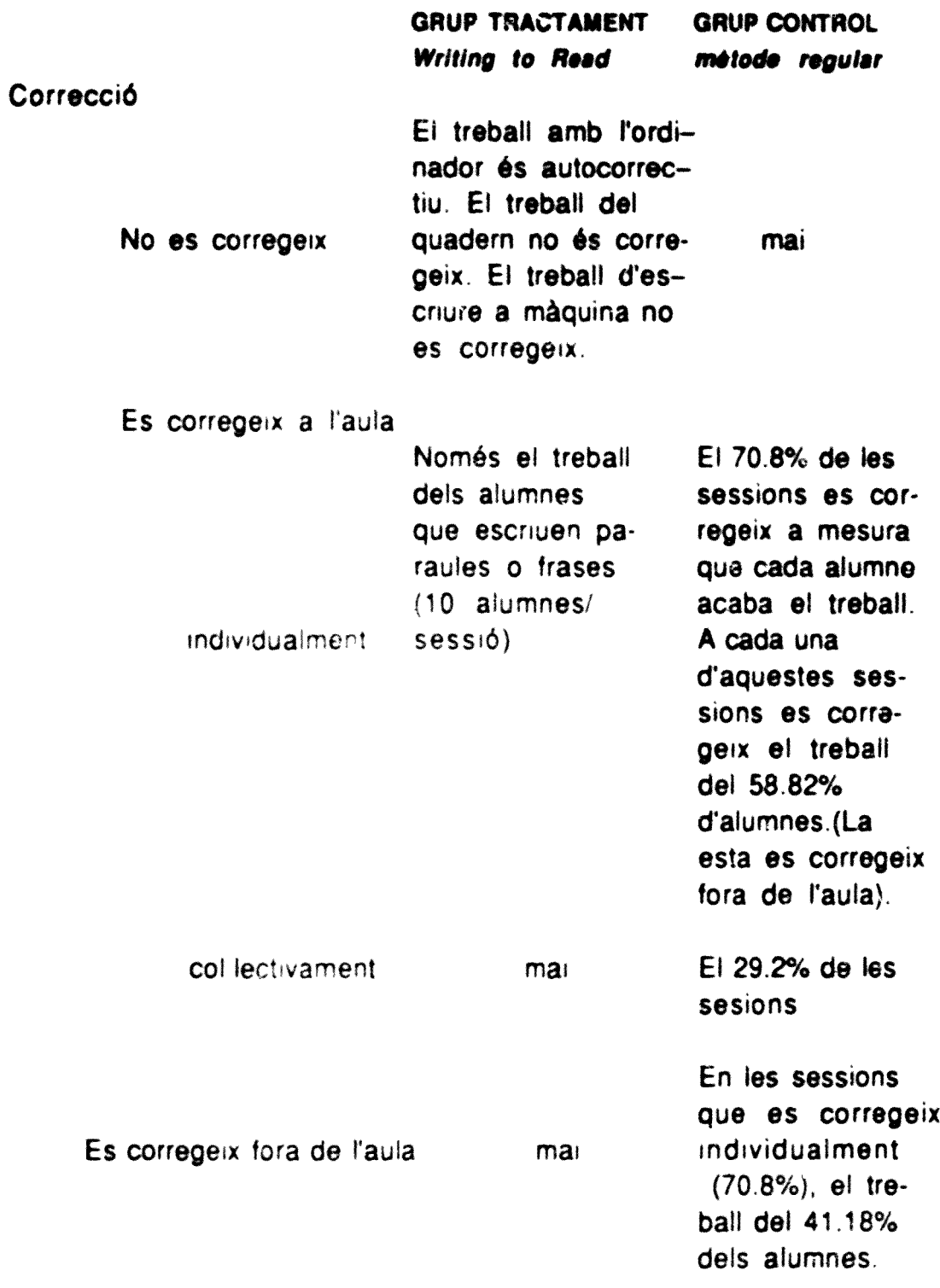

vegen

# 3.- Conclusió de l'activitat (continuació)

 $\bullet$ 

 $\bullet$ 

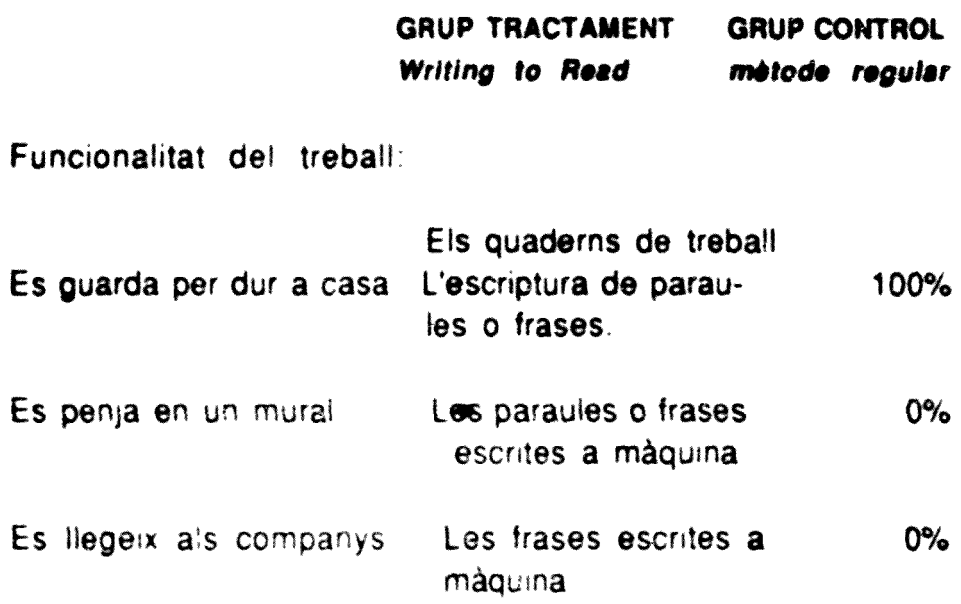

287

### b) OBSERVACIÓ **DE DOS ALUMNES,** segons **le** pauta d'observació descrita en la figura 4.

I

i<br>i

Dades extretes de 48 observacions fetes al treball per parelles d'alumnes, en el grup de tractament (mètode Writing to Read), per a cadascuna d'aquestes activitats: Dades extretes de 48 observacions fetes<br>d'alumnes, en el grup de tractament (mètre<br>per a cadascuna d'aquestes activitats:

> 1,- Durant el desenvolupament del programa d'instrucció amb • l'ordinador

> 2,- Durant el desenvolupament de l'activitat que es realitza en el quadern de treball.

> 3,- Durant el desenvolupament del treball d'escriure paraules i frases.

4.- Durant el desenvolupament de l'activitat escriure a e de la partidad de la partidad de la partidad de la partidad de la partidad de la partidad de la partidad de<br>En la partidad de la partidad de la partidad de la partidad de la partidad de la partidad de la partidad de la

#### **I 1 . Observacions de dos alumne» en ei desenvolupament del programa d'instrucció amb l'ordinador**

**• Durada total promig: 12 minuts**

#### **• 1.1. -Inici de l'activitat**

I<br>I

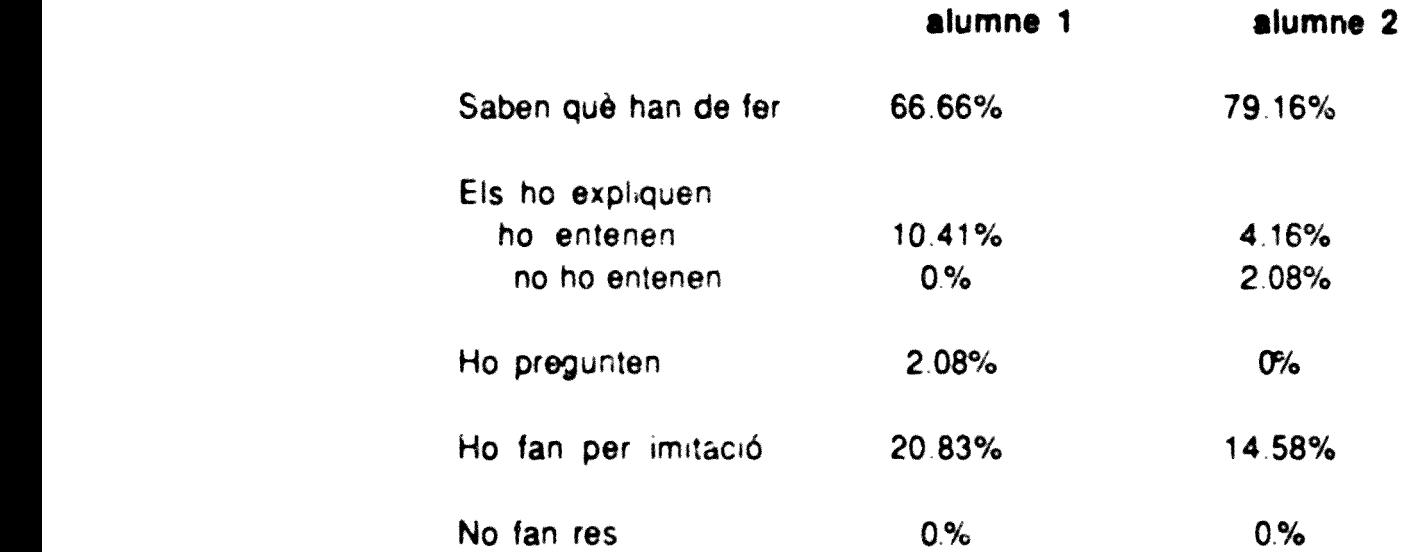

Observacions; Les vegades que els alumnes no saben quò han de fer i els ho expliquen corresponen a les primeres sessions de curs.

263
#### 1.2.- Què fan

 $\sum_{i=1}^N$ 

 $\frac{1}{2}$ 

>>\*

 $\sim$ 'TílMv«

•V >\*\*'

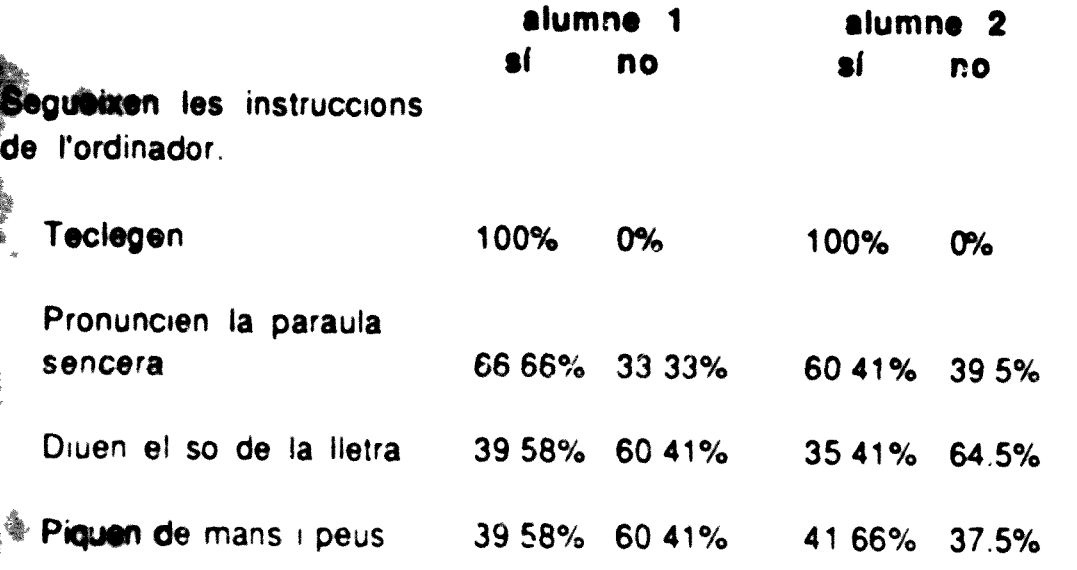

Observacions Molts nens que no segueixen les instruccions de ï'ordmador, sí que miren, en canvi, de manera ben atenta la pantalla. Els atrauen molt els dibuixos i les lletres que es mouen També alguns alumnes comencen seguint les ordres com dir la paraula sencera, però després es cansen i es distreuen. Només tenen clar i segur que han de teclejar

### 1.3.-Com ho fan

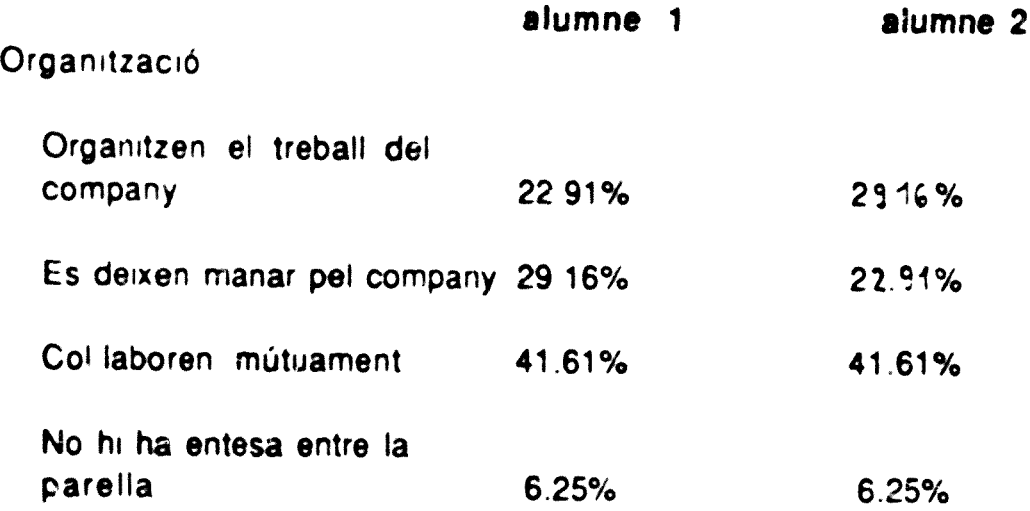

1.3.- Com ho fan (continuació)

|<br>|<br>|

11111

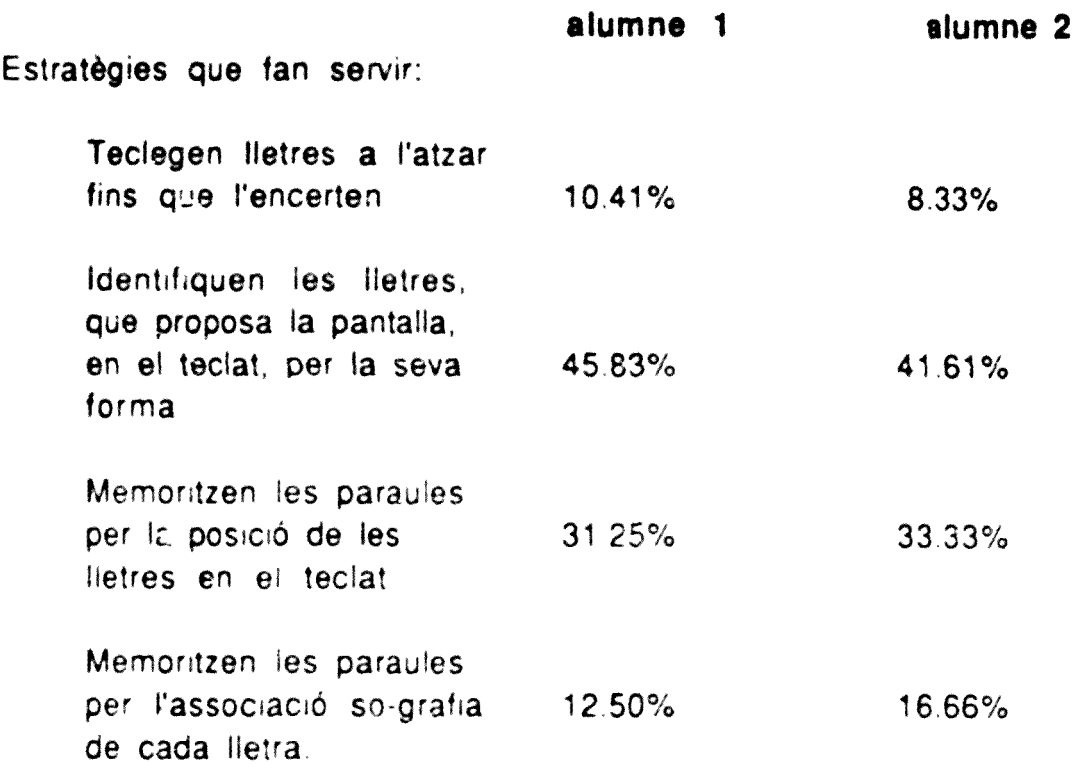

#### 1.4 . -Intervencion s

De la mestra sense que els alumnes ho demanin parelle s d'alumne s

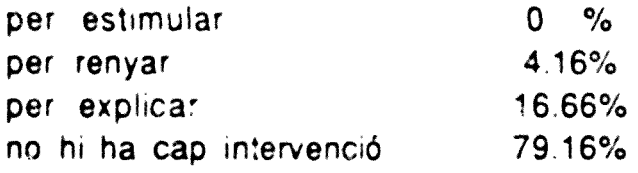

Dels companys sense que els alumnes ho demanin

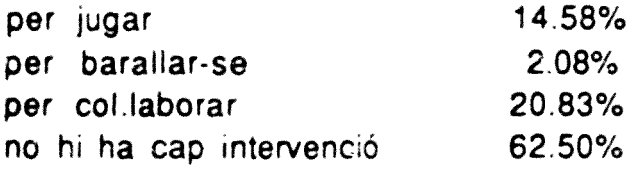

# 2.-Observacions de dos alumnes en el desenvolupament de 2.-Observacions de dos alumnes en el desenvolupament<br>l'activitat que es realitza en el quadern de treball.

• Durada total promig, 12 minuts

--

-- -

#### **I 2.t.-Inici de l'activitat**

l—

I

I

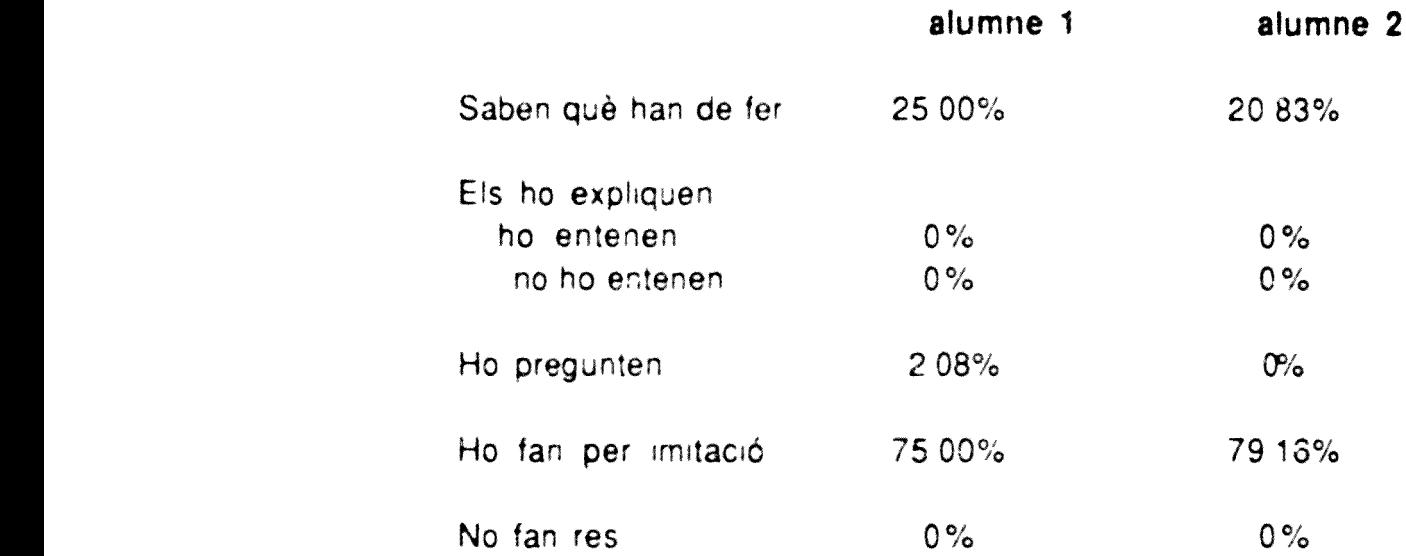

will ..

#### **2.2. - Qu a fi n**

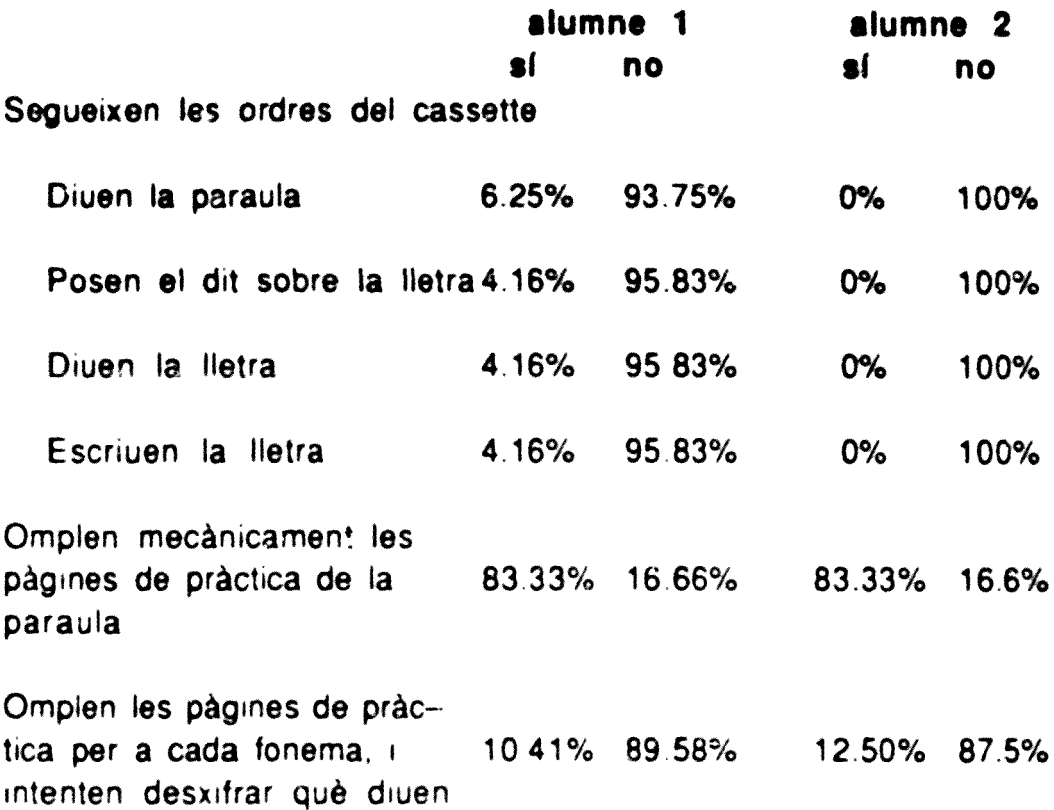

#### 2.3.-<u>Com ho fan</u>

IIIIIIIIIIIIIIIIIIIII

₹

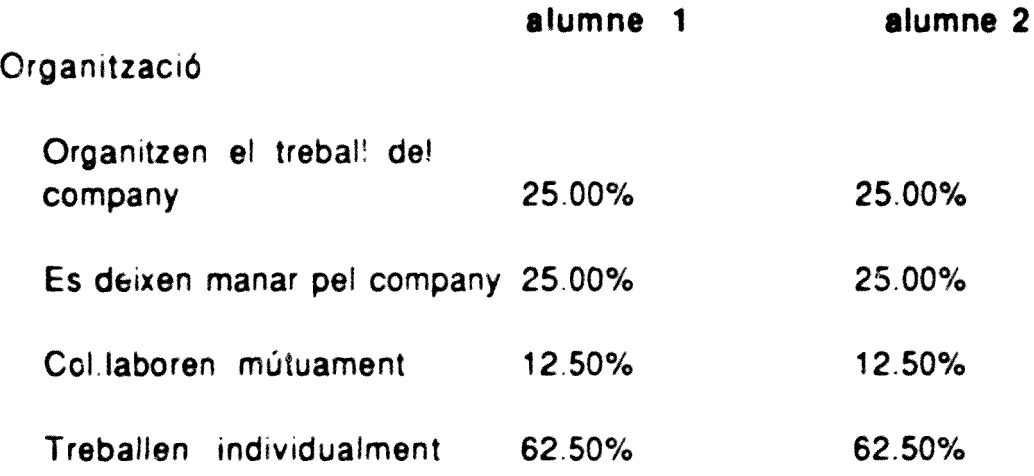

mag.

#### 2.4. - Intervencions

De la mestra sense que els alumnes ho demanin

#### parelles d'alumnes

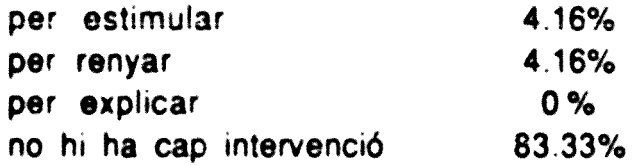

Dels companys sense que els alumnes ho demanin

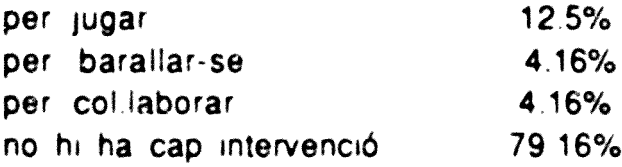

#### 3. -Observacions de dos alumnes en el desenvolupament del treball d'escriure paraules i frases.

Durada total promig: 17 minuts

#### 3.1. -Inici de l'activitat

|<br>|<br>|

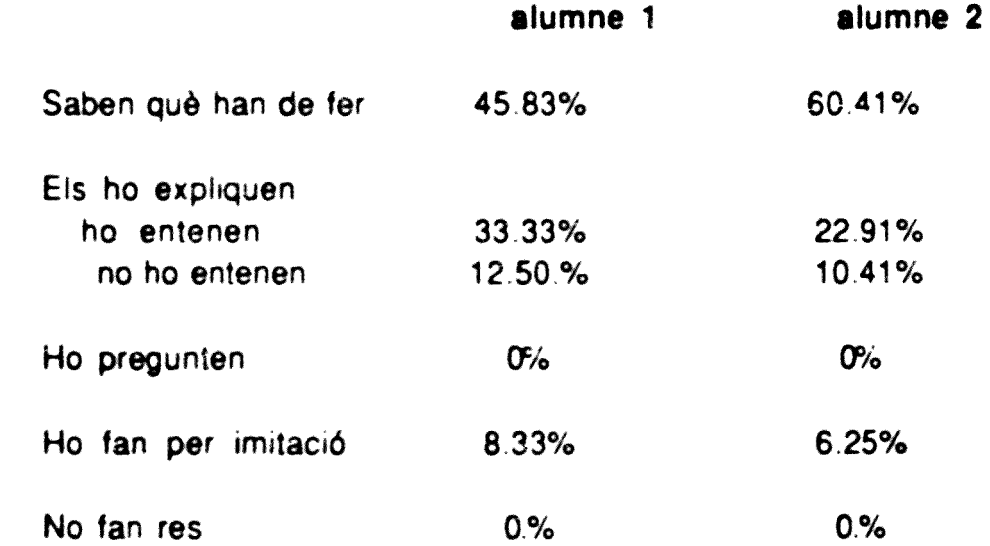

#### 3.2.- Què fan

I

|<br>|<br>|

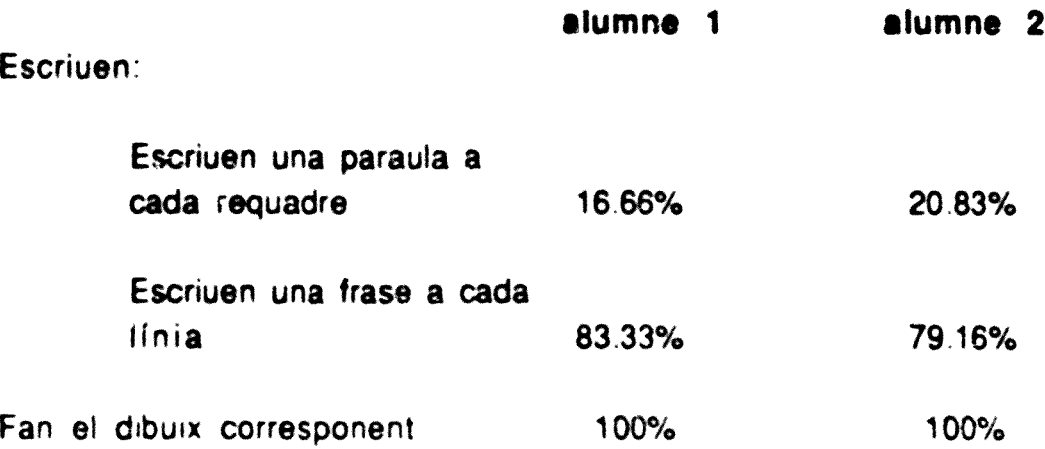

Observacions<sup>.</sup> L'escriptura de paraules peltany a les observacions fetes a començament de curs A partir del mes de desembre totes les observacions fetes corresponen a frases curtes.

#### 3.3.-Com ho fan

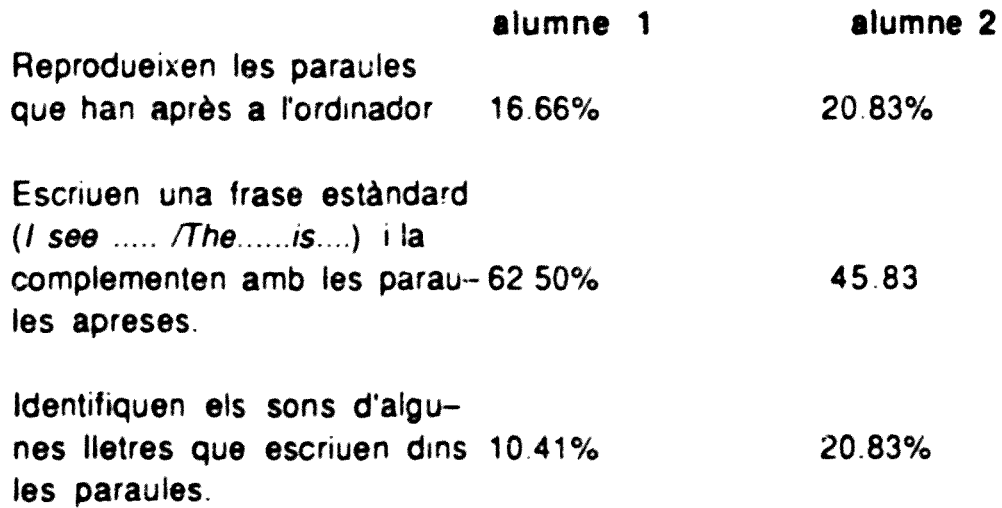

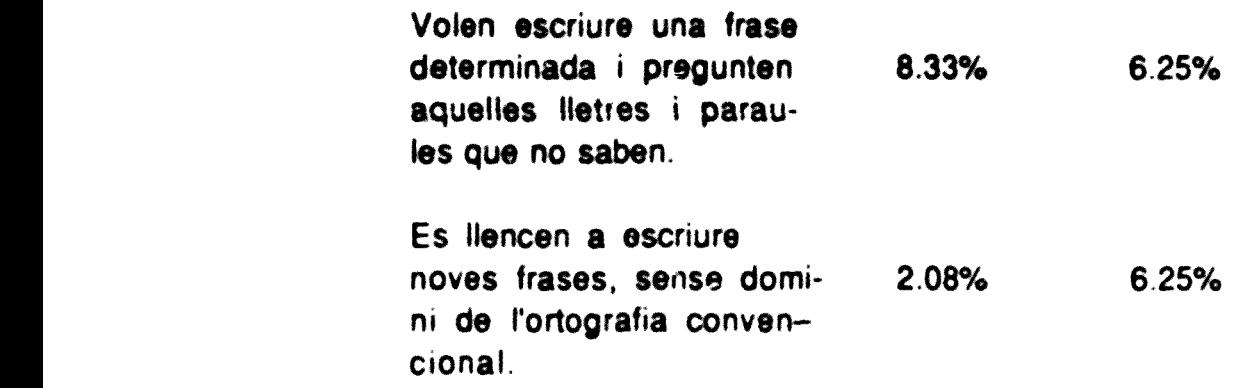

#### I 3.4. -intervencions

I

I<br>I<br>I

De la mestra sense que els alumnes ho demanin

#### parelles d'alumnes

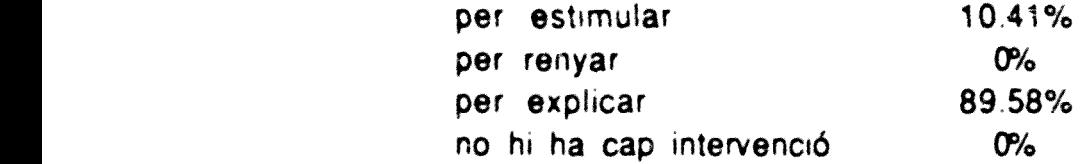

Dels companys sense que els alumnes ho demanin

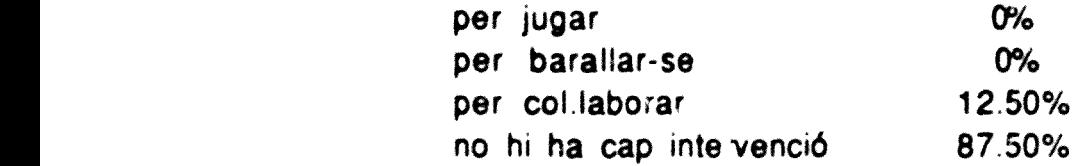

#### 4-Observacions de dos alumnes en el desenvolupament de l'activitat d'escriure a màquina.

Durada total in promig: 6 minuts

#### 4.1.-<u>Inici de l'activitat</u>

|<br>|<br>|

1<br>1<br>1

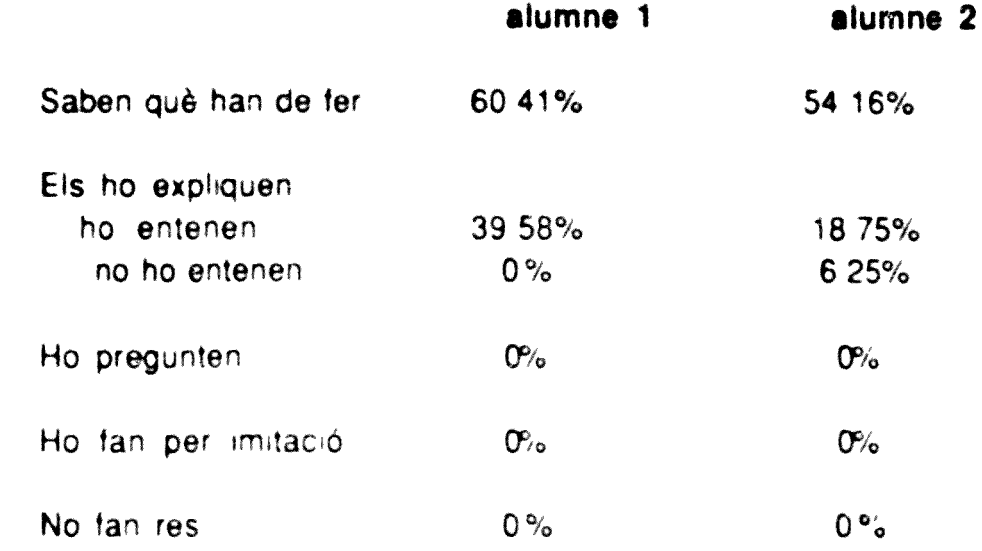

#### 4.2.- <u>Què fan</u>

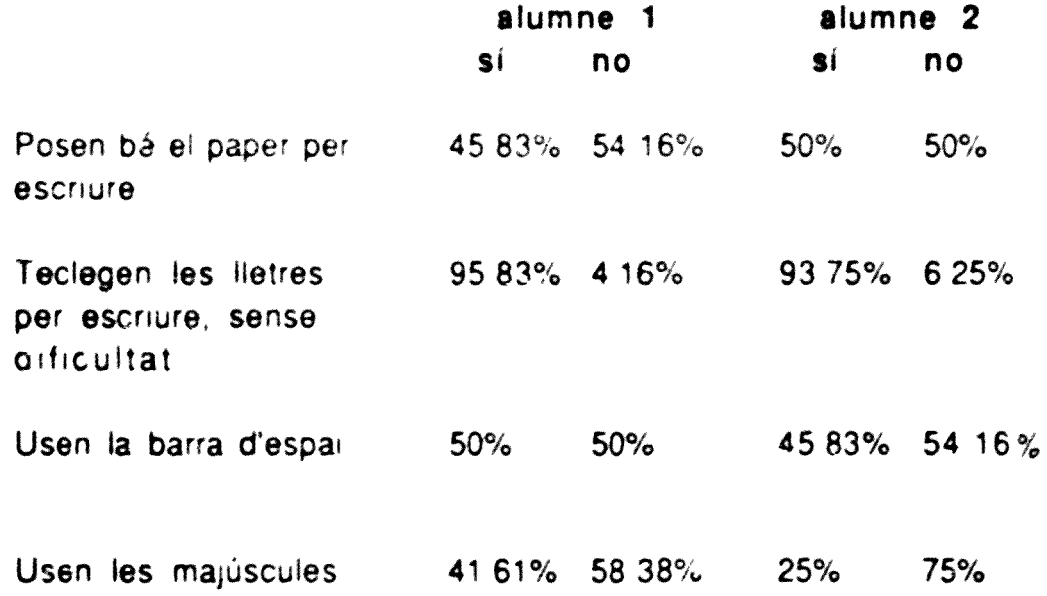

**Observacions: Aquests percentatges són molt diferents dins els alumnes del mateix grup experimental, segons que pertanyin a l'escola A o B. Coincideix que totes les observacions fetes als alumnes de la mostra que pertanyen a una mateixa escola revelen que no saben usar la màquina d'escriure**

#### **4.3.-Com ho fan**

I

I<br>I<br>I

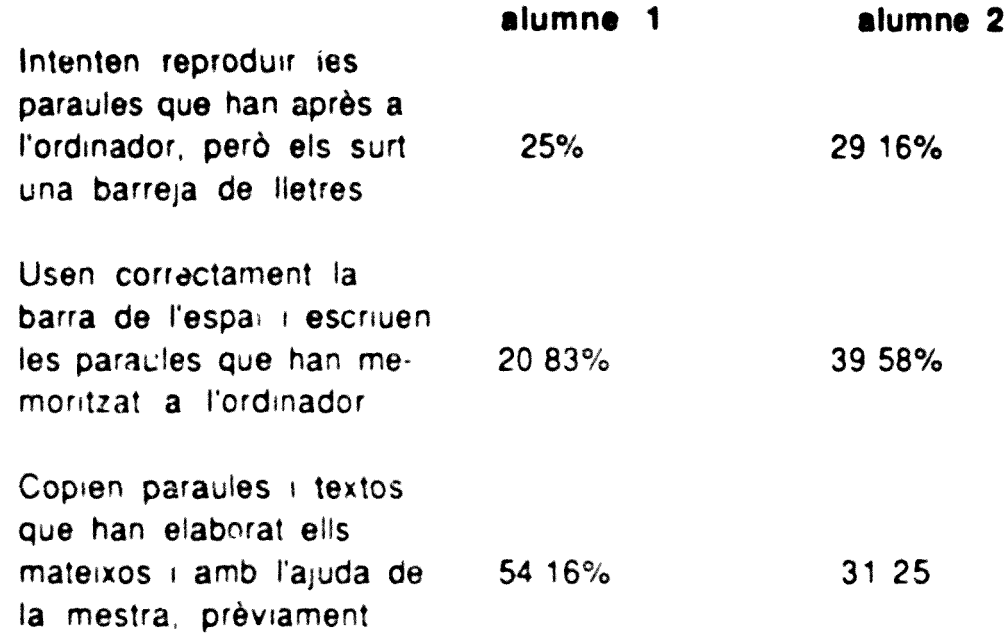

#### **4.4.-Intervencions**

De la mestra sense que els alumnes ho demanin parelles d'alumnes

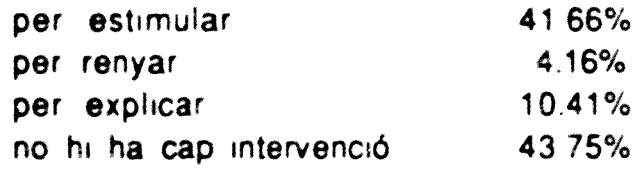

Dels companys sense que els alumnes ho demanin

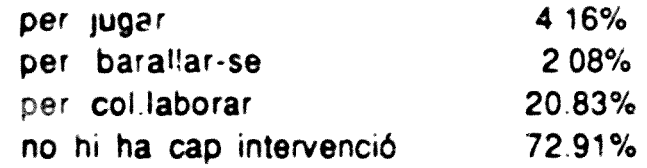

 $\begin{array}{ccccc} \mathbf{1} & \mathbf{1} & \math$ 

**Contract Contract** 

 $\sim$  0.000  $\sim$ 

**COMMERCE** 

2a. part: Arnsxus referi.s a l'elaboració d'un scimars per a l'aprennentatge de la lab.ra i ascriptura: el programa Tacisja: ps: comprendre

## Annex 5.- Programa Teclejar per comprendre

- a) Llistat d'un mòdul font
- b) Fitxes de treball

```
program Dibuixos1;
uses crt, graph, lectura, finest, dadesim, icons, imx;
5 Ype
    not=string[80];var
                       si, pi: IconTipus;
    a, b, 1x, 1y, i, curs, error: integer;p, c: char;paraula, frase: array[1..2] of mot;
                          im:array[1..2] of t image;
                         mal:boolean;
 rocedure Mascara;
  begin
   IniciaFinestres(4,true,0);
   Creafinestra(0,0,40,25,' '',0);\texttt{LoadImage('Jasc.inx',1,in[1]);}DisplayWindow(im[1], 0, 0, im[1].width, im[1].height, 1, 0, 0);
   FreeImage(im(1));
   Tancafinestres
  end;
procedure PosaLletra(car:char);
  var
    s:interer;begin
    s: = ord(car);if (lx>=288) or (lx<4) then begin lx:=4; ly:=ly+32 end;
    if (1y>=168) or (1y<24) then ly:=24;
    case s of
      65..90 : MostraIcon(pi, lx, ly, s-64);
      97..122: MostraIcon(pi, lx, ly, s-96);
            44: MostraIcon(pi, lx, ly, 28);
            46: MostraIcon(pi, lx, ly, 35);
            58: MostraIcon(pi, lx, ly, 27);
           130: MostraIcon(pi, lx, ly, 37);
           133: MostraIcon(pi, lx, ly, 29);
           138: MostraIcon(pi, lx, ly, 30);
           139: MostraIcon(pi, lx, ly, 38);
           161: MostraIcon(pi, lx, ly, 31);
           149: MostraIcon(pi, lx, ly, 32);
           162: MostraIcon(pi, l x, l y, 39);
           163: MostraIcon(pi, lx, ly, 33);
           129: MostraIcon(pi, lx, ly, 40);
           135: MostraIcon(pi, lx, ly, 41';
           128: Mostralcon(pi, lx, ly, 41);
            32: MostraIcon(pi, lx, ly, 34)
    end;
    lx:=lx+16end;
procedure PosaMot(str:mot);
  var
    i:interger;begin
    for i:=1 to length(str) do begin Delay(400); PosaLletra(str[i]) end
  end;
procedure PosaText(str:mot);
  var
     i:integer;
```
 $301$ 

```
begin
    for i:=1 to length(str) do PosaLletra(str[i])
  end;
procedure BorraText(str:mot);
  var
    i:integer:
  begin
    for i:=1 to length(str) do PosaLletra('')
  end:
procedure EntraMot(str:mot);
  var
    c:char;i, j, a1, c1: integer;
  begin
    for i:=1 to length(str) do
      beain
         repeat
           Lleaf(a1, c1);BuidabufferTeclat;
           c:=\text{upcase}(\text{chr}(a1))until (c = u) \text{cases} (str(i));
         Posalletra(c)end:
  end:
procedure Inicis;
  var
    a, b: integer;
  begin
    LlegirIcons('lletres.ico', pi);
    LlegirIcons('simbols.ico',si);
    LoadImage('grafic1.imx',1,im[1]);<br>LoadImage('grafic1.imx',2,im[2]);
    UnicodeFines(4, true, 1);Creafinestra(1,1,39,24,' '',0);Rectangle(7,9,313,193);
    paramla[1]:='qat':frase[1]:='és un gat';
    paraula[2]:='gos';\texttt{frac}[2] := \texttt{'és un qos'}end;
procedure Senyall;
  var
    i:integer;
  begin
    for i:=214 downto 194 do begin MostraIcon(si, 8, i, 1); Delay(150) end;
    for i:=0 to 170 do begin MostraIcon(si, 16, i, 2); Delay(i div 10) end;
    for i:=170 downto 154 do MostraIcon(si, 16, i, 2);
    for i:=154 to 170 do MostraIcon(si, 16, i, 2)
  end;
procedure Borra(x, y:integer);
  begin
    MostraIcon(si, x, y, 6)
  end;
procedure Senyal3;
  var
     i:interc:char;begin
    for i:=210 downto 194 do begin Mostralcon(si, 134, i, 1); Delay(150) end;
```

```
for i:=152 to 170 do begin MostraIcon(si,148, i,2); Delay(i div 10) end;
    for i:=170 downto 154 do MostraIcon(si, 148, i, 2);
    for i:=154 to 170 do MostraIcon(si, 14d, i, 2);
    BuidaBufferTeclat;
    repeat until LlegirChar(c);
    Borra(148,170);
    Borra (134, 194)
  end;
procedure BorraIcons;
  begin
    Borra (8, 190);
    Borra(16, 166);
    Borra(264,184);
    Borra (264, 170)
  end;procedure Dragui;
   var
    i:interger;begin
    for i:=224 downto 180 do begin MostraIcon(si,264,i,3);Delay(100); end
  end;
procedure Moitbe(fi:integer);
  var
    i:integer;
  begin
    i := 320;
    while i > f_1 do
      begin
         Mostralcon(s1, i, 180, 5);i := i - 4; Delay (25);
         MostraIcon(si,1,180,8);1: = i-4; Delay (25)
       end;
    Mostralcon(si, fi, 180, 10)
  end;
    edure Malament (fi:integer);
    \pm \overline{\pmb{\zeta}}i:interger;begin
    i := 320;
    while i>fi do
       begin
         MostraIcon(si, i, 180, 5);i:=i-4; Delay (25);
         Mostralcon(s1,i,180,8);i:=i-4; Delay (25)
       end;
    MostraIcon(si,fi,180,4)
  end;
procedure Marxa(fi:integer);
  var
     i:integer;
  begin
     i := f i;while i \leq 320 do
       begin
         MostraIcon(si, i, 180, 7);i := i+4; Delay (25);
         MostraIcon(si, i, 180, 11);i := i + 4; Delay (25)
       end
```

```
•nd; *
ena,<br>
procedure Finals;
      begin<br>PresImage(im(1));
         FreeImage(im[2]);
         TancaFinestres;
         TextMode(c80)
In the contract of the contract of the contract of the contract of the contract of the contract of the contract of the contract of the contract of the contract of the contract of the contract of the contract of the contra
   procedure Entrar (var curs: integer) ;
        ppx.pd, i: integer;
      begin
        Borra I cons ; De lay ( $00 1 ;
         lx: -154- (length (paraula [cur» ))«§)|
         BorraText(paraula(curs));
         DisplayWindow(im[curs], 0, 0, 144, 112, 1, 80, 8);
        ppx := 154 - (\text{length}(\text{1}x) - \text{true}) * 8);<br>lx := ppx;PosaMot(frase[curs]);
        Delay (3000);
        pd:=Pos(paraula[curs], frase[curs]);
        ppx:«ppx+(pd-l)*16;
         tor i:«i to ? do
           begin<br>lx:=ppx;
              lorraText(paraula[cur«]);Delay(250);
              lx:»ppx;
              PosaText(paraula(curs));Delay(250)
           •nd;
         Delay(30§§);
         lx:-154-í length(frase[cuts])*8);
         BorraText(frase[curs])
      end;
   procedure Repasa1;
\mathbf{r}var
         ppx,yy,pd,i,pxcur»: integer;
                     Cddl,cad2:aot;
      begin
        pd:-0;
         ppx:=154-(length(paraula(curs))*8);Lx: = ppx; 1y: = 64;  delay(500);
         Posahot(paraula(curs));delay(500);
         for i:=1 to length(paraula[curs]) do<br>begin
              ly:-64;
              cadi:=Copy(paraula[curs],i,length(paraula[curs])-(i-1));
              \texttt{cad2:} \texttt{=Copy} \left( \texttt{cad1,2, length} \left( \texttt{cad1} \right) \texttt{-1} \right);Insert('',cad2,1);pxcurs := ppx + (i-1) * 16;
              lx:=pxcurs;delay(250);whils pd<lx-40 do begin MostraIcon(si,pd,72,9); pd:=pd+1 end;
              p:=cad1[1];repeat
                 BuidabufferTeclat;
                 lx: = pxcurs;
                 PosaText(cad2); Delay(125);
                 lx: = pxcurs;PosaText(cad1);Delay(125);
              until LlegirCar(c) and (upcase(c)=upcase(p));
              yy:-64;
              c 2: *Copy(cadl, 2, length(cadl)-1);
              t = 1.6 yy<152 do
                 begin
```
l<br>I

```
if yy<=84
              then begin
                 ly: =yy;
                 lx := pxcurs;PosaLletra(p);
                 ly: =64;lx:=pxcurs+16;Posatext (cad2); delay (25)
                 end
              else begin
                 ly: =YY;lx := pxcurs;PosaLletra(p);
                 delay(20)end:
            yy: =yy+1end
      end:
    Borra(pd, 72);
    DisplayWindow(im[curs], 0, 0, 144, 112, 1, 80, 8);
    Delay (1500);
    ly:=152:lx:=ppx;BorraText(paraula[curs]);
    ppx:=154-(length(fras([curs]))*8);lx := ppx;PosaMot(frase(curs));
    Delay (1500);
    pd:=Pos(paraula[curs], frase[curs]);
    ppx := ppx + (pd-1) * 16;for i := 1 to 7 do
      beain
        lx:=ppx;BorraText(paraula(curs)); Delay(250);
        lx:=ppx;PosaText(paraula[curs]);Delay(250)
      end;
    Delay (1000);
    lx:=154-(length(frase(curs))*8);BorraText(frase[curs]);
    Senyall;
    BuidaBufferTeclat
  end:procedure Repasa2(canto:integer);
  var
                 c:char;be: boolean;
    i, j, pix, pp, cl: integer;
  begin
    pp:=canto-(length(paraula[curs])*8);
    ly:=152;for i:=1 to length(paraula[curs]) do
      begin
        pix: = pp + (i-1) * 16;c1 := 0;repeat
         if c1<3 then begin
          repeat until LleqirCar(c);
          be:=(upcase(c)=upcase(paraula(curs,i)))end
         else be:=true;
          lx:=pix;if be
             then PosaLletra (paraula [curs, i])
             else begin
```
**ASSESSED** 

ä.

```
Malament (pix-6);
               c1 := c1 + 1;for j:=1 to 7 do begin
                  lx:=pix;Posalletra(paraula(curs,i)); Delay(175);
                  lx:=pix;BorraText('');delay(175)
               end:
               if cl>=3 then begin lx:=pix; PosaLletra(paraula[curs,i]); delay(
               \texttt{Maxxa}(\texttt{pix-6})end:
         delay(50);BuidabufferTeclat
         until be;
         if c1>=3 then mal:=true
      end
  end;
procedure Repasar (var curs: integer) ;
  begin
    mal:=false:
    error:=0:
    NetejaFinestra;
    Repasal;
    Repasa2(154);
    while mal and (error<3) do
      begin
        mal:=false;
        BorraIcons;
        Delay (3000);
        NetejaFinestra;
        Repasal;
        Repasa2(154);
         error: = error+1
      end;
    BorraIcons;
    if not mal then Moltbe(4);
    Delay (3000)
  end:
procedure Finall(var curs: integer; canto: integer);
  begin
    DisplayWindow(in[curs], 0, 0, 144, 112, 1, canto, 8);
    Senyal3;
    \texttt{Repassa2}(\texttt{cant3+74}) ;
    delay(1000)end:
                                                                               \bulletprocedure Final2(var curs:integer;canto:integer);
  begin
    DisplayWindow(im[curs], 0, 0, 144, 112, 1, canto, 8);lx:=canto+74-(length(paraula[curs])*8);ly:=152;
    PosaText(paraula[curs]);
    delay(1000)end;
procedure Fin;
  var
    nobe: boolean;
  begin
    mal:=false;curs:=a;Pinall(curs, 4);if mal
       then begin
```
nobe: = true;

```
Repasar (curs) ;
        NetejaFinestra;
        \texttt{Final2}(\texttt{curs}, 4)end;
    nal:=false;
    curs:=b;Finall (curs, 156);
    if mal
      then begin
         Repasar (curs);
         NetejaFinestra;
         curs: =a;Final2(curs, 4);
         curs:=b;\texttt{Final2}(\texttt{curs}, 156)end;
    if not (nobe and mal)
      then begin
          Molthe(140);delay(3000);
          Marxa(140)
          end
      else delay (3000)
  end;
procedure Adeu;
  var i,j:integer;
  begin
    NetejaFinestra;
    Molthe(140);for i:=210 downto 164 do begin MostraIcon(si, 264, i, 15); Delay(100); end;
    for i:=164 to 180 do begin Mostraicon(si, 264, i, 15); Delay(10) end;
    for i:=180 downto 172 do begin MostraIcon(si, 264, i, 15); Delay(50) end;
    for i := 0 to 15 do
      begin
        MostraIcon(si, 140, 180, 12); delay(75);
        MostraIcon(si, 140, 180, 13); delay(75);
        MostraIcon(si, 140, 180, 14); delay(75);
        MostraIcon(si, 140, 180, 13); delay(75)
      end;
    MostraIcon(si, 140, 180, 10);
    for i:=172 to 210 do begin MostraIcon(si, 264, i, 15); Delay(50); end;
    Marxa(140);
    delay(500)end;
begin
     Mascara;
     Inicis:
     Dragui;
     Senyall;
     BuidaBufferTeclat;
     ly:=152;lx:=154-3*8;Entramot('q');repeat
       Buidabufferteclat;
       Delay(50)until LlegirChar(c) and ((upcase(c)='A') or (upcase(c)='0'));
     if upcase(c)='\lambda'
       then begin
          a:=1; b:=2;EntraMot('at')
          end
        else begin
          a:=2; b:=1;
```

```
EntraNot('os')
         end;
     curs:"a;
     Entrar (curs);
     Repasar (curs);
     Netejafinestra;
     Dragui;
     Senyall;
     curs:=b;BuidaBufferTeclat;
     ly:=152;ix:=154-(length(paraula(curs))*8);EntraNot(paraula(curs));
     Entrar (curs) ;
     Repasar (curs);
     Netejafinestra;
     Fin:
     Adeu;
     Finals;
end.
```
**TERR** 

Annex 5 bjFltxes de treball del Programa *Teclejar* per comprendre

 $\mathcal{F}_{\mathcal{C}}$ 

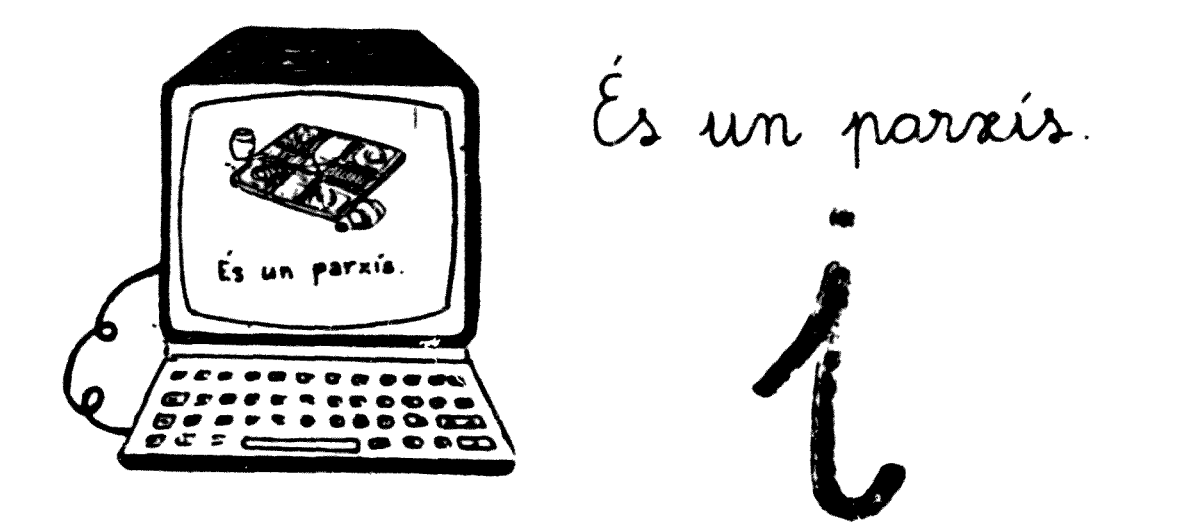

Ajunta les paraules que son iguals

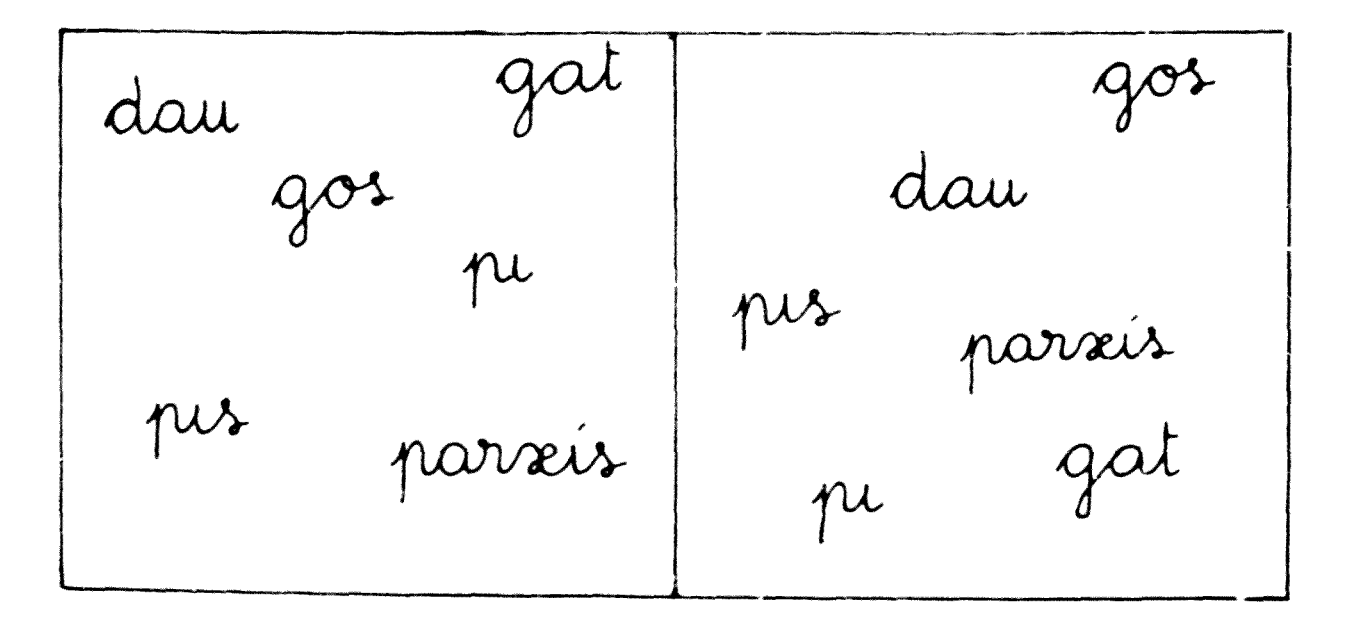

dau parxis Es la materia lletra? Té el mateire so?

 $\mathcal{A}$ 

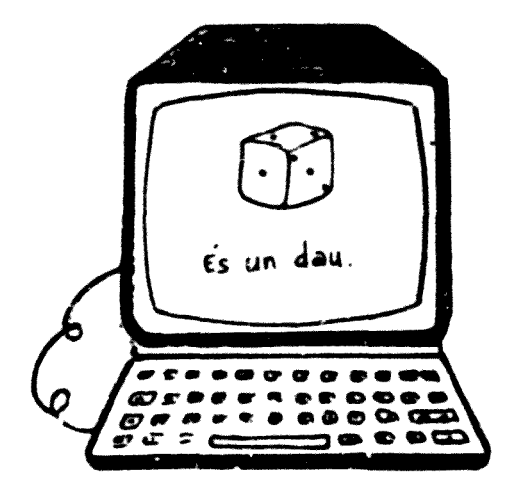

 $\acute{\mathcal{E}}$  un dau.

Encercla la lletra a

D'oca a oca i tiro perquè em toca.

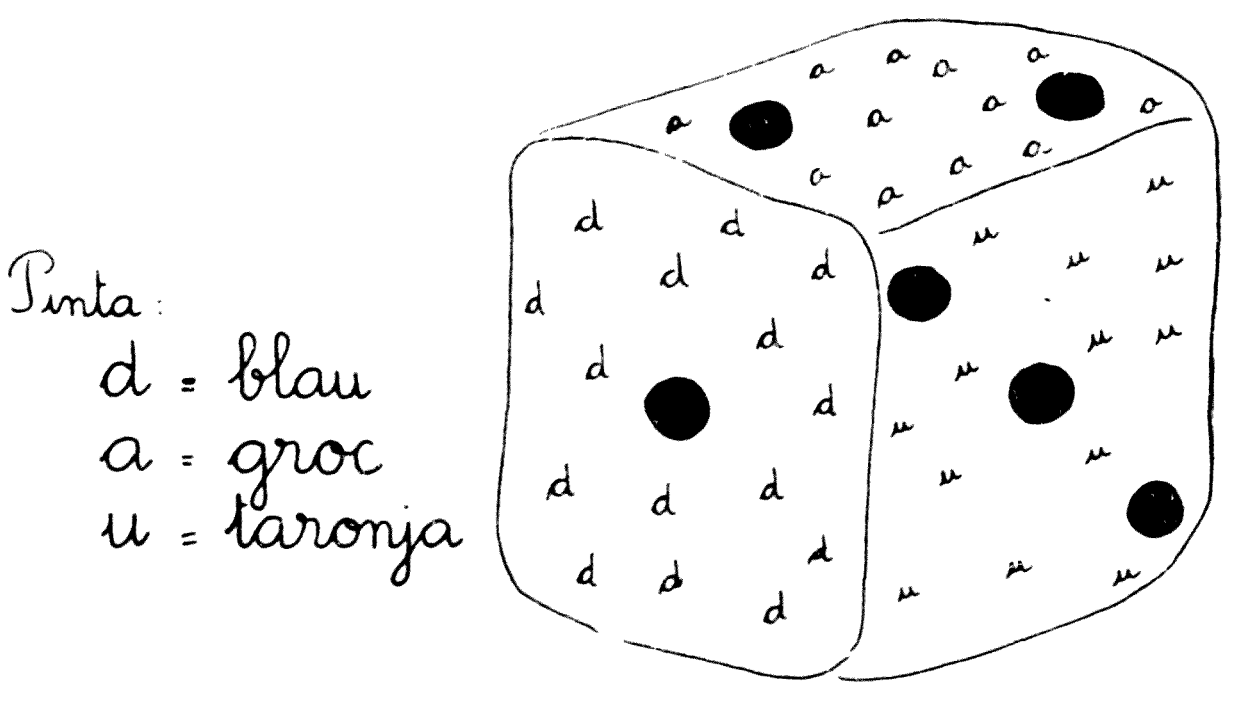

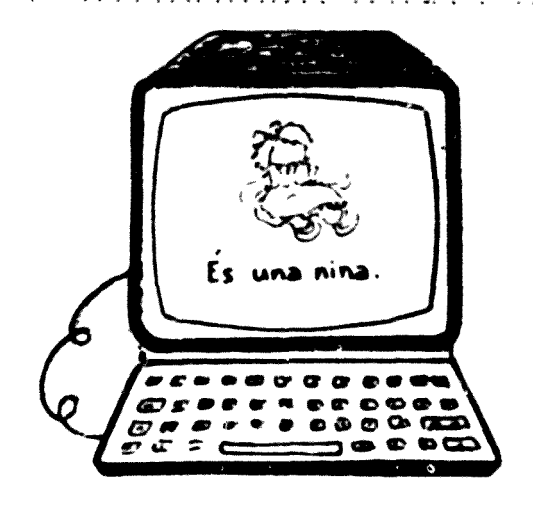

Es una nina.

un o una?

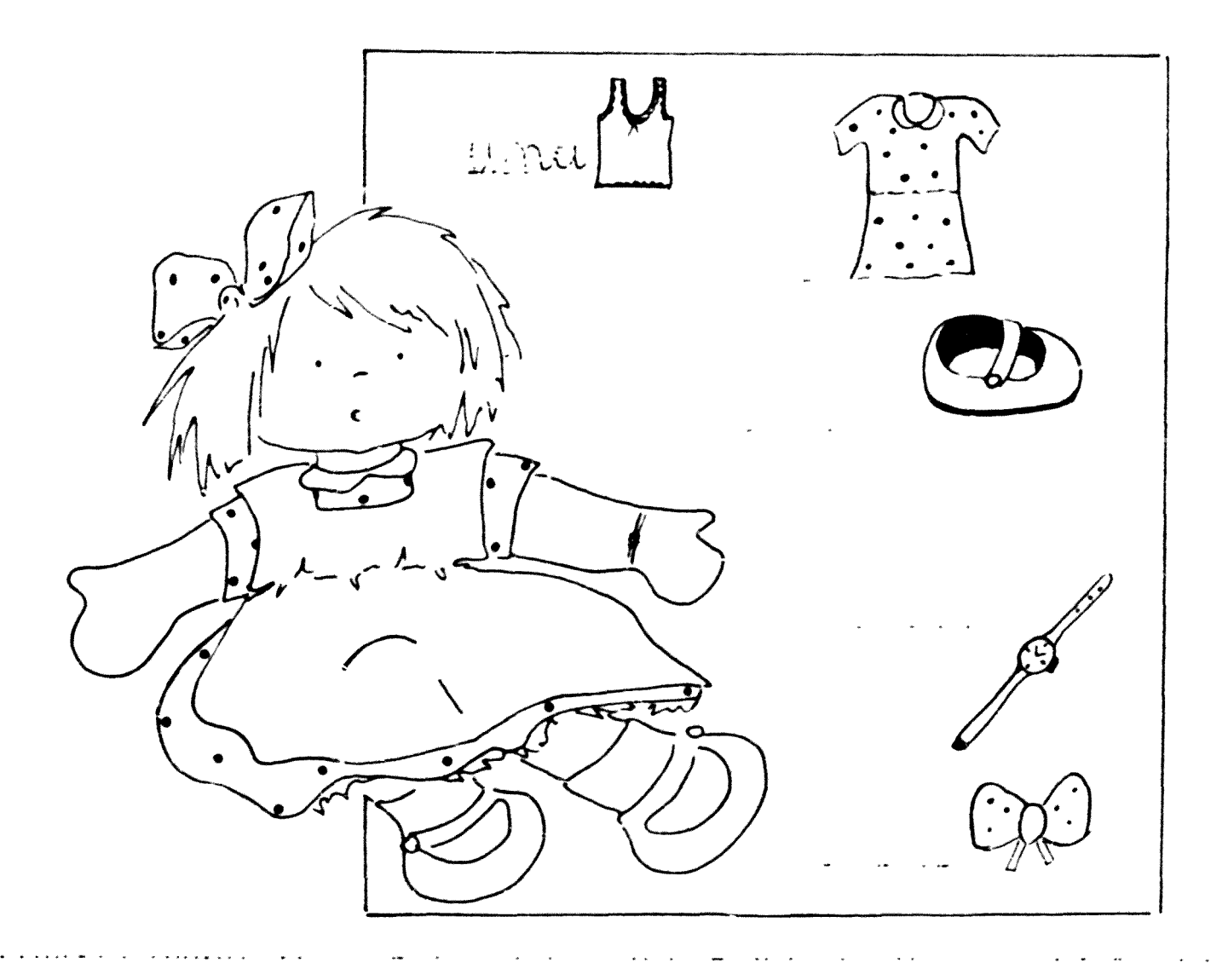

Son unes tisores Soin unes tisores Encercla la lletra 2 Endermalls Dos anells thas de posar. si vols fer me usiores parxis Es la mateira lletra? Té el mateix so?

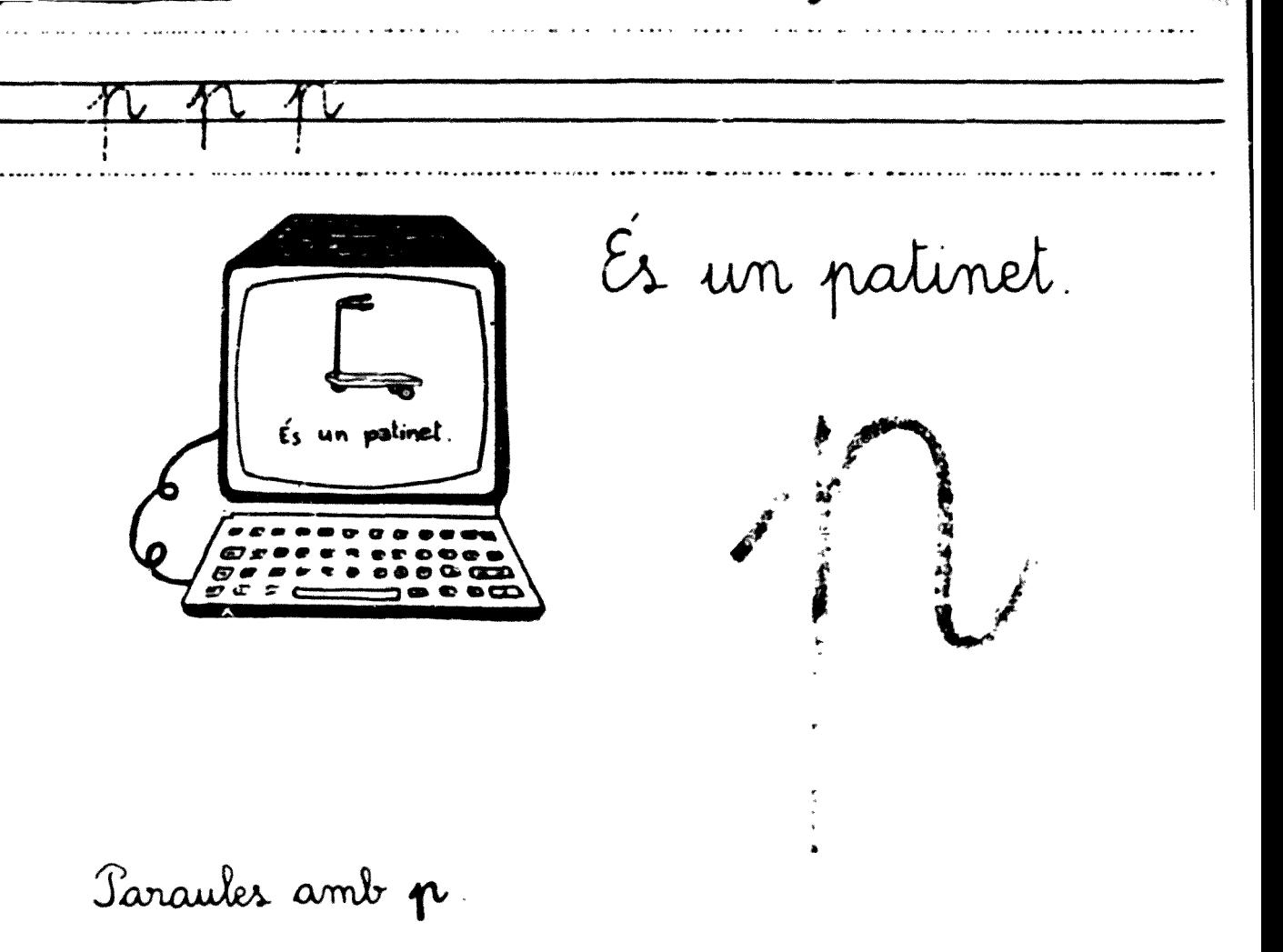

Taraules amb t:

# Quines paraules pots escriure combinant les lletres de natinet.

 $\overline{MP}$ 

 $\Lambda$  $\Lambda$ anna  $\overline{\mathcal{X}}$ 

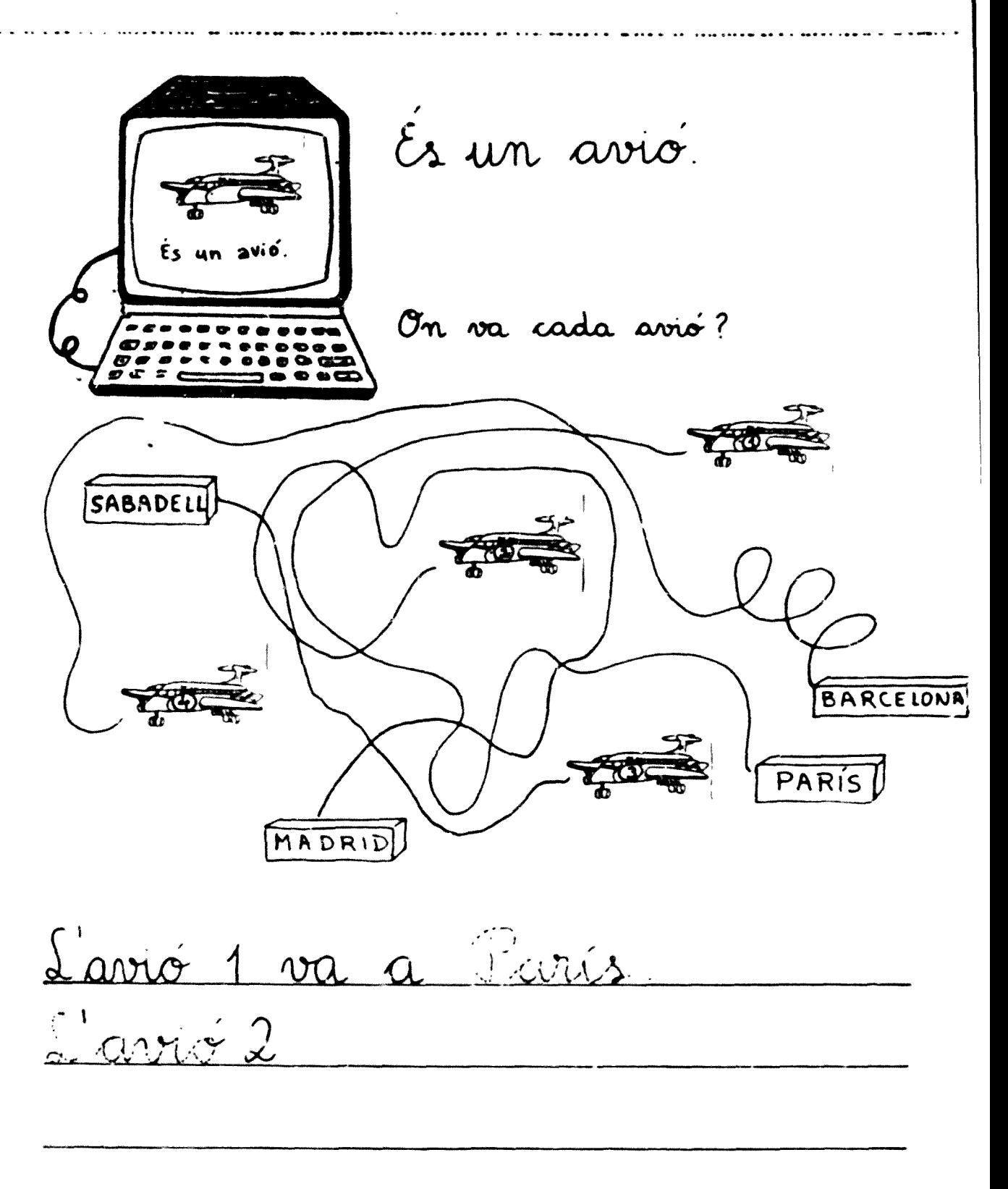

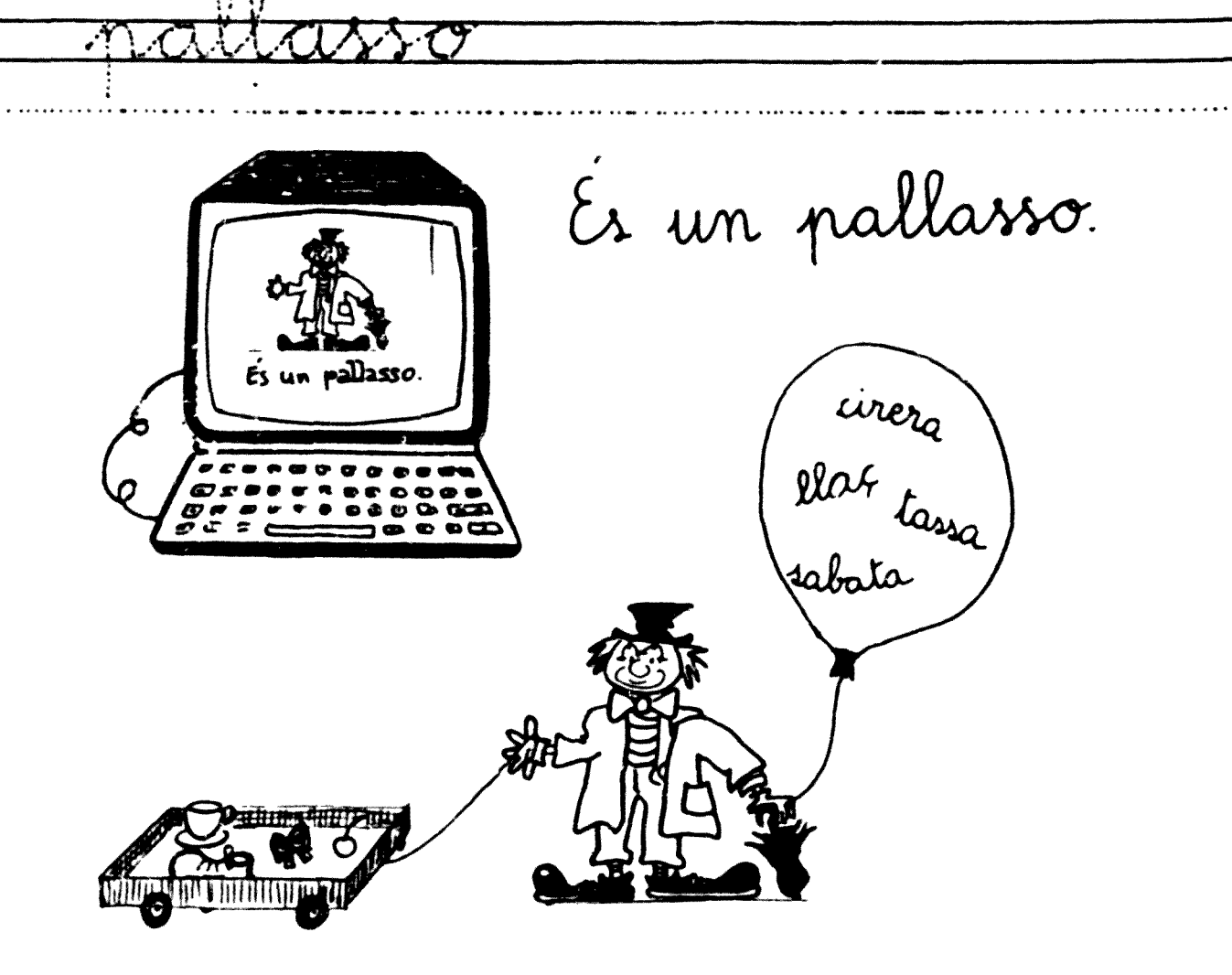

Sletres que tenen el so de pallasso.

Paraules amb 33:

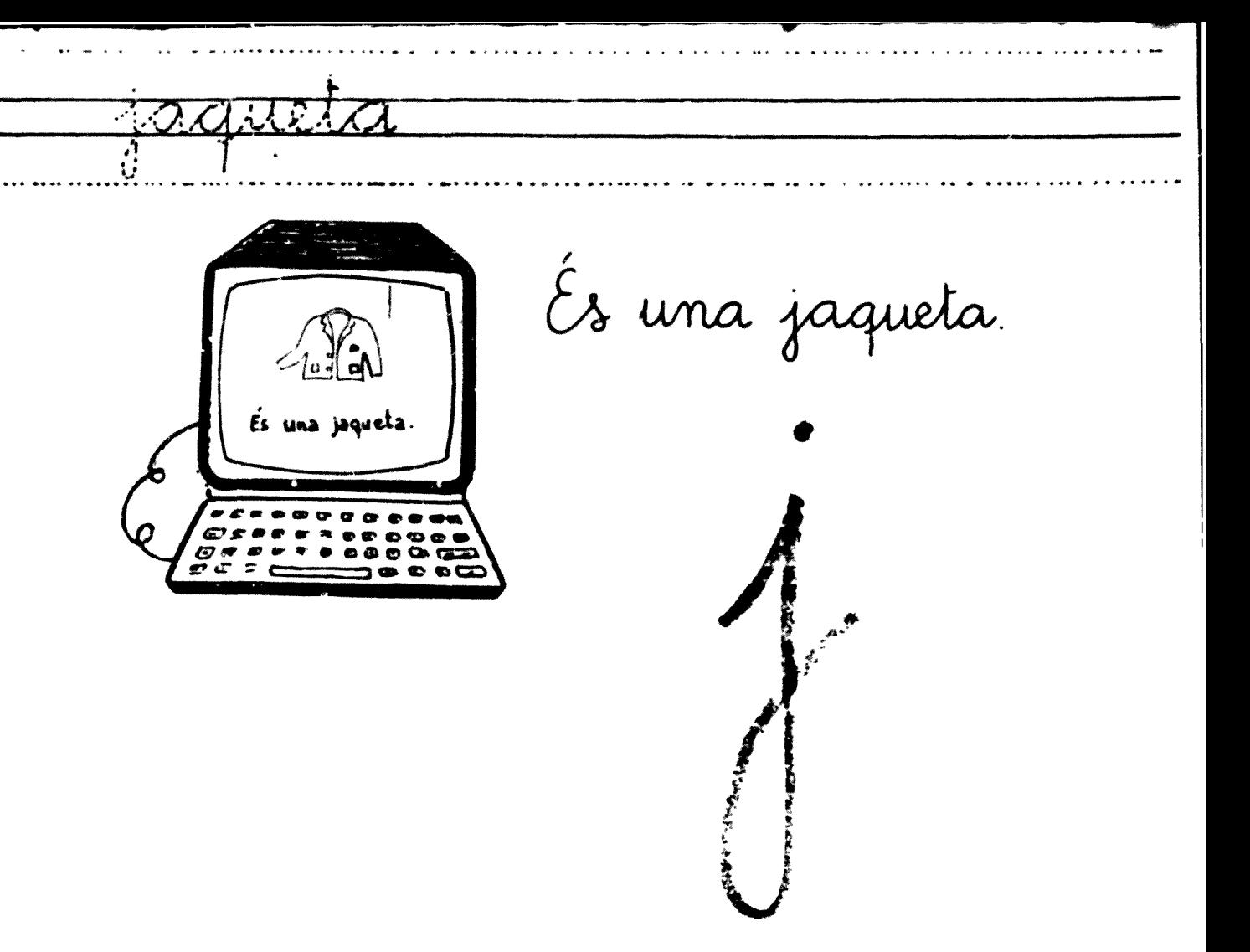

Quins dies de la sitmana tenen el so de Gaqueta?

Amb quines lietres s'escriu aquest so? Dibrissa coses que el tenguen en el seu nom:

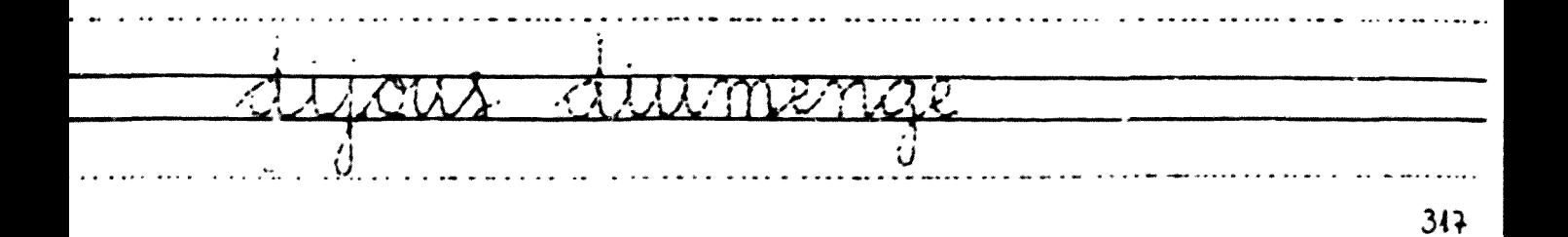

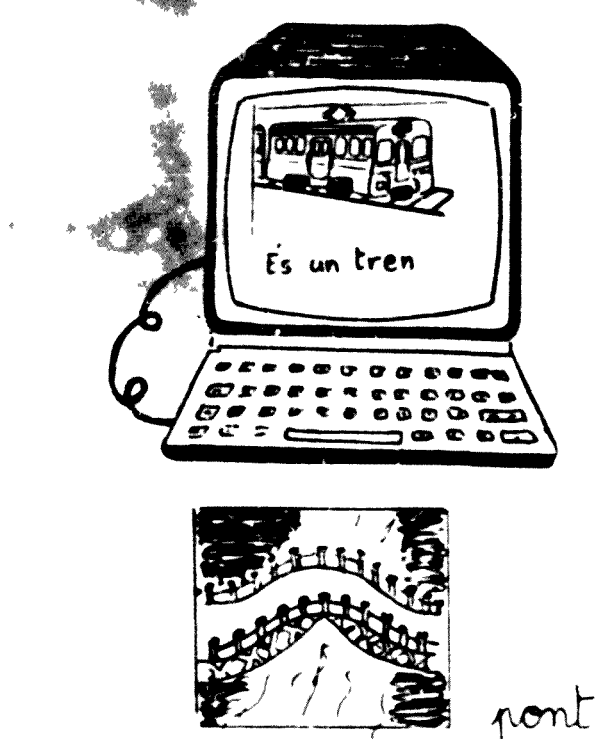

tren

La 1 té so

Es un tren.

 $\begin{array}{c} \textcolor{red}{\Large 1} \end{array}$ 

Sa t no té so

Canco del tren

Escriu les paraules

Un tren petito corre, corre corre, corre, un tren petito corre, corre, sense por. Truc truc - truc - tru

31x

 $\sqrt{2}$ Es un cotree. r Mare Ajunta les lletres per fer paraules Fes-ho de colors diferent  $\mathcal{O}$ Escriu les paraules que l'han sortit. ふんしし

 $x$ 

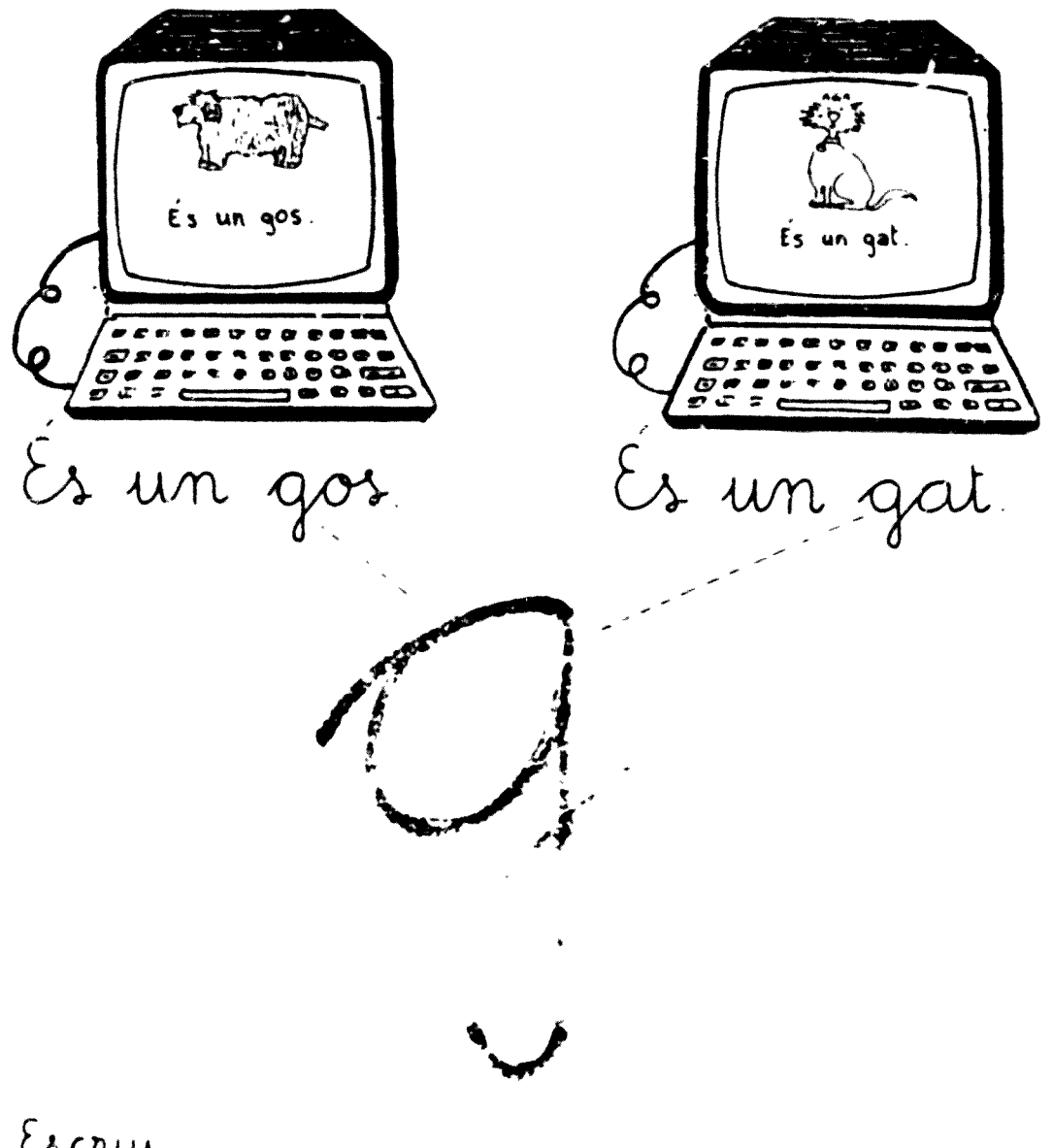

# Escrui

Relaciona:

gatet , gosset  $901$ gatàs gossàs gat gossa gata

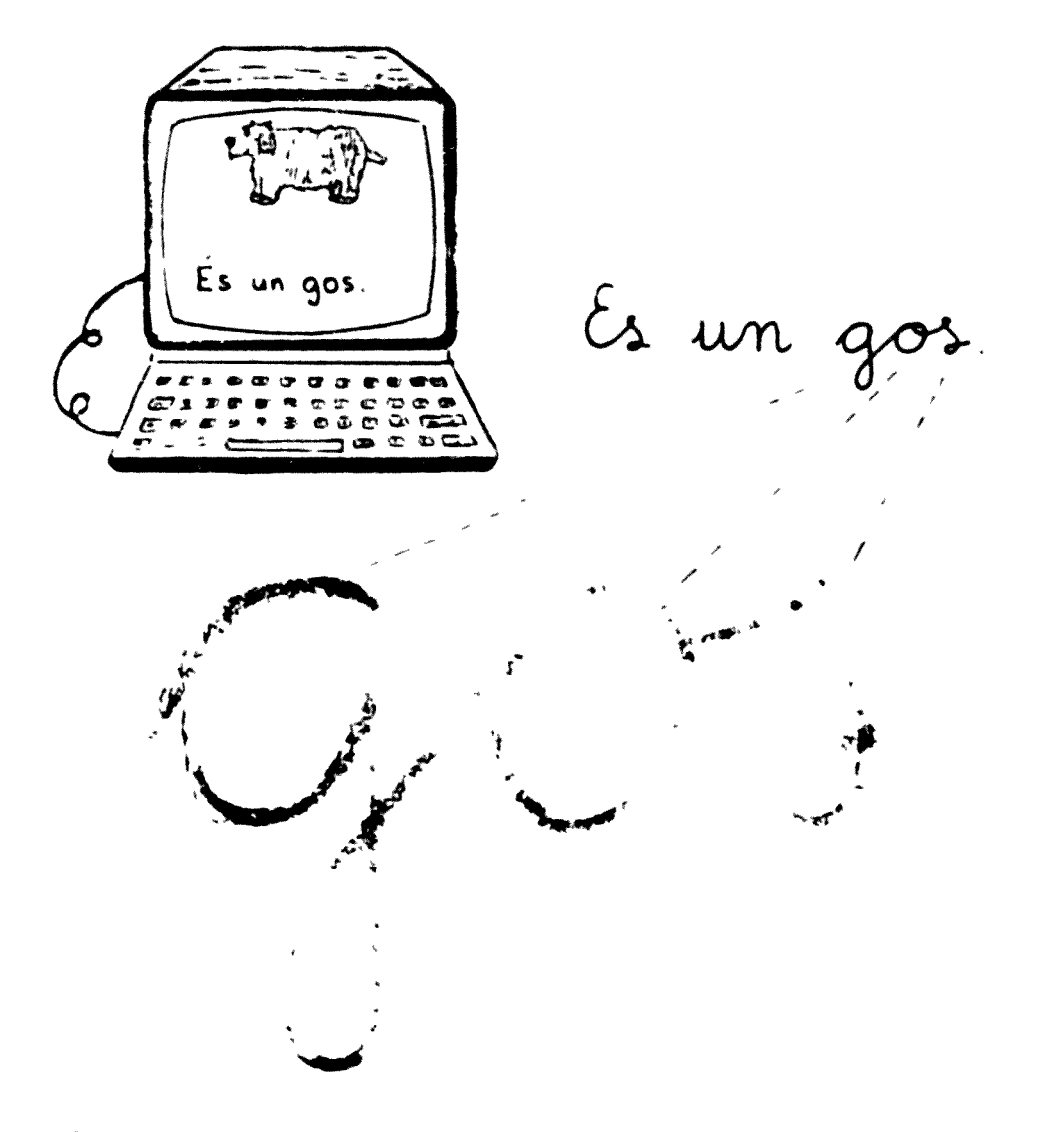

Escrui

Subratlla gos.

Jo tinc un gos. finet i bellugós. menut, menut, espavilat i astut. Joaquim Ruyra  $321$ 

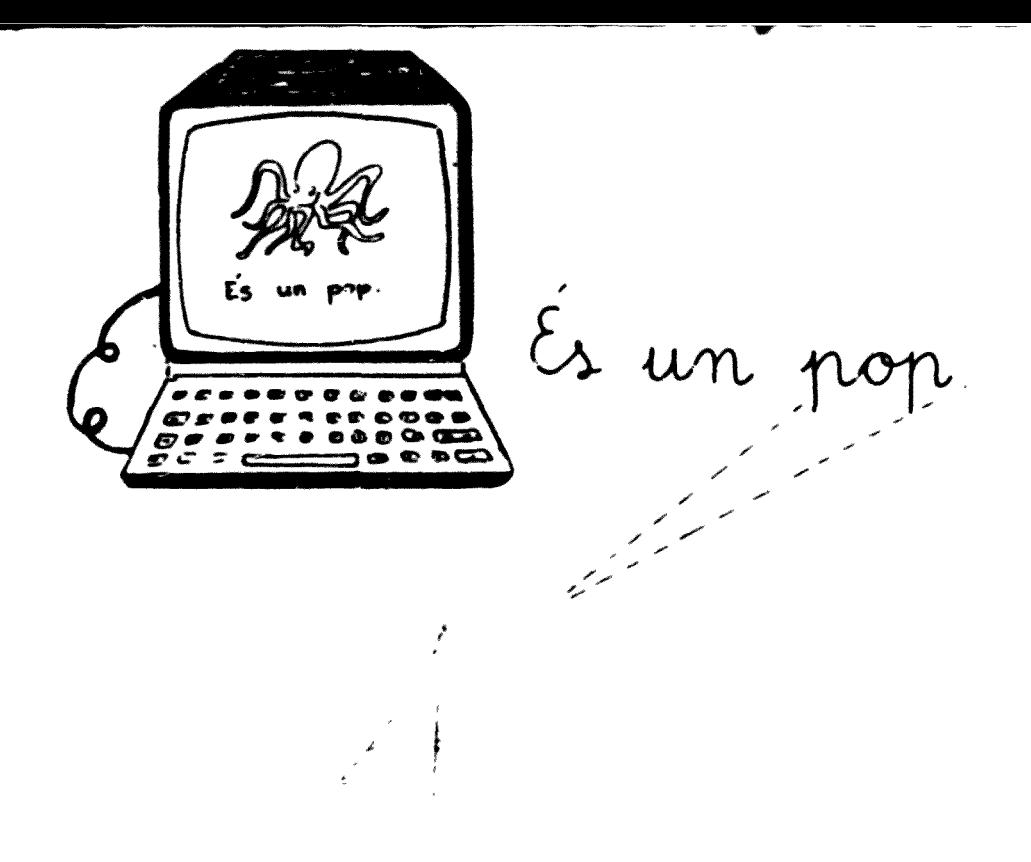

## Escriu

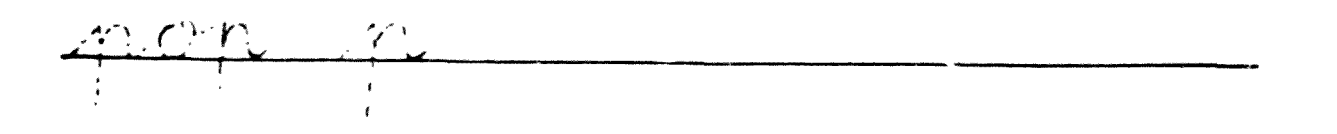

Ajunta les lletres per fer paraules Fes-ho de colors diferents.

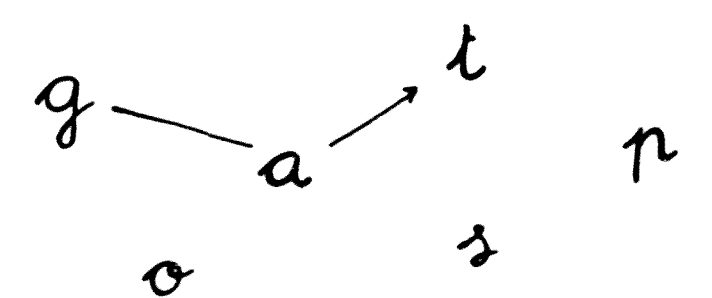

Escriu les paraules que l'han sortit:

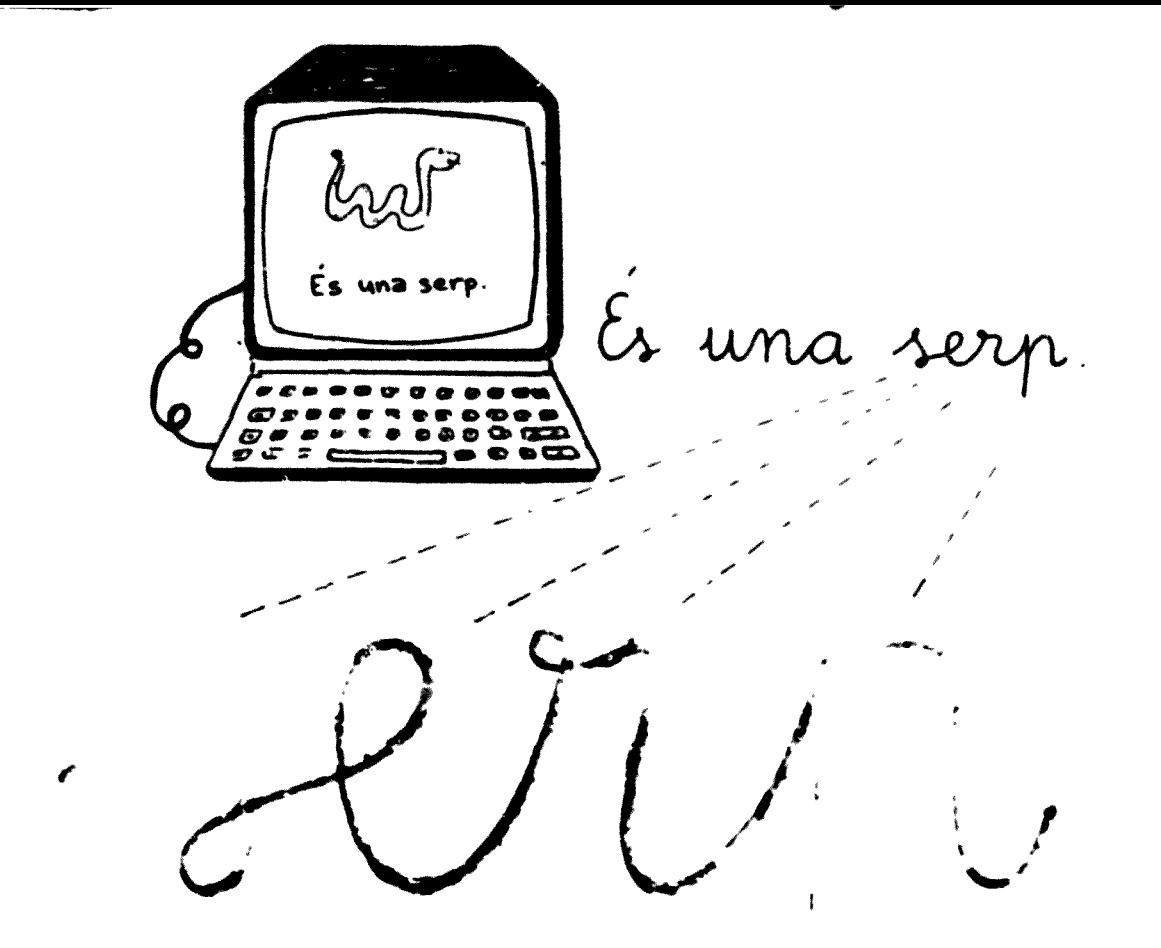

Paraules amb 2:

Taraules amb p

Encercla (s)

Serp, serpònia vés a la terra de Babilònia si no te n vas. et rebentaràs. Cançó popular 323

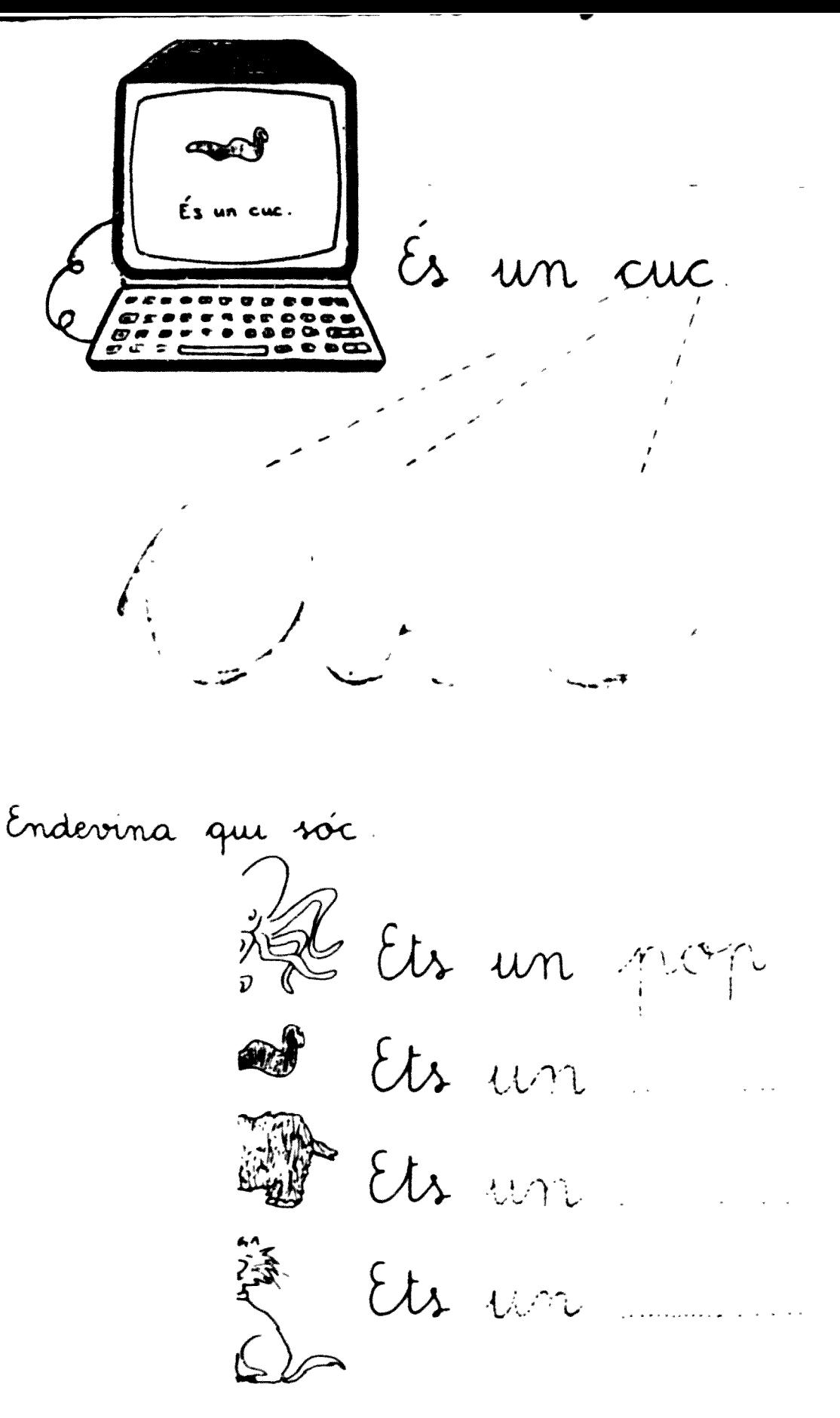

 $30c$ 

 $32<sub>1</sub>$ 

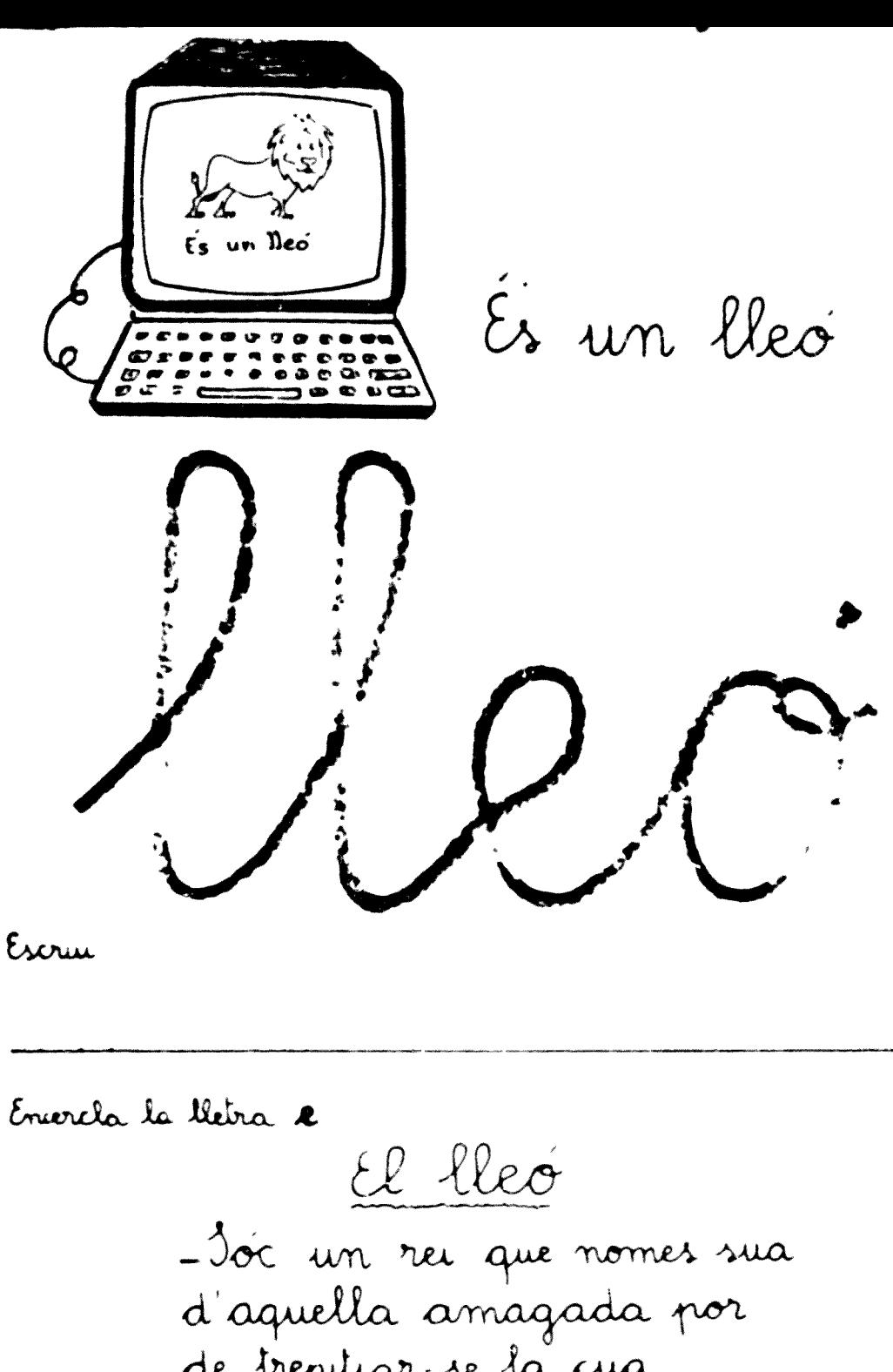

de trepitjar-se la cua i de ser<sup>o</sup>un gran senyor<br>Sóc el lleó!

Josep Carner

Copia algunes parante, que saps llegir
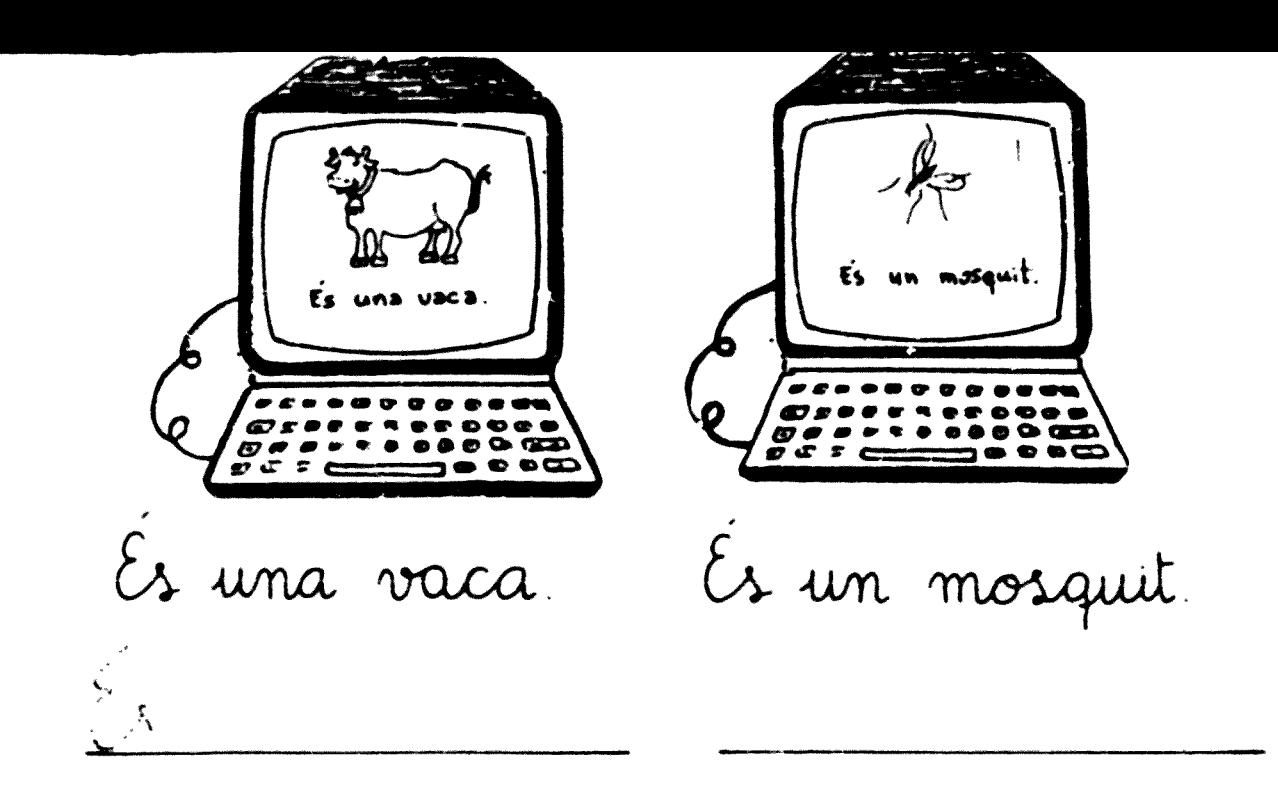

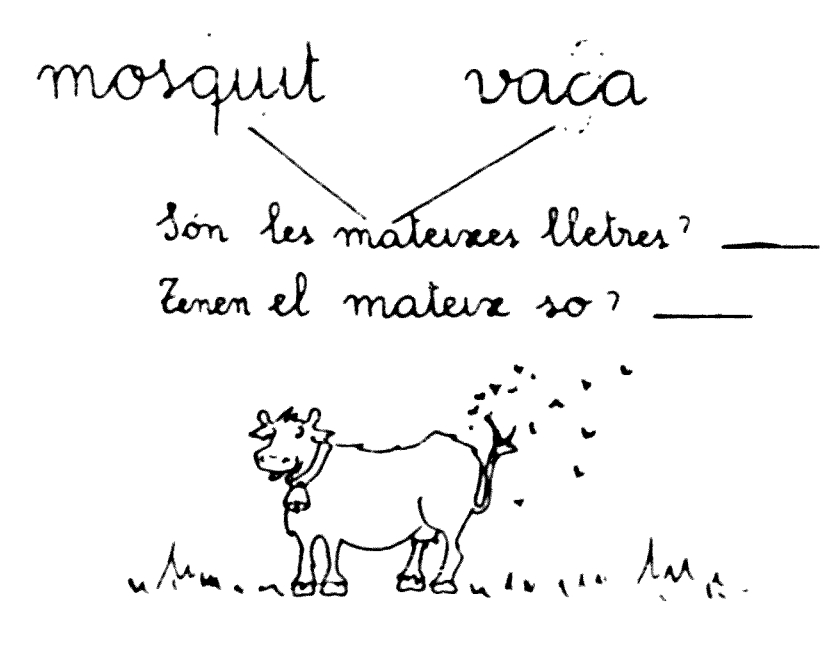

Tinta les lletres que tenen el so c de vaca

La vaca espanta els mosquits amb la

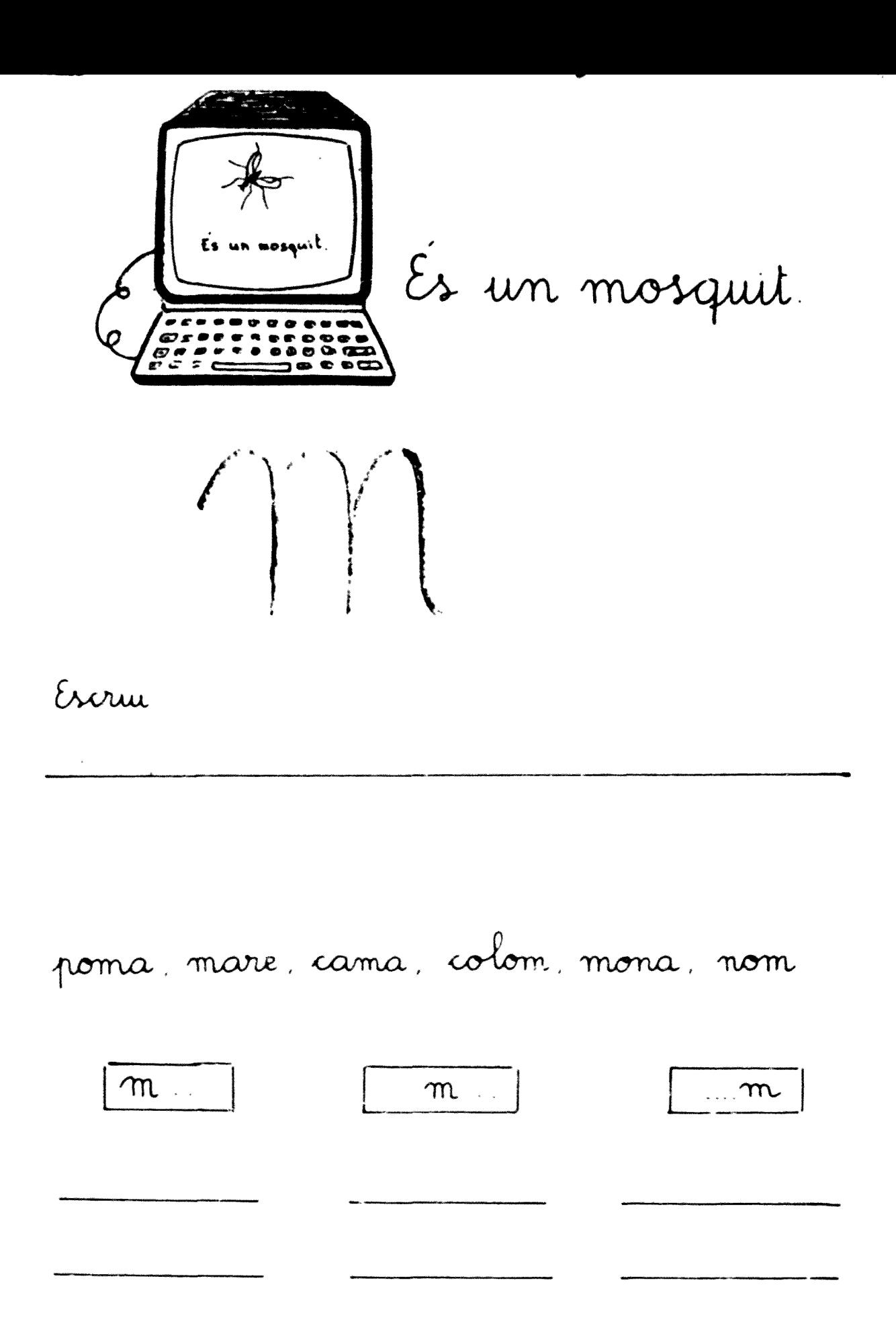

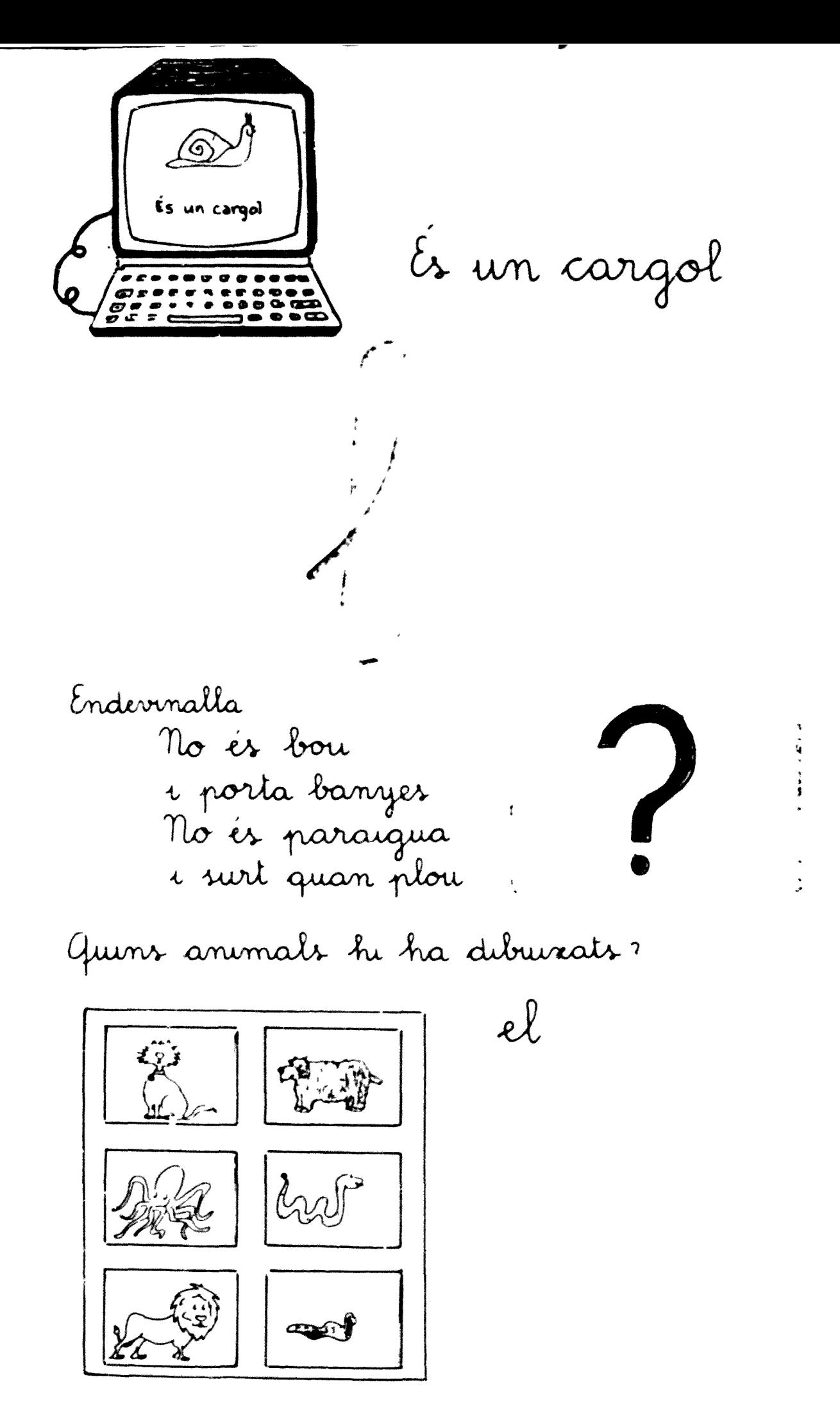

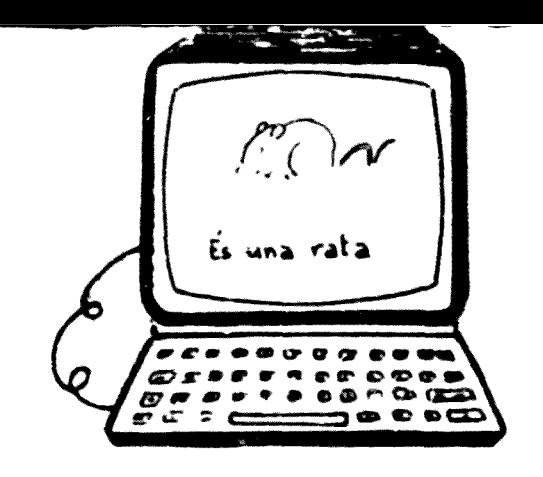

Es una rata

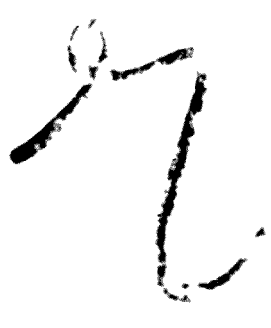

Escriu

 $\epsilon_1$ 

Relaciona

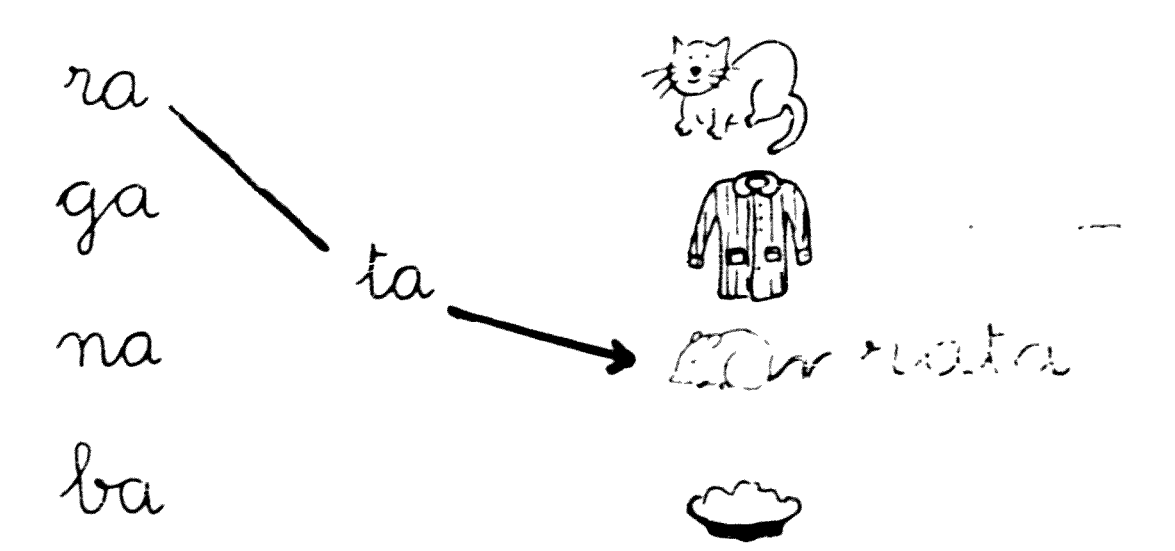

 $329$ 

És una tortuga. <u>voua t</u>

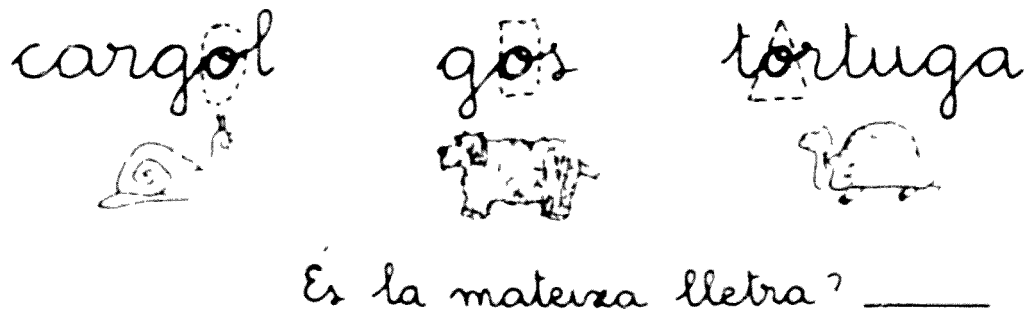

Té el mateix so?

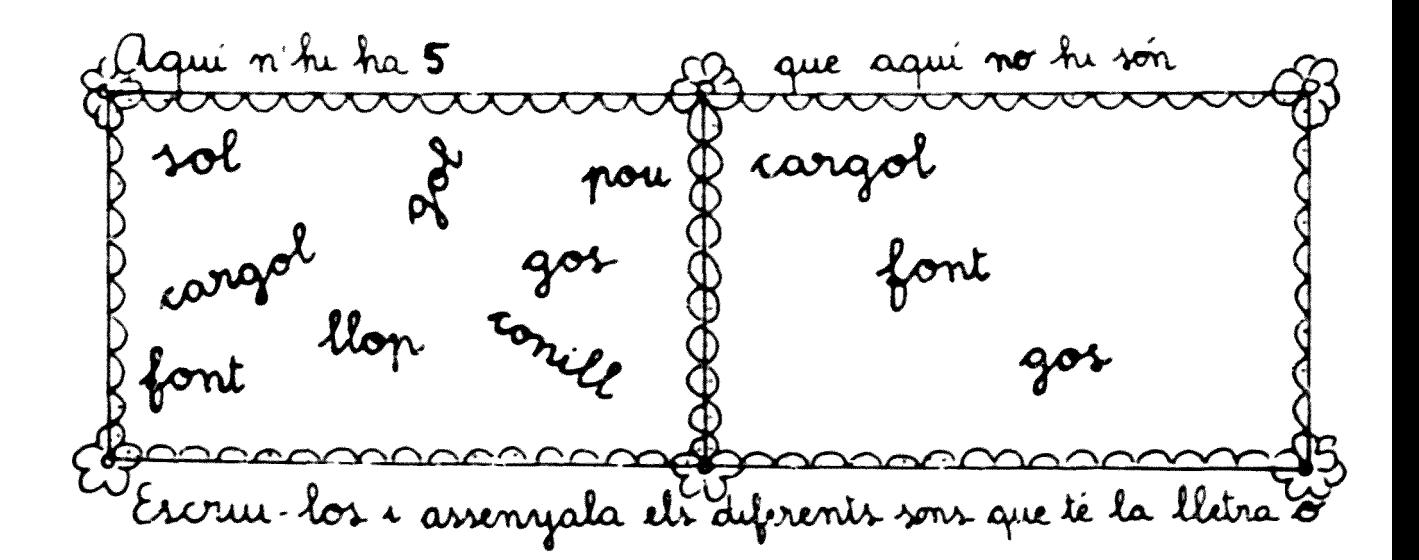

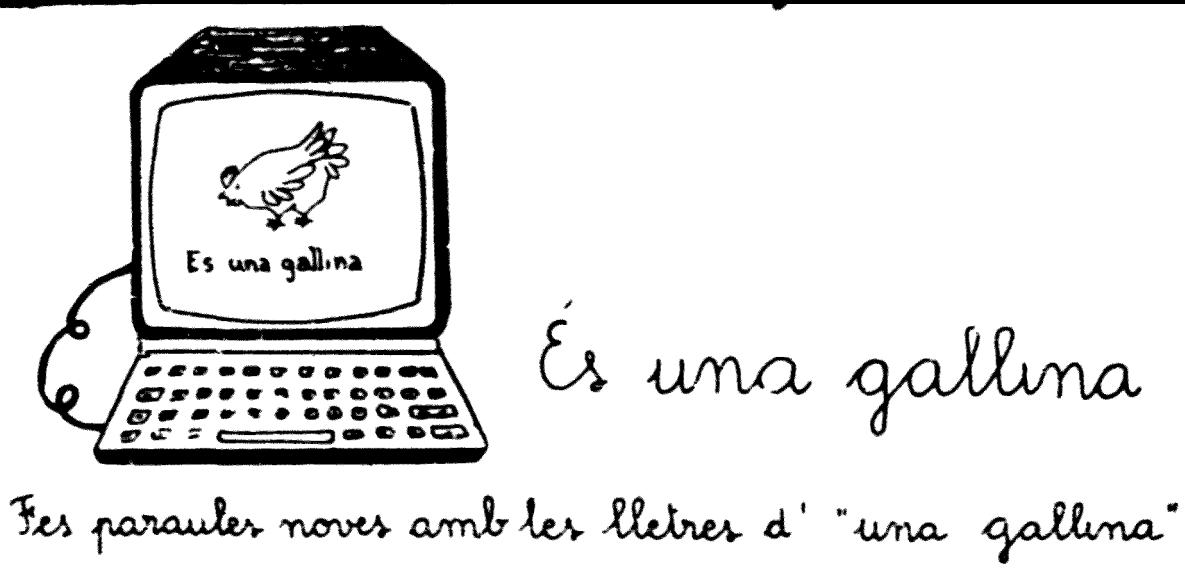

Fes parauler nover amb ler lietrer d

 $\mathcal{L}^{\text{max}}_{\text{max}}$  ,  $\mathcal{L}^{\text{max}}_{\text{max}}$ 

. . . .

 $\label{eq:1} \begin{array}{c} \text{and} \quad \mathbb{R}^n \times \mathbb{R}^n \times \mathbb{R}^n \$ 

 $\mathcal{L}^{\text{max}}_{\text{max}}$  , where  $\mathcal{L}^{\text{max}}_{\text{max}}$ 

 $\mathcal{L}_{\text{max}}$ 

ولوالو الوال

 $\label{eq:3.1} \frac{1}{\sqrt{2\pi}}\int_{0}^{\pi} \frac{1}{\sqrt{2\pi}}\left(\frac{1}{\sqrt{2\pi}}\right)^{2\pi} \frac{1}{\sqrt{2\pi}}\int_{0}^{\pi} \frac{1}{\sqrt{2\pi}}\left(\frac{1}{\sqrt{2\pi}}\right)^{2\pi} \frac{1}{\sqrt{2\pi}}\int_{0}^{\pi} \frac{1}{\sqrt{2\pi}}\frac{1}{\sqrt{2\pi}}\frac{1}{\sqrt{2\pi}}\frac{1}{\sqrt{2\pi}}\int_{0}^{\pi} \frac{1}{\sqrt{2\pi}}\frac{1}{\sqrt{2\pi$ 

 $\label{eq:4} \frac{1}{2} \frac{1}{2} \sum_{i=1}^{n} \frac{1}{2} \sum_{j=1}^{n} \frac{1}{2} \sum_{j=1}^{n} \frac{1}{2} \sum_{j=1}^{n} \frac{1}{2} \sum_{j=1}^{n} \frac{1}{2} \sum_{j=1}^{n} \frac{1}{2} \sum_{j=1}^{n} \frac{1}{2} \sum_{j=1}^{n} \frac{1}{2} \sum_{j=1}^{n} \frac{1}{2} \sum_{j=1}^{n} \frac{1}{2} \sum_{j=1}^{n} \frac{1}{2} \sum_{j=1}^{n} \frac$ 

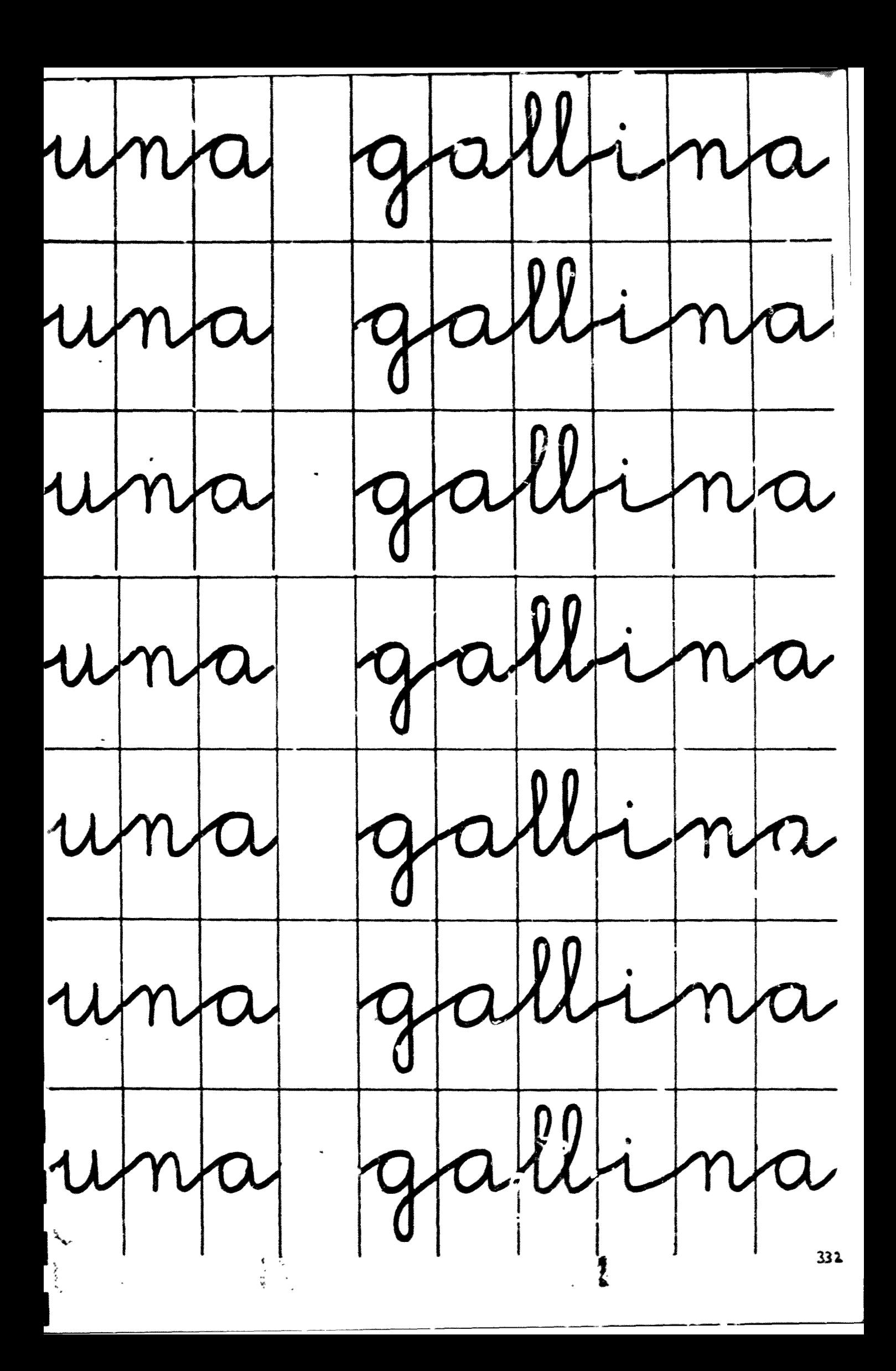

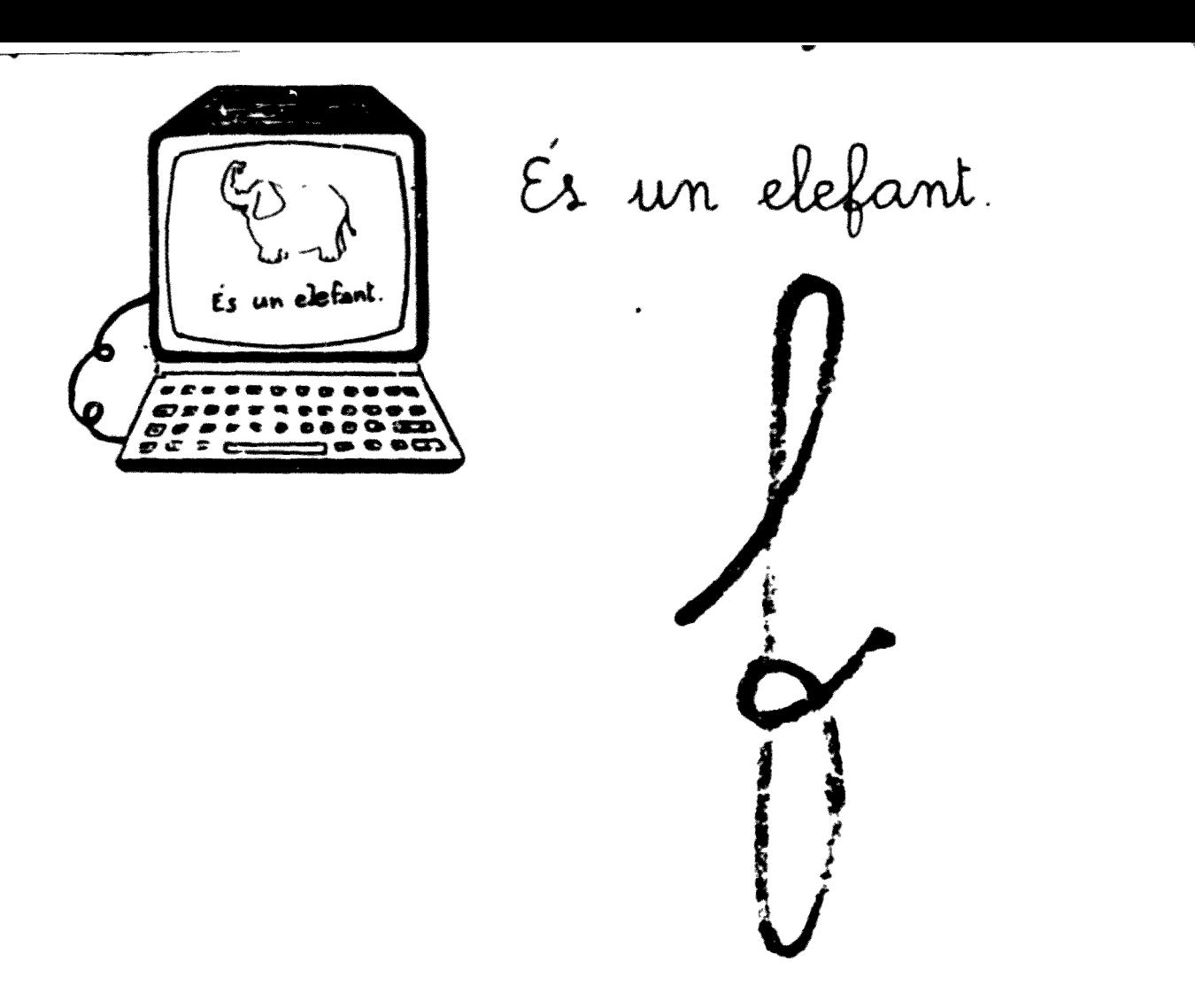

Debuixa i escriu animals que tinguin la lletra f

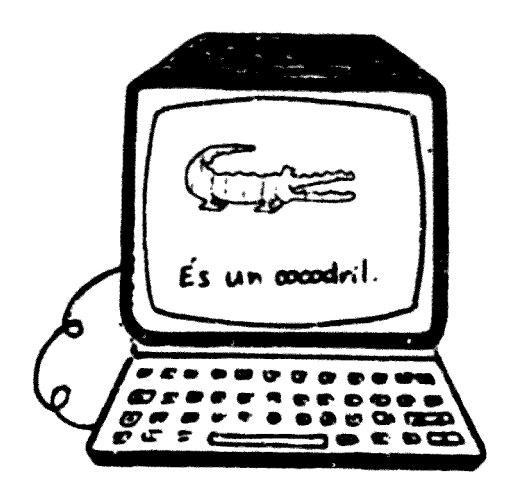

Es un cocodril.

 $\bigcup$ 

cocoiril

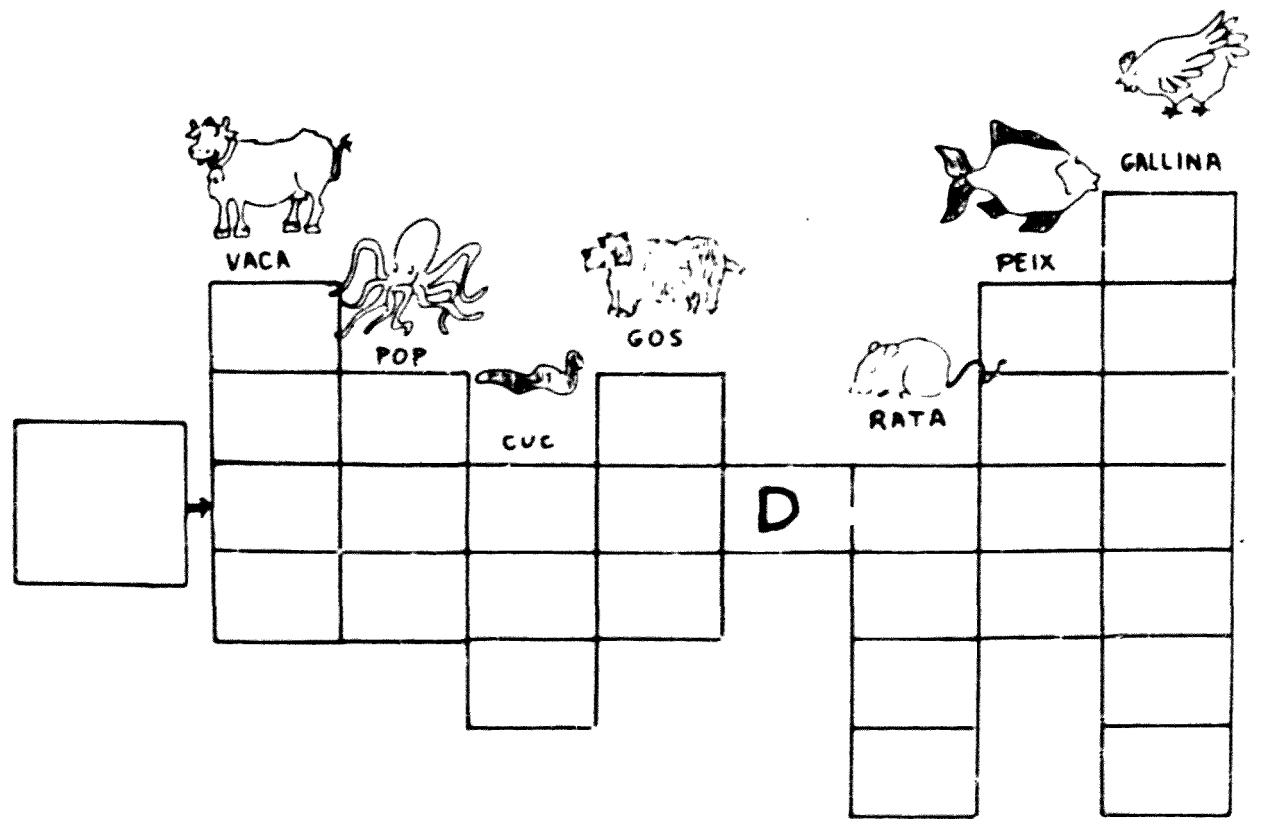

Es una zebra. 

 $\mathcal{P} \subset \mathbb{C}^n$ 

Si ets un nen dibuixa una zebra i una rosa. Si ets una nena dibruxa una casa i una zebra.

Es una girafa. WO  $\left(\begin{array}{c} \end{array}\right)$ 

Noms dels neurs de la classe que tenen el so de Givafa.

Annex 6.-Diari de camp:

- e) Anotacions referides a l'actitud dels alumnes envers la classe on es desenvolupa el programa *Teclejar* per comprendre.
- b) Respostes de les entrevistes semidirigides fetes als alumnes que usen el programa Teclejar per comprendre .
- c) Respostes de les entrevistes semidirigides fetes als mestres que apliquen el programa Teclejar per comprendre.

**• ) Anotacions referides a l'fctítutí fiais alumnes** envers la classe on es desenvolupa el programa **Teclejar per**

## **Transcripció del diari de camp**

Dillunsl? d'abril del 1989

I

I<br>I<br>I

Després de la formació de les parelles per treballar en el programa, hi ha com cada día demandes per anar a l'ordinador els primers:

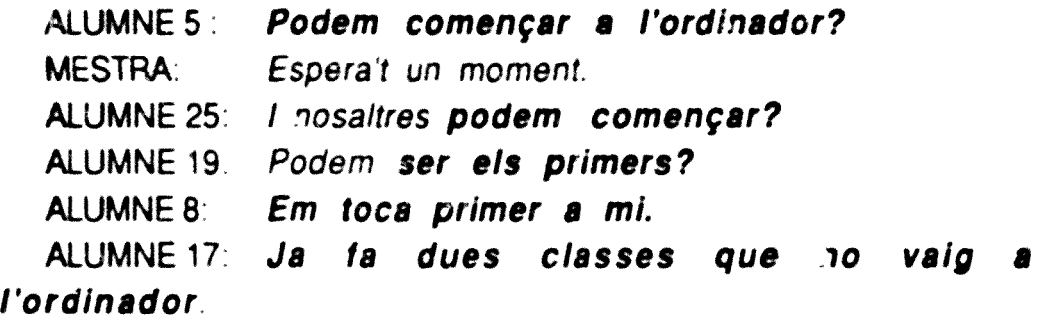

MESTRA: Us voieu esperar si us plau? N'hem de parlar. Que aixequin la mà els que hi varen anar l'últim dia,

Aixequen la mà 9 nens. Atès que hi ha tots els alumnes a l'aula i que a l'ordinador hi van per parelles, segur que hi ha un nen que està despistat o bé que fa trampes. La mestra continua:

MESTRA: A veure, doncs, aquests que facin les fitxes de treball corresponents o que comencin amb els Jocs.

Ara, els que teniu fitxes de treball començades podeu acabar-tes, Seieu a les taules de les fitxes.

Algú vol anar a la biblioteca?

ALUMNE 18: Jo, però **primer vull anar a l'ordinador.**

MESTRA: Bé, ja hi aniràs oesprés, ara comença per la biblioteca.

**ALUMNE 11 : Si vaig a la biblioteca podré anar després a l'ordinador?**

**IMESTRA:** Ja ho veurem, primer vés a la biblioteca. Bé, cantarem una cançó per veure qui li toca primer anar a l'ordinador ("Dalt del cotxe....") Mira, tu i tu.

Va, vinga tothom a treballar! Vosaltres agafeu el quadern de textos.

ALUMNE 11: Em puc esperar per anar a l'ordinador, **quan acabin ells?**

MESTRA: No, mentre t'esperes pots fer algun joc, **ALUMNE 11: I perquè no tenim dos ordinadors?**

La mestra ha somriqut i li ha dit: -Ja ens agradaria ja!

Dimecres 17 de maig del 1989

Avui he arribat a l'escola abans de dinar per parlar amb les mestres, alguns alumnes de la classe de 3 anys m'han vist i de seguida ha corregut la veu:

La Montserrat és aquí!. Avui hi haurà ordinador!

Pels passadissos se sent: lupi! lupi! Que quai!

Hi ha uns nens que tot saltant fan el signe de victòria amb els dits i mostren cara de satisfacció.

• Dilluns 22 de maig del 1989

I

I<br>I<br>I

A mitja classe, una parella ha acabat el trebali de l'ordinador. En el mateix moment dos nens, de diferents parelles, que estaven en el racó dels jocs han fet una corredissa per arribar a l'ordinador, i així s'ha iniciat una • baralla. A cops de colze es treien l'un de l'altre de la cadira:

ALUMNE7: Primer he arribat jo, vale?

ALUMNE 23: Que no, jo!

ALUMNE 7: Ai! mira (adreçant-se a la mestra) primer era jo i ell es vol "colar"

MESTRA: Ai que em sembla que ni l'un ni l'altre, perquè oi que estàveu en els jocs? Doncs, mireu abans de canviar de racó heu de guardar bé les coses,

ALUMNE 1: I puc anar jo que ja estic del quadern de textos?

MESTRA: A, veure? -La mestra es mira el carnet d'autocontro!-. Bé d'acord. Qui és la teva parella?, diga-ii que guardi el que està fent i que vingui, MESTRA: A, veure? -La mestra es mira el carnet<br>d'autocontrol-. Bé d'acord. Qui és la teva parella?, diga-li que<br>guardi el que està fent i que vingui.<br>Mentrestant, sento com les parelles respectives dels<br>alumnes 7 i 23 que

alumnes 7 i 23 que estaven guardant els jocs esbronquen els seus companys.

ALUMNE 15: Veus, pei culpa teva ara no podem anar a l'ordinadorI

ALUMNE 19: A mi ne em toca mai, ets molí tonto saps?. No • vull ser

més la teva parella!

Dimecres 24 de maig de 1989

En un moment que l'ordinador estava lliure, m'he acostat al grup de nens que estaven al racó de la biblioteca per preguntar a qui li toca anar a l'ordinador. M'han respost:

ALUMNE 7: A nosaltres!

ALUMNE 21 (la seva companya de parella): Que no, que ja hi hem anat avui!

Immediatament el company li ha donat un cop de colze i li ha dit:

ALUMNE 7: calla tonta, no veus que així ens tomarà a focar?

Dijous 1 de juny del 1989

I<br>I<br>I

Avui la mestra tutora de l'aula no ha vingut a l'escola i ha vingut la cap d'estudis a substituir-la. Abans de començar la classe ne demanat als nens que li expliquessin què fan els dies que vinc jo:.

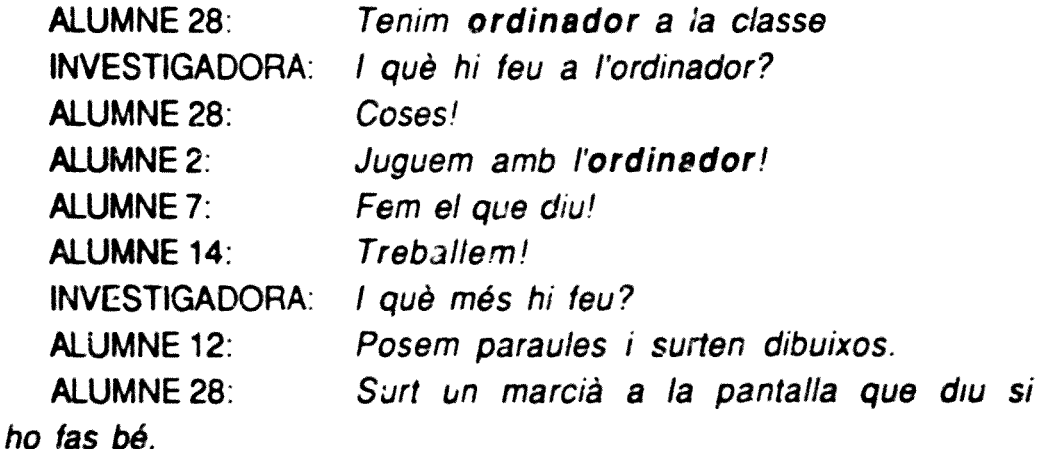

INVESTIGADORA: Per què ho feu tot això, ALUMNE 7: Perquè es divertit. ALUMNE 17: Perquè tots volem anar a l'ordinador ALUMNES: Jo ja sé totes les paraules que hi diuen! ALUMNE 27: Jo també! CAP D'ESTUDIS Que ja sabeu llegir? ALUMNE 23: Jo sí! Aquest no! CAP D'ESTUDIS: Vaja, ja n'aprendrà! Que potser us l'ordinador? n'ensenya ALUMNE 9: Sí, sí ensenya les lletres! ALUMNE 16: Apa, paraules! ALUMNE 24: Que no, que surten els dibuixos. ALUMNE 8: La meva mare també té ordinador a la feina. ALUMNE 20: I jo en tinc a casa! INVESTIGADORA: Que més feu aquesta estona, expliqueu $iii$ ALUMNE 18: Apunfem les paraules de l'ordinador en un full. ALUMNE 13: I també fem biblioteca mentre ens anar a l'ordinador. esperem per ALUMNE 3: I jocs! INVESTIGADORA: No feu res més? ALUMNE 7 Sí unes fitxes de les paraules de l'ordinador INVESTIGADORA: I que més? ALUMNE 25: Els quaderns... CAP D'ESTUDIS: Què hi feu als quader. 3? ALUMNE 25: Hi escrivim el que volem. CAP D'ESTUDIS: Que és el que us agrada més? TOTS A LA VEGADA: L'ordinador! CAP D'ESTUDIS: Va, doncs, treballem!

Dijoys, 15 de juny del 1S89

I

I<sub>I</sub>

Avui ha estat l'última sessió. Hi ha molt ambient de final de 9 curs i de vacances. En acomiadar-me, m'han acaparat de preguntes:

-Ja no vindràs més? -T'emportaràs l'ordinador? • -Vindràs l'any que bé? -Per què no tenim ordinadors a la classe? -No pots deixar-nos el teu ordinador? -Si ets mestra d'aquesta escola portaràs l'ordinador?

• Totes les preguntes giraven a l'entorn de l'ordinador, sobre les altres activitats ni hi han pensat,...